# Dialogue Classication and Specication

Bollin Andreas bollinisttu-grazacat

October 1999

## Diplomarbeit in - Telematik

durchgeführt am

Ordinariat für Softwaretechnologie Technische Universität Graz

Begutachter OUnivProf Dipl-Ing Peter Lucas Betreuer UnivAss Dipl-Ing Andreas Ausserhofer

I assume that I have written that I have written this work by myself and  $\mathbf{I}$ that I did not use any sources or aids of the I have the sources of the I have I have  $\mathcal{L}$ 

# Dedication

Many thanks to my wife, who supported me on the long way of research with all her love. Without her and her knowledge about education this work would not be as complete as it is The next person I want to express my deepest thanks to is my mentor, professor Peter Lucas. He made it possible for me to visit the WebNet-Conference in Orlando which gave a conference  $\pi$ me new inputs in writing this work

This would indeed be an incomplete dedication if I did not thank my family, too. Without their patience and understanding (I did not always have as much time as I wanted to spend with them this work would never have been completed

This work is dedicated to my beloved father who departed life too early

### ABSTRACT

At the moment no accepted way (or notation) exists for describing dialogues. In the last years in the last in the source of the many approaches came up in the methods of no tool or no idea brought a breakthrough in user interface and dialogue design. As even the meaning of phrases concerning the design process is not always clear, it is important to define and explain such common words as user interface, dialogue or user interface management systems

This work gives a summary of the approaches which have come up in the last twenty years Not only the more or less text oriented approaches like context free grammars, the user action notation or transition diagrams will be explained, but also the different graphical methods like Cards, Prototypers and Toolkits will be presented. To help the reader in comparing the approaches, 24 of them have been analysed, classied and their results have been graphically presented

With all those different ways of specification in mind, Coloured Petri Nets, an approach in describing complex dialogue systems, will be presented. Coloured Petri Nets (CPNs) are a variation (or development) of ordinary Petri Nets, which were invented in the 1960s by Carl Adam Petri.

The use of CPNs to describe ordinary dialogue systems will lead to a classication of dialogues With this classication it is possible to separate several basic dialogue elements, which will then be used to form the basis for a general dialogue system. Another major advantage of this classification is that the type of dialogue can be separated from its form, and therefore it is possible to use style files to generate different appearances of the same dialogue.

With basic and well specified dialogue forms available, it is also possible to generate dialogues automatically (from a dialogue description). As an example the basic idea of LATEXES, (LATEX for Educational Systems) will be presented which could then be the basis for the generation of larger educational systems

### ZUSAMMENFASSUNG

Im Augenblick existiert noch kein allgemeiner Ansatz oder eine Notation um Dialoge eindeutig und ausfuhrlich genug zu beschreiben und dann aus dieser Beschreibung automatisch ein dynamisches Dialogsystem zu generieren. In den letzten Jahren, vor allem in den spaten voor vwielen, gab en vries filmenten filmen methode ansatze Keine Werkzeug, keine Idee erzielte einen Durchbruch im Design von User Interfaces.

Diese Arbeit versucht einen Überblick über Ansätze der letzten 20 Jahre zu liefern. Dabei werden verschiedene grafisch orientierte Ansätze (wie Cards, Prototypers und Toolkits) aber auch textorientierte Ansätze (wie XYacc oder die Task Action Grammar) vorgestellt. Um dem Leser eine Entscheidungshilfe zu bieten, wurden sämtliche Ansätze klassifiziert und in grafischer Form zusammengefaßt.

Aus dieser Fülle von Ansätzten wurden Coloured Petri Netzte (CP Netze) als Grundlage für die Analyse von Dialog Systemen ausgewählt. CP Netze sind eine Erweiterung von gewöhnlichen Petri Netzen, welche von Carl Adam Petri im Jahre 1962 erfunden wurden. Die Analyse der Dialoge führt zu einer Klassifikation von Dialogen und deren Struktur, die dann als Grundlage zum Aufbau eines Dialogsystems herangezogen werden kann

Mit einer Menge an Basisdialogen und einer Klassikation von Dialogstrukturen ist es dann möglich, komplexere Dialogsysteme zu spezifizieren und Dialoge automatisch zu generieren. Da bei der Klassifikation der Inhalt der Dialogelemente von deren Form getrennt wird, ist es möglich, das Aussehen des Dialoges über ein Stylefile zu steueren, ja sogar dynamisch zu ändern. Die Idee von LATEXES (LATEX for Educational Systems) liefert die Grundlage für ein derartiges System.

## **CONTENTS**

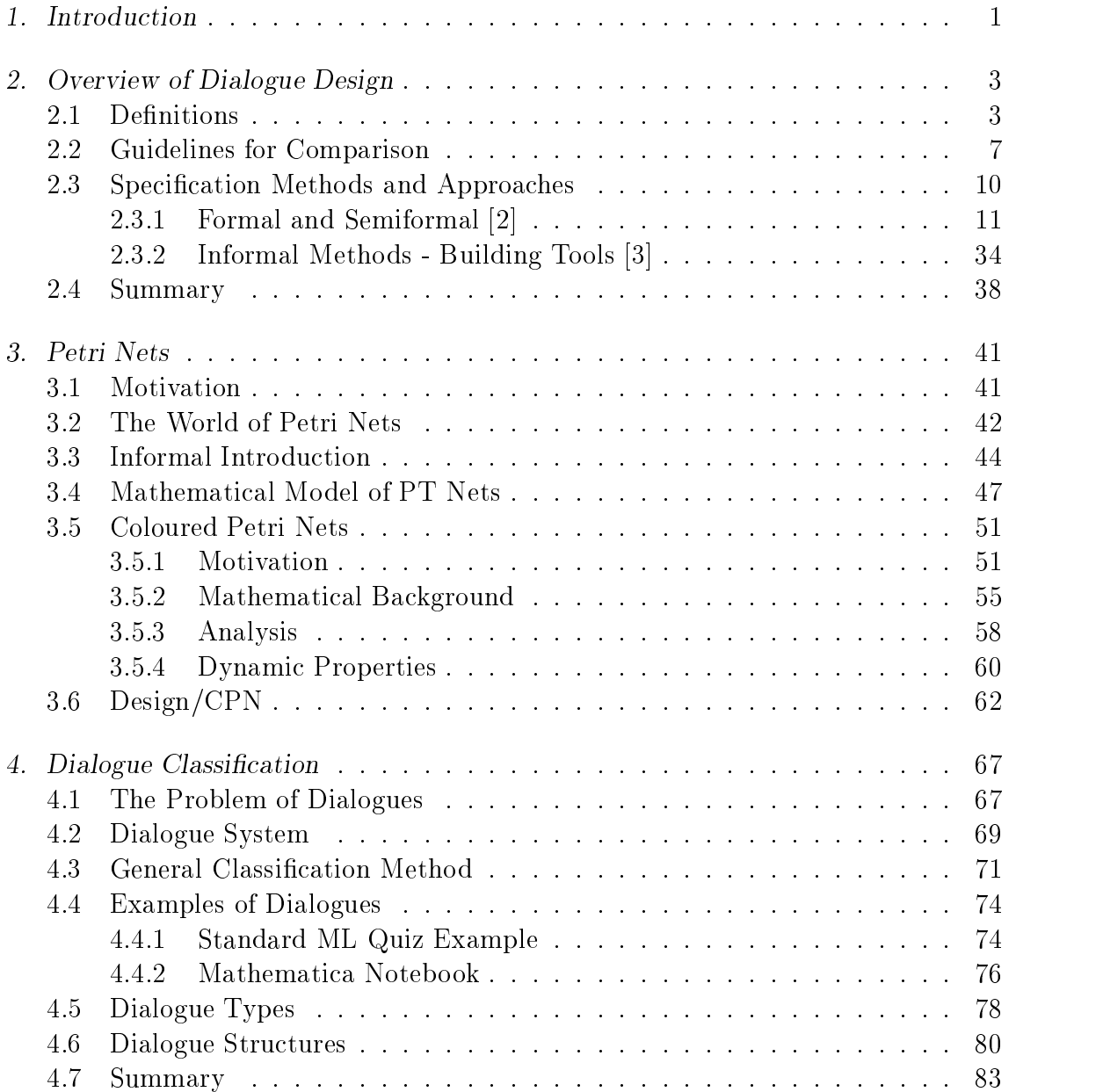

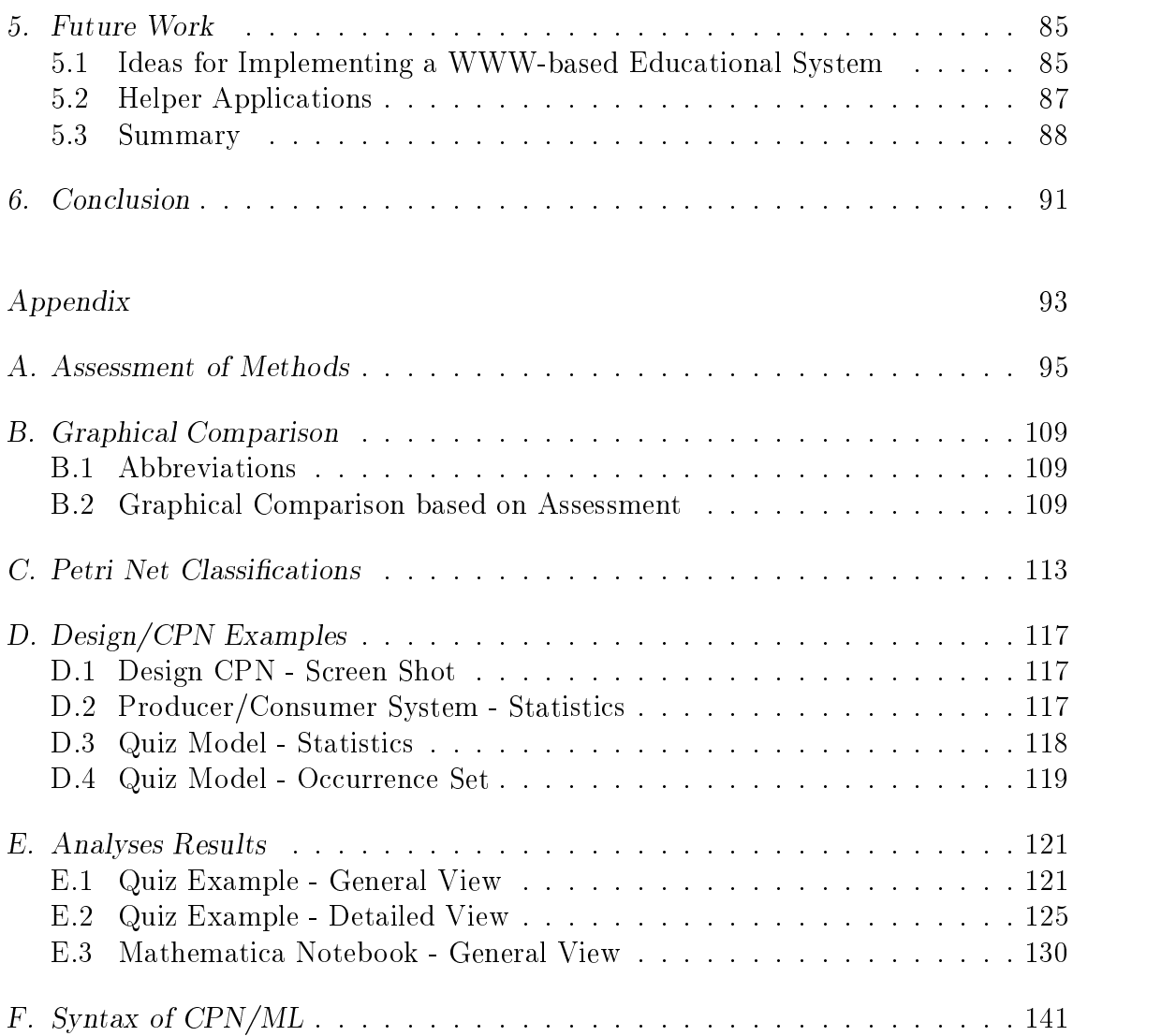

## LIST OF FIGURES

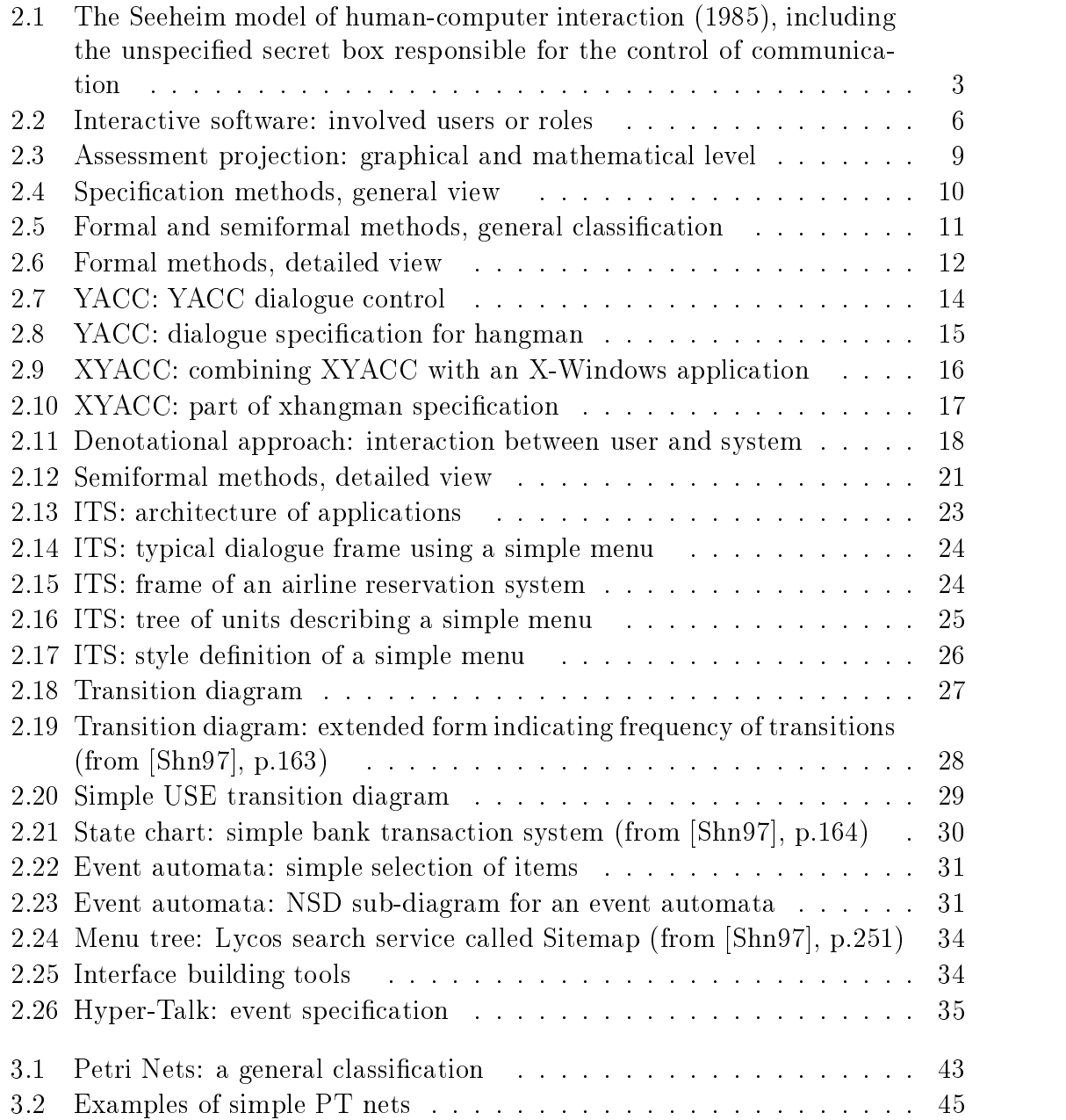

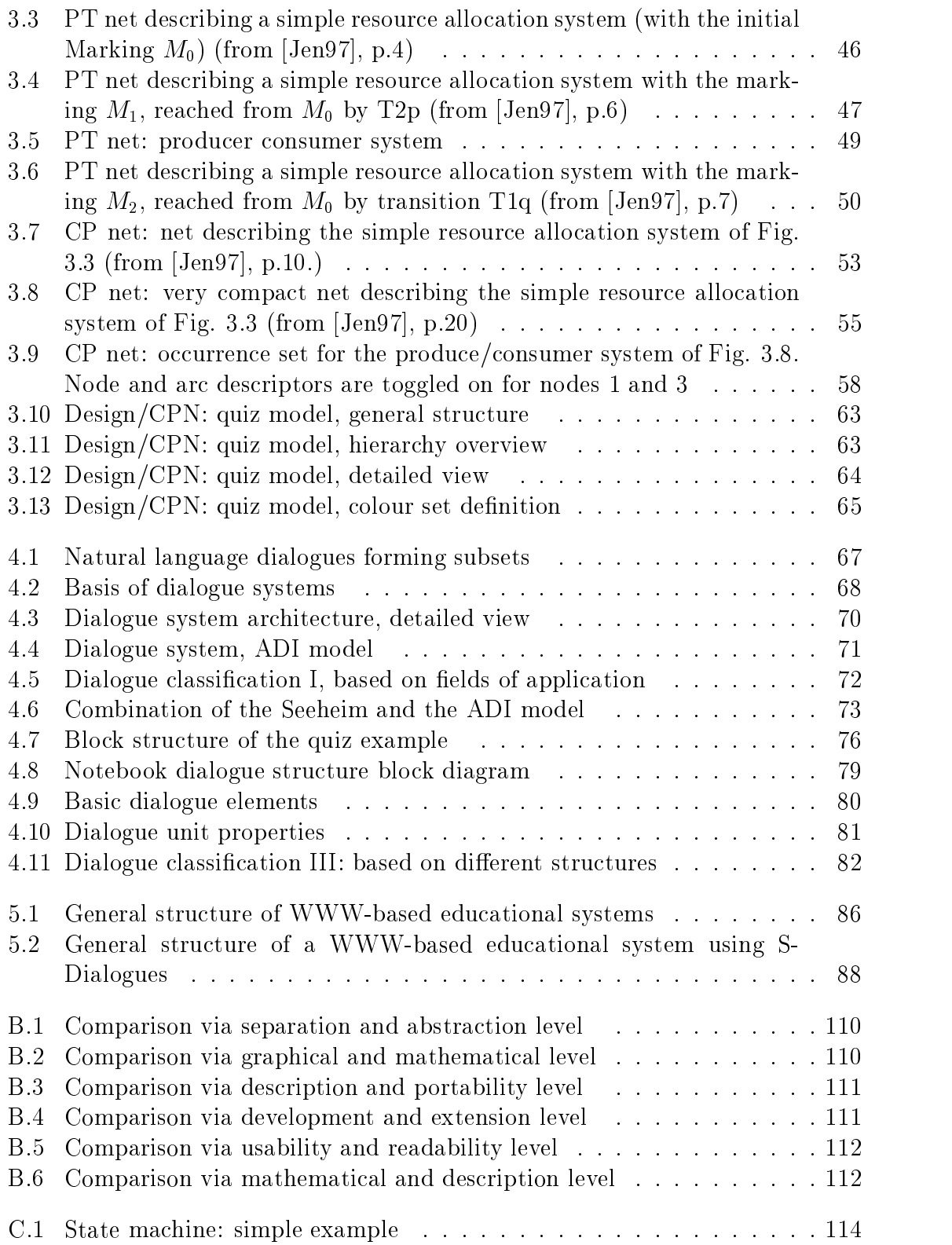

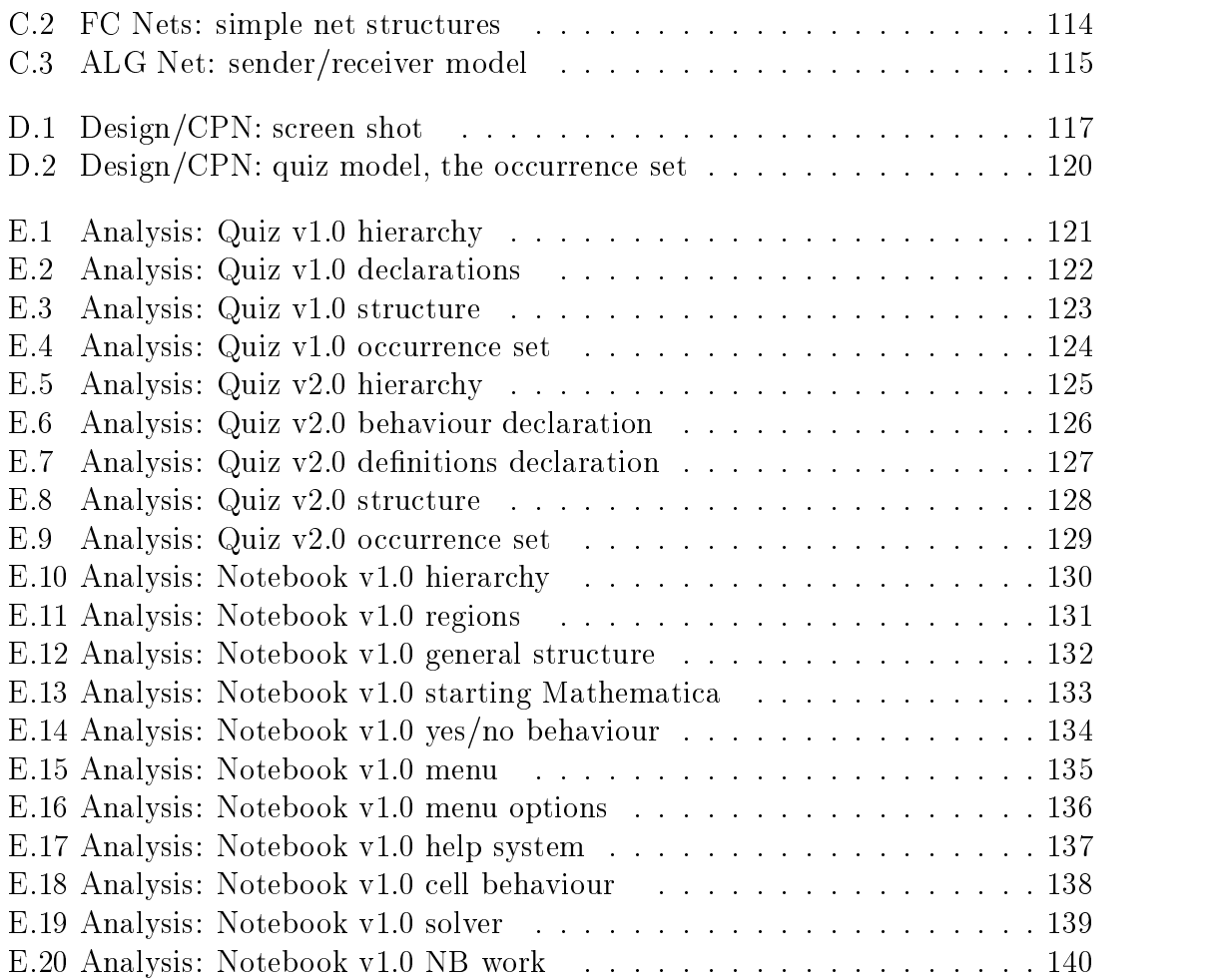

## LIST OF TABLES

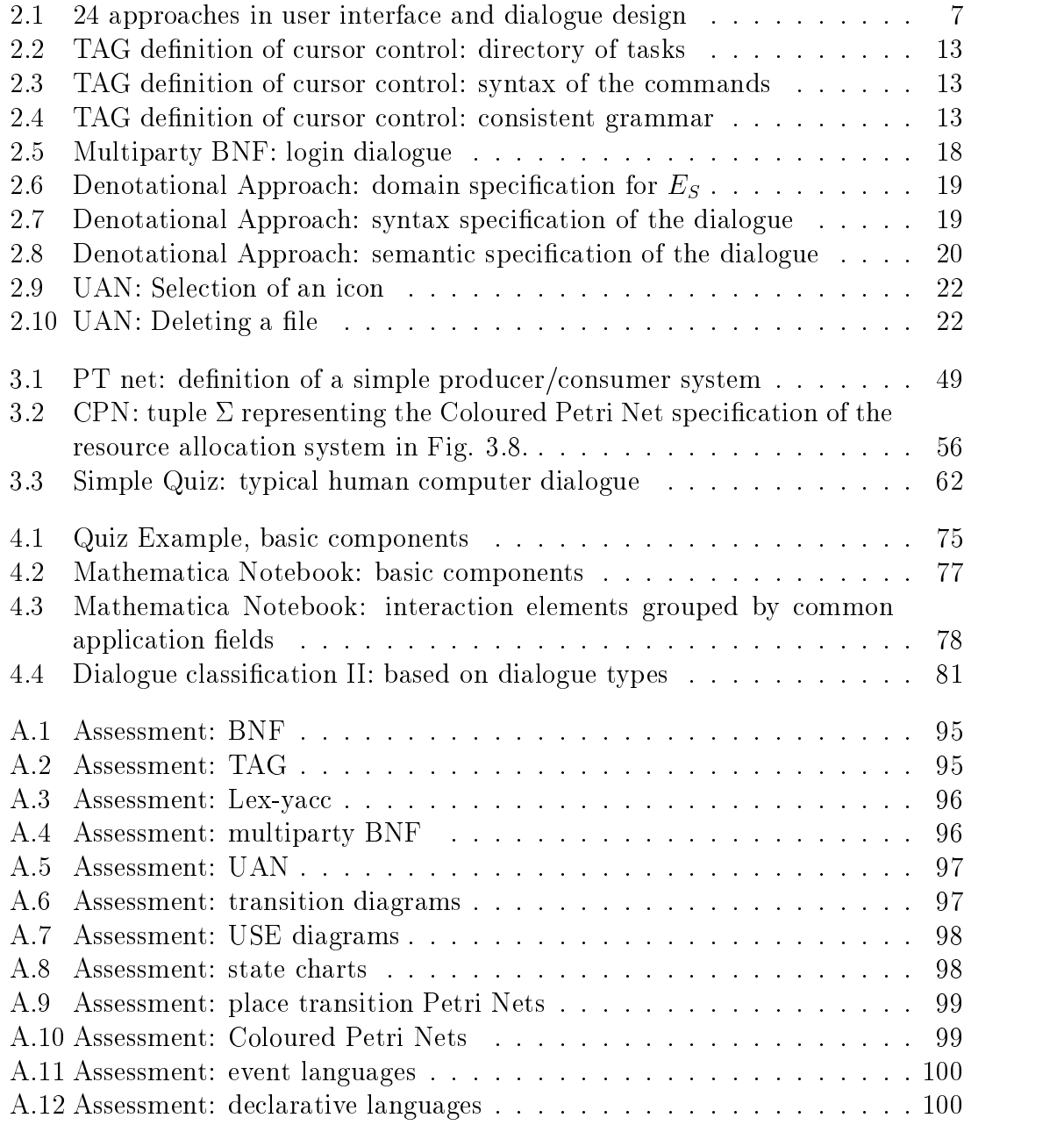

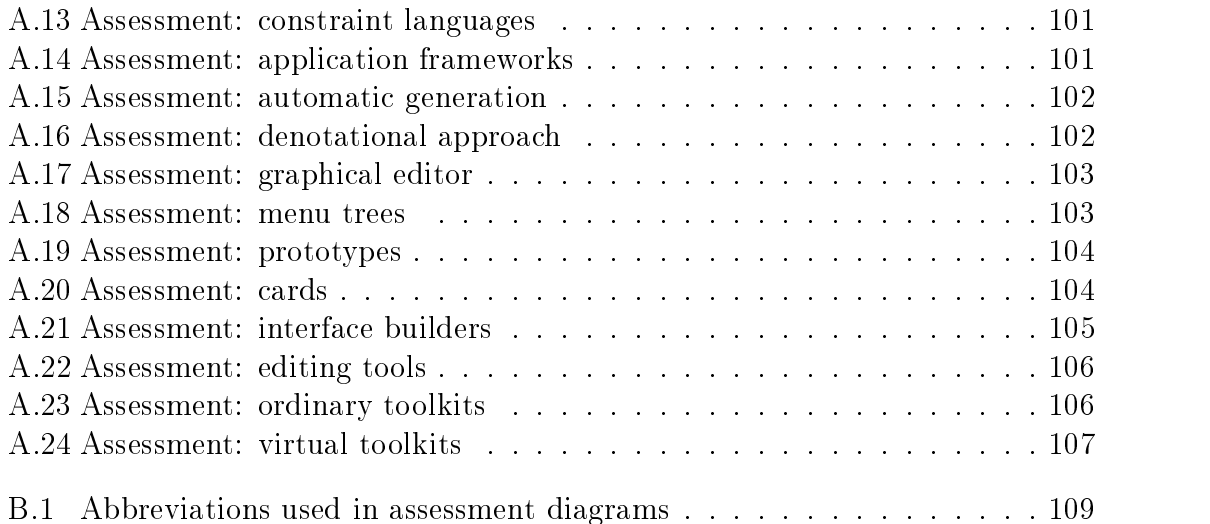

#### 1. INTRODUCTION

We want principles, not only developedthe work of the closetbut applied which is the work of life  $\mathcal{L}$  . The manifold  $\mathcal{L}$  and  $\mathcal{L}$   $\mathcal{L}$  and  $\mathcal{L}$  and  $\mathcal{L}$ 

The design and implementation of intelligent educational systems include both the structuring of knowledge and the design of dialogues within the system and between the user and the system The most important part is personal freedom in the design of both areas to achieve the best results in didactics and methodology

The expansion of WWW (World Wide Web) provides a good means for presenting educational data Because of its spread wide use and its variety in presenting data and interaction with the user, it is a good candidate to fulfil the demands of didactics and methodology The language describing the content of a page is called HTML (Hyper Text Meta Language).

Since May 1996, the standardized version HTML  $3.2$  [Eis96] has provided the possibility to create pages dynamically and to interact with the user in a more complex way. With HTML 3.2 it is also possible to implement states and to include applications in the page. The content of the educational session can now be displayed in a pleasant way and various kinds of interactions lead to a greater extent of satisfaction by the end user. "Illustration is the basis of all cognitions" (Pestalozzi).

Using the above described techniques for future educational systems, all the claims in I.A. Comenius' "Didaktika Magna", which are the basis of didactics, can be fulfilled. This includes a demand for "... all differences to be distinguished. subsequent things to be based on previous ones and related things to be connected".

The good news is that major parts of methodology can be implemented throughout the WWW. Methodology can be split into three parts:

- 1. presentation,
- 2. common covering and
- 3. independent covering of facts.

The first part is ideally implemented by the WWW because the presentation of information was the basic idea behind the WWW Common covering of facts can be realized through guided tours. Guided tours are not directly part of HTML 3.2, but can be implemented as linked pages Systems like House as linked in the HM-s wave MS-systems in the HM-s of the or WebCT MJ have provided these features for several years The third part (which deals with teaching unrelated and different topics) is the most difficult one to implement in WWW systems, because there is no direct support by HTML. The problem can be solved if applications (like Java Applets or Java),  $XML$  (eXtensible Markup Language) and dynamically generated pages can be used. The description of complex interactive systems is not standardized - there are many approaches and the ma jor part of this thesis will put all of them into order

- $\bullet$  Chapter 1. The introduction sums up the structure of this work.
- $\bullet$  Chapter  $\angle$ . The design of user interfaces and the specification of dialogues belong together Chapter two will describe the mainstream in the design of interfaces and in the specification of dialogues.
- $\bullet$  Chapter 3. Alter summing up the advantages and disadvantages of the different methods, Petri Nets, especially Coloured Petri Nets, will be introduced. They will form the basis for the description of dialogues in chapters four and five.
- $\bullet$  Chapter 4. The main focus of chapter four will be on dialogue classification. It turns out that it is important to look at existing systems to recognise the kinds and behaviours of typical applications. Based on the experience collected at this phase, it is possible to classify and (later) specify dialogues which will lead to a system that fulfils all demands described earlier.
- $\bullet$  Chapter 5. Using formal techniques in describing dialogues, it is also possible to generate dialogue systems automatically and to prove their correctness The last chapter concludes with the introduction of L<sup>AT</sup>EXES, an idea to extend  $\text{Lipx (Kop99)}$  classes to describe and generate general dialogue systems.
- $\bullet$  Chapter  $\rm{o}$ . The conclusion sums up the previous chapters and presents some ideas and problems for future research

#### 2. OVERVIEW OF DIALOGUE DESIGN

Good conversation is a compromise between speaking and listening

Ernst Junger

The design of dialogues leads sooner or later to the question of how dialogues between the user and the system can be specified. This chapter starts with the denote user-face user-face user-face user-face user-face user-face user-face user-face user-face user-face user-face user-face user-face user-face user-face user-face user-face user-face user-face user-face user-face user even UIMS. It describes the mainstream in specification methods and software tools that support design and software engineering. The chapter ends with a motivation for the use of Coloured Petri Nets

#### Definitions

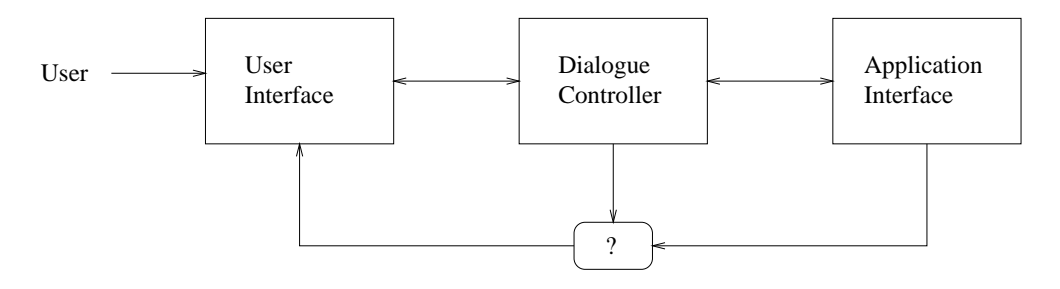

Fig - The Seeheim model of humancomputer interaction - including the unspec ified secret box responsible for the control of communication

Window technology has been improved dramatically since leading to rich featured user interfaces On the other hand application-interface technology has barely changed during this period. It is still difficult to separate the application from the user-face in an electron and  $\alpha$  workshop in an electron in Section 2011 in Section 2012, we are a working in Section 2013. the Seeheim Model (see Fig. 2.1) was defined. It divides an interactive application into three components: a presentation component (the user interface), a dialogue controller, and an interface to the application itself. The model itself evolved from a linguistic model which assumed the interface to be a dialogue between the computer and the user. It was the basis for research on semantic, syntactic and lexical levels

of dialogue, and encouraged many modifications. The original description of the model encounters three components

- The presentation manager directly communicates with the input and output devices (draws images and reads from physical input devices). This layer represents the lexical level
- 2. The dialogue control component defines the structure between the application program and the user. This layer represents the syntactic level.
- The application interface enables an access to the functionality of the application. This layer represents semantics.

The dialogue controller itself handles the communication between the application (data and procedures) and the presentation layer (interaction objects) and communicates with both layers As this communication and the kind of control is not specified in detail, this part is represented as a small box with a question mark in

The little question mark in Fig. 2.1 represents the most important problem concerning the model. The simple way of decomposition is not useful without giving any guidelines to the programmer. The model itself tells nothing about the real structure of the system. Furthermore, as the user interface and the application are often tightly linked (in means of data and interaction), the separation could raise more problems than advantages. Brad Myers ( $[Mye97]$ ) argues about the secret box with the question mark:

"Next, as with most other systems conforming to the Seeheim model, the designer specifies essentially the entire user interface, by writing code

More criticism (which is partly deduced from the criticism above and from  $[Nic 94]$  can be summarized as follows:

- The model lacks the description of its relation to modern graphical environments (window management systems). There is no information about behaviour in distributed applications and concurrent systems. The general opinion seems to be that the Seeheim model works well for simple, small and static interfaces Highly dynamic interfaces suggest that the specication should not follow the linguistic structure
- $\bullet$  The model itself lacks the definition of boundaries at the three levels and does not assist in the problems which may arise due to the different levels of abstraction at their boundaries. (This is a direct consequence of the problem mentioned before
- $\bullet$  -ferformance issues are not described and concerned. As input has to be passed  $\bullet$ through all levels, the computation is expensive and requires the generation of code for every level. In fact, this problem might arise if all components are modules of the runtime system and performance is of importance If the code is generated (and optimised) automatically (from an abstract description), this problem is of less importance
- $\bullet$  -finere is a fack of semantic feedback from the application to the dialogue manager and the presentation components

Nevertheless, the Seeheim model is still useful. It provides the basis for further analysis and gives an abstract view of interactive systems. Chapter four uses a model of the system which is (as many other models) directly derived from the Seeheim model. (It presents an approach by describing the small box using Coloured Petri Nets.

The enigma between abstraction and implementation is enlarged as the meaning of application and interface is not clearly separated in the literature Some approaches use two or more layers of abstraction They will be presented later in this chapter

#### Human-computer dialogue.

It it important to mention that the term **human-computer monologue** can be used instead of the term human-computer dialogue. Albert Nymeyer (1994) states that the term dialogue is taken from real-world He argues that humanhuman dialogue which consists of two (symmetric) parties (and where context plays a crucial role is essentially di
erent from human-computer dialogues where the response of the computer is only a side effect. Nevertheless, in this work the term dialogue (or dialogue component) will be used for describing the interaction between the user and the application

#### The user interface

In general, the **user interface** of a computer program handles the input from the user and the output to the display (and other devices). The rest of the program is called application or the application semantics

#### Types of users

For reasons of terminology and for a better understanding of this material it is important to recognise that there are four different types (roles) of users involved in the software system (see Fig. 2.2). The user who uses the resulting program is called the end user. The next user creates the user interface and is called the user interface designer. The writer of the software, who works together with the designer,

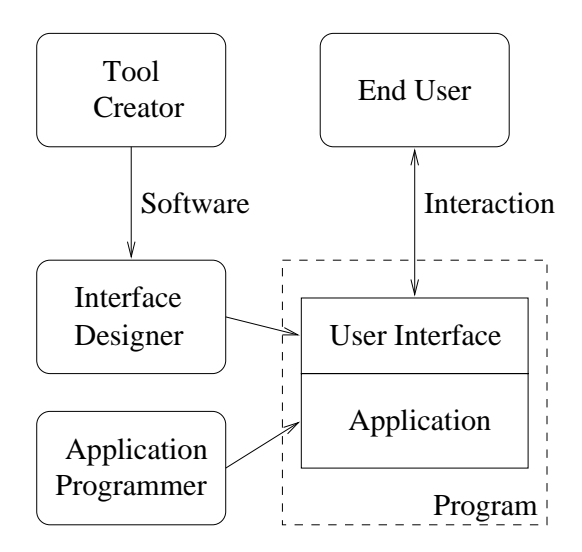

Fig -- Interactive software involved users or roles

is called the application programmer. The designer itself may use special tools to create the user interfaces And it is the tool creator who creates such tools

#### UIMS and Toolkits

Historically two types of layered architectures (in analogy to Data Base Management Systems) have been developed in an attempt to provide the acquired flexibility in designing applications

- User Interface Management Systems and
- 2. Toolkits.

A UIMS (User Interface Management System) provides tools to design and develop the presentation and dialogue components, and to integrate these components into an application. Following the Seeheim model, the UIMS compiles a user interface, the dialogue specification and the application into an interactive application. In this analogy the dialogue specification between the user and the application forms the source program UIMS separate the application from its interface

On the other hand there are toolkits which separate the style from the application Dialogue control remains at the back-end while the implementation of interaction techniques is hidden in a code-library WB

Many of the tools are increasingly graphical in their user interface, enabling designers and programmers to build interfaces rapidly by dragging components and linking functions together. Productivity then raises from  $50$  to  $500$  percent ( $[\text{Shn}97]$ ) as compared to other methods. The following sections will give an overview of existing approaches in the design and development of human-computer interfaces

#### 2.2 Guidelines for Comparison

It has turned out that the comparison and classification of the different approaches are not always simple and straight forward. To get an overview of and a feeling about the research in the field of user interface and dialogue design, 24 different methods, which can be found in literature, are examined. A short nickname (the name the author or the research group was using) is assigned to each method (see Tab. 2.1) in order to refer to them in a simple way.

The biggest problem is that many approaches use extensions of one ore more different methods. Some of them also hide their methods from the user. Another problem in comparing those approaches is that the same approach looks completely different for different users.

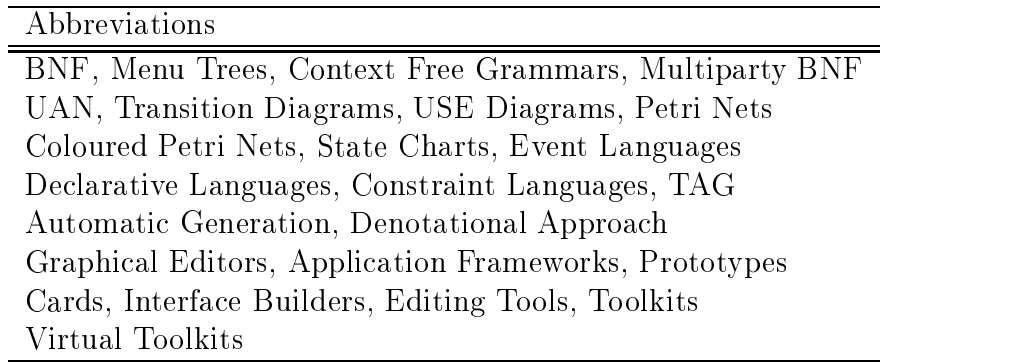

Tab - approaches in user interface and dialogue design

A solution to this problem is the introduction of a n-dimensional feature-space as a criteria for comparing the different dialogue specification approaches. Users can select some dimensions from this feature space and find the most suitable approach for their problem. (Projections to the first, second and third dimensions are possible and will provide a good basis for their decisions).

Ten characteristic features have been analysed (that is the possible level of ratings that can be reached leading to a ten-dimensional feature space As some approaches cover more than one level, it is possible for them to get more than one characteristic mark

It is also important to mention that the ratings of dimensions five (readability) and six (development) are the writer's own opinion. For a (statistically) more objective rating, it is necessary to perform assessments with several users.

1. Dimension 1: Separation level.

This level concerns the place in the Seeheim model: it answers the question

whether the approach is merely at the presentation level - at the presentation level - at the dialogue - at th control is the functional core interface level of the functional  $\mathcal{C}^{\mathcal{C}}$ 

- 2. Dimension 2: Mathematical level. The matrix  $\mathcal{L}$  is the matrix fully functional background  $\mathcal{L}$  for  $\mathcal{L}$   $\mathcal{L}$  for  $\mathcal{L}$   $\mathcal{L}$   $\mathcal{L}$   $\mathcal{L}$   $\mathcal{L}$   $\mathcal{L}$   $\mathcal{L}$   $\mathcal{L}$   $\mathcal{L}$   $\mathcal{L}$   $\mathcal{L}$   $\mathcal{L}$   $\mathcal{L}$   $\mathcal{L}$  $\cdots$  and informal informal  $\cdots$
- 3. Dimension 3: Description level. This level answers the question whether merely the semantic or the syntax of the dialogue can be described. The values range from purely semantic  $(9)$  to purely syntactic  $(1)$ . A value of 5 indicates that both could be described.
- 4. Dimension 4: Usability level. This level represents the skill of the user. Values range from novice  $(9)$ , average user  $(5)$  to an expert user  $(1)$ .
- 5. Dimension 5: Readability level. This level is tightly coupled with the usability level This level gives an idea of how easy or difficult it is to read (or to work with) the notation (or working environment) by an average user. Values range from highly readable  $(9)$  to unreadable  $(1)$ .
- 6. Dimension 6: Development level. This level concerns the development speed, an important factor in user interface development: values range from high  $(9)$  to low  $(1)$ .
- 7. Dimension 7: Portability level. This level describes how easily transferable the dialogue system is between the different operating systems. Values range from easy  $(9)$  to difficult  $(1)$ .
- Dimension Graphical level

To characterise the way of working with the approach, this level describes the kind of working environment. Values range from a direct manipulation environment  $(9)$  to a graphical environment  $(5)$  or a text based environment  $(1).$ 

- 9. Dimension 9: Abstraction level. This level represents the distance to the implemented system. The level could range from a very abstract description  $(9)$  to a description which is near to the implemented system  $(1)$ , meaning that in this case there is a machinedependent code to write
- 10. Dimension 10: Extension level. This level describes how easy (if possible) it is to extend the dialogue and

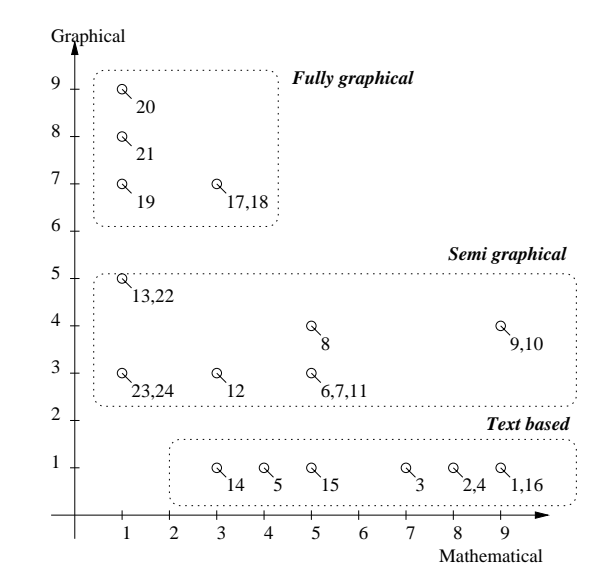

interface system. Values range from easily extendable  $(9)$  to not extendable  $(1).$ 

Fig - Assessment pro jection graphical and mathematical level

With the values of assessment it is possible, for example, to construct a method oriented cube (with the dimensions  $1 \text{ to } 3$ ) and a user oriented cube (with the dimensions  $4 \text{ to } 6$ ). Other combinations would, of course, be possible, as  $10 \text{ dimensions can}$ lead to di
erent projections into the two-dimensional space and pro jections

The complete assessment and six projections (where the grouping of the different approaches can be seen very well) to the two dimensional space can be found in appendix A the separation- the graphical-contraction- planetical-contraction- planetical-contraction- planetic the description-portability plane the development-extension plane and the usabilityreadability plane

The purpose of the next section is to classify the  $24$  approaches (see Tab. 2.1) in user interface design. As all approaches are different, only four characteristic elements are used as a basis for classication This classication is based on the plane consisting of dimensions two and three mathematic-description level which gives a good overview of the formalism of a method or approach) and the plane consisting of dimensions two and eight mathematical-graphical level see Fig giving an overview of the type of working environment

It is important to know that other classications would also have been possible for example categories describing how user-friendly an approach it is The categories chosen for this classication seem to be the two most important ones for average users who have to decide which kind of approach to use

#### 2.3 Specification Methods and Approaches

A look at publications in connection with user interfaces and dialogues shows that there are many approaches in the way of describing the interface, all using slightly di
erent methods and that most of the work was done during the late s Between and methods were especially in common whereas graphically in common whereas graphically in common whereas methods became popular after It is not easy to put all approaches into categories (see also previous section), because there are many different and incomplete approaches of classication in the literature

Specification Methods Informal (Building Tools) [3] Formal/Semiformal [2] Natural Language [1]

. The special contraction of the special views general views of the special views of the special views of the s

When looking at publications, it seems as if the border between the terms "method" and "approach" is vanishing. It is of course important not to mix the two of them up. A notation (like UAN) is not a method itself, and for every approach there are methods AND notations

Nevertheless, in this work the term "specification method" is used. From my point of view the approach to use the notation "UAN" is also one methodology for specifying the dialogue system

Following the classification of Ben Shneiderman [Shn97] (and the results of the analysis of the mathematical-three specifical-political-political-three specification methods with interfaces see Fig. , we fight the fig. ( ) and ( ) is the fig. ( ) is the fig. ( ) is the fig. ( ) is the fig. ( ) is the fig. ( ) is the fig. ( ) is the fig. ( ) is the fig. ( ) is the fig. ( ) is the fig. ( ) is the fi

- the natural control of the natural control of the natural control of the natural control of the natural control of the natural control of the natural control of the natural control of the natural control of the natural con
- 2. formal and semiformal languages and
- 3. interface building tools.

The default language for specification in any field is the designer's natural language The problem with natural-theory is the problem to the theory tend to be the special to be a set of the s lengthy, vague and ambiguous. Using natural languages it is difficult to prove if the

specification is correct, consistent and complete. Only the formal or semiformal and graphical specification approaches will be considered, though a natural language, a sketchpad or a blackboard are still important parts in the design (process).

#### -- Formal and Semiformal

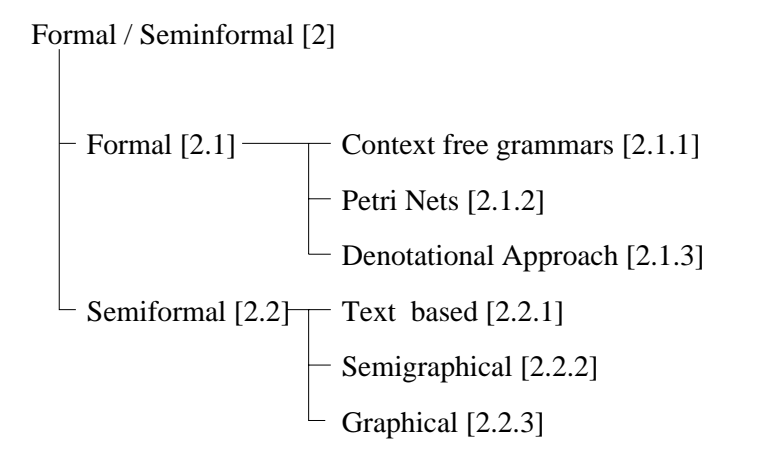

 $F_{\rm eff}$  -classication and semiformal methods general classication and semiformal classication and  $F_{\rm eff}$ 

Formal and semiformal languages have been used in many areas with success Fig. 2.5 gives a general overview of existing approaches in user interface specification (following classifications of [WB90], [Shn97], [Nym95] and [Mye97]). Formal techniques have many advantages

- $\bullet$  A system which is formally specified can be analysed and its properties can be deduced
- $\bullet$  rurthermore a system which is implemented from specification can easily and reliably be updated and managed

The first (and very extensive) comparison of formal methods was done by Green Gre in He was among the rst to identify three more or less formal categories of UIMS those that use a context-free grammar for specifying the user interface, those that use a transition network and those that are event driven.

Green also presented algorithms for converting formal specifications of the forms approach had the largest descriptive power and presented an algorithm for converting the other two methods into the event driven form. However, each approach has its own advantages, so the following description does not imply any ranking.

Some tools require the programmer to key in a special purpose language, others provide an application framework to guide the programmer, while others automatically generate the interface from a high-high-level specific from a high-high-level specific from and still others allows a highthe interface to be specified graphically. Each of these types will be discussed later. Some tools use different techniques to specify different parts of the user interface, so these are classified by their predominant features.

#### Formal Specication Methods -

The first class of specification methods uses formal techniques to specify the user interface. Fig. 2.6 shows all methods using strictly formal approaches.

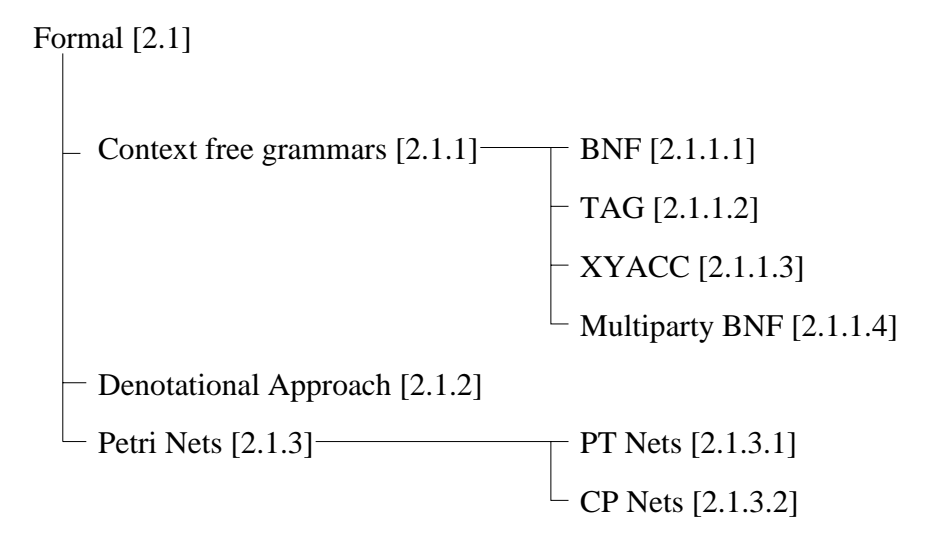

Fig - Formal methods detailed view

#### Context free grammars [2.1.1]

BNF ---

In computer programming the Backus-Computer is often used to describe the BNF is often used to describe the second the syntax of programming languages see also ASU  $\sim$  ASU  $\sim$  ASU  $\sim$  ASU  $\sim$  ASU  $\sim$  ASU  $\sim$  ASU  $\sim$  ASU  $\sim$  ASU  $\sim$  ASU  $\sim$  ASU  $\sim$  ASU  $\sim$  ASU  $\sim$  ASU  $\sim$  ASU  $\sim$  ASU  $\sim$  ASU  $\sim$  ASU  $\sim$  ASU  $\sim$  ASU forms of BNF have been created to accommodate the specific situation.

TAG ---

An important goal for designers is a consistent user interface. Command languages there there is no measurement For reasons of completely Revenues (First ) reviewer is the idea of BNF to second the idea of actions and inter-extending graphical interface systems. These sequences were "pushing a button", "selecting a colour", or

|                      | $mv$ -cursor-1-character-fwd [direction = forward, Unit = char]  |
|----------------------|------------------------------------------------------------------|
|                      | $mv$ -cursor-1-character-bwd [direction = backward, Unit = char] |
| mv-cursor-1-word-fwd | $\left[$ direction = forward, Unit = word $\right]$              |
| mv-cursor-1-word-bwd | $\left[$ direction = backward, Unit = word $\right]$             |

Tab -- TAG de nition of cursor control directory of tasks

drawing a shape Payne and Green (i.e.s.) in parties in the supermental  $\mathcal{A}$ tional structure they called task action grammars (TAGs) by addressing the multiple levels of consistency (lexical, syntactic, and semantic). They also tried to solve the problem of completeness by defining complete sets of tasks. (For examples, the actions right, up and down constitute an incomplete set of cursor movements, because left is missing from the set of actions

As an example, a TAG definition of a cursor control has a dictionary of tasks as seen in Table-Shigh-Band particles in Table-Shigh-Band particles in the high-band particles in  $\mathcal{L}$ describe the syntax of the commands are described in Tab. 2.3.

| 1. task [Direction, Unit] $\rightarrow$ symbol [Direction] + letter [Unit] |
|----------------------------------------------------------------------------|
| 2. symbol [Direction = forward] $\rightarrow$ "CTRL"                       |
| 3. symbol Direction = backward $\rightarrow$ "ESC"                         |
| 4. letter [Unit = word] $\rightarrow$ "W"                                  |
| 4. letter [Unit = word] $\rightarrow$ "C"                                  |
|                                                                            |

Tab - TAG de nition of cursor control syntax of the commands

With the schemas described before it is possible to generate a consistent grammar as in Tab. 2.4. To demonstrate the completeness of the grammar of the command language it can be tested against the complete set of task-action mappings

| my cursor 1 character fwd CTRL-C |        |
|----------------------------------|--------|
| my cursor 1 character bwd ESC-C  |        |
| my cursor 1 word fwd             | CTRL-W |
| my cursor 1 word bwd             | ESC-W  |

 $T$ ag de $T$ ag de $T$ ag de $T$ ag de $T$ ag de $T$ ag de $T$ ag de $T$ ag de $T$ ag de $T$ ag de $T$ ag de $T$ ag de $T$ ag de $T$ ag de $T$ ag de $T$ ag de $T$ ag de $T$ ag de $T$ ag de $T$ ag de $T$ ag de $T$ ag de $T$ ag de $T$ ag de $T$ ag de $T$ ag de $T$ ag de  $T$ a

XYACC ---

 $\overline{a}$ 

Albert Nymeyer [Nym 95] showed that it was possible to use a context free grammar to describe the user interface by using the o
-the-shelf compiler generator YACC to generate a dialogue controller and to integrate the dialogue controller into the popular x - windows systems and the system of the system of the system of the system of the system of the system of the system of the system of the system of the system of the system of the system of the system of the syst

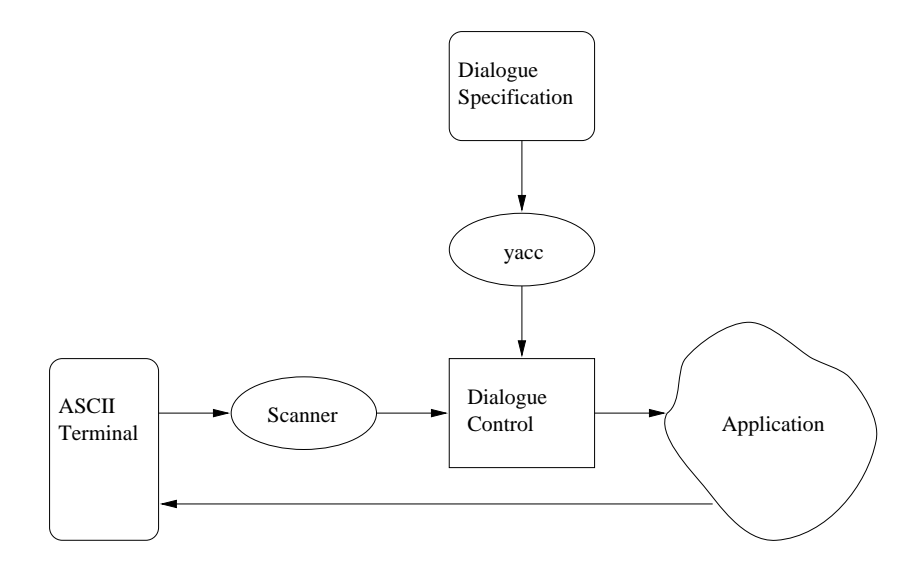

Fig - YACC YACC dialogue control

The Yaccord to Yaccord see Asument was all the Theorems (The Microsoft Microsoft M erates a parser for some language if a context-free grammar specication is given The parser itself requires a scanner for reading the input as well as for generating a series of tokens

The parser itself contains a push-down automaton the semantic actions of the grammar and a set of tables (which are created from the specifications). Depending on the input tokens, the automaton uses the tables to change to a new state. The important part is that during the process of changing the state a semantic action can be carried out. The specification read by YACC is a context free grammar representing the syntax of the application the ancillary C-code represents the semantic actions or functionality. See Fig. 2.7.

 $\mathbf{f}$ YACC specification for dialogue control looks like.

Following the standard YACC notation, nonterminals begin with an upper case letter and tokens are underlined. The empty rule is indicated by an epsilon  $(e)$ . The example shows that the dialogue consists of zero or more letter or word guesses (letter and word) and can be terminated via the optional token giveup. To complete the special interval  $\mathbf{f}$  is a semantic actions have to be added as  $\mathbf{f}$ 

| Hang |                      | List       |
|------|----------------------|------------|
|      |                      | Fini;      |
|      |                      |            |
| Fini | $\ddot{\cdot}$       | e          |
|      |                      | giveup;    |
|      |                      |            |
| List | $\ddot{\cdot}$       | e          |
|      |                      | List LorW; |
|      |                      |            |
| LorW | $\ddot{\phantom{a}}$ | letter     |
|      |                      | word;      |
|      |                      |            |

 $F$ iacc $F$ is - Andrej dialogue specialistication for hangman for  $F$ 

albert Albert Nymeyers and Nym uses the X-1 and A-1 and A-1 and A-1 and A-1 and A-1 and A-1 and A-1 and A-1 and that an X-window application is event-driven and that the screen is constructed out of widgets which can be manipulated also at run-time via resource variables He extends YACC to build XYACC applying the following modifications:

 $\bullet$  The automaton must be a coroutine of the user-interface.

In this case, the role of the scanner is fulfilled by the user interface itself. The coroutine could be achieved by using a token which represents the user's action as a formal parameter. The automaton shifts this token making any reductions it can. If the automaton cannot do more, it remains at a waiting state until it is called again Terminating the application leads to the acceptance of the token

- An error in the automaton must not be fatal As the existing error-handling scheme of YACC is inappropriate to handle errors in dialogues, the error handler had to be removed.
- $\bullet$  The user should be able to cancel a part of the dialogue. In the case of dialogue, cancellation is to delete the parsing of a rule. It means that it must be able to reinstate the automaton Store rules had to be inserted
- $\bullet$  The application must also be able to direct the automaton. To receive the user-face tokens not only by the user-face  $\mathbf{f}$ modified and a variable "nexttoken" was inserted which can be set by the application
- $\bullet$  The user-interface should indicate to the user those widgets that are active . As the dialogue and the user interface are decoupled, neither the user interface

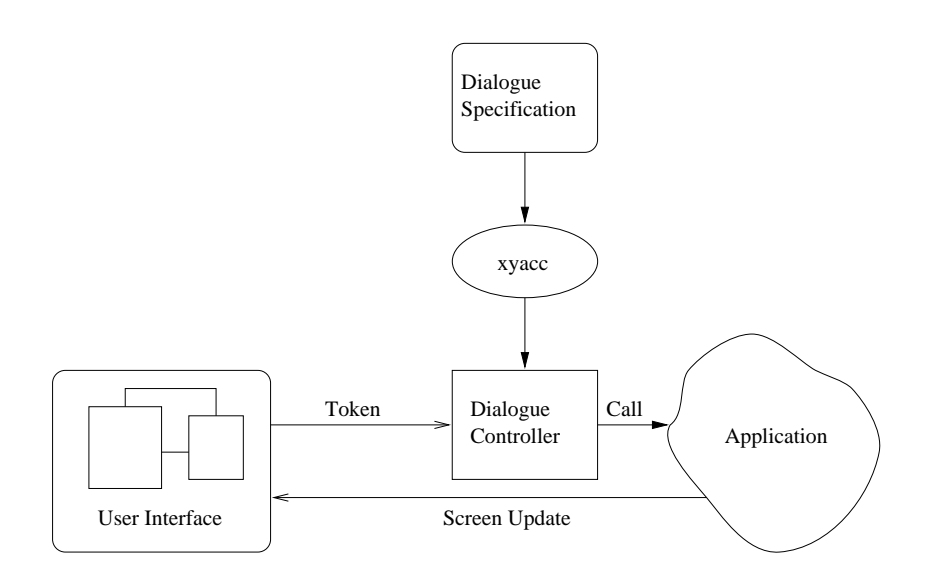

Fig. - The state  $\mathcal{N}$  -  $\mathcal{N}$  -  $\mathcal{N$ 

nor the user know which widgets are active and which are not. The solution is to use a look-ahead set which is extracted from the automaton and an array coupling token names to the widgets

The new parser generator XYACC has generated an automaton which could be called a dialogue controller for an X-Windows specication Fig shows the relationship between the user interface (the scanner), the dialogue controller (which processes input tokens and calls application routines) and the application.

Parts of the corresponding specication of hangman for X-Windows can be seen in Fig. 2.10. In this specification, widget names are represented by an asterisk  $($ "\*message" for example). The buttons on the interface representing the alphabet are called toggle widgets. It is also remarkable that the specification uses explicit cancellation. The coroutine "initialize" (which means fetching a random word) sets the next token to cannot, if it is not possible to generate a word.

#### Multiparty Grammars ---

To stress the interaction of software and users  $\mathbf{N}$  in  $\mathbf{N}$  in  $\mathbf{N}$  in  $\mathbf{N}$  in  $\mathbf{N}$  in  $\mathbf{N}$ multiparty grammars Shn where nonterminals are labelled by the party that produces the string. These labels are typically the user U and the system S. Square brackets are used to access values of nonterminals The grammar presented in Tab 2.5 describes a typical login dialogue using multiparty BNF.

A ma jor advantage of multiparty grammars is the e
ectiveness in text-oriented command sequences A disadvantage is the lack of describing two-dimensional styles

| Hang   | Ţ              | List<br>Cancel<br>Fini<br>Cancel; | initialize(cannot);<br>₹<br>write2widget ( *message, "Your word has<br>%d letters", strlen(temp));<br>write2widget ( *count, "%d", count);<br>write2widget (*word, "%s". temp);<br>} |
|--------|----------------|-----------------------------------|----------------------------------------------------------------------------------------------------|
| Fini   | $\ddot{\cdot}$ | cannot<br>giveup                  | { write2widget (*message, "Unable to init"); }<br>write2widget (\$1, "The word is%s", word); };                                                                                      |
| List   |                | e<br>$LorW$ :                     |                                                                                                    |
| LorW   |                | Letter                            | $\{$ if (letcmp(\$1, word)) $\{$<br>setcmp(\$1, word, temp);<br>if (strcmp (word, temp))<br>write2widget (*message, "Good guess");<br>$\}$                                           |
|        |                | word                              | { if (!strcmp( getword (\$1 ), word)) {<br>$\}$                                                                                                    |
| Letter |                | leta<br>                          | $\{$ \$\$ = 'a'; toggle (\$1); }                                                                                                    |

Fig - XYACC part of xhangman speci cation

Though menu selection can be described using this kind of grammar, the central aspect of tree structures and traversals is not directly shown in this approach

Denotational Approach [2.1.2]

As mentioned before, formal methods have many advantages. The disadvantage of some formal methods described before is that they cover only parts of the whole problem in a formal manner

A complete formal specication has to be based on a fundamental model of interaction. It also has to provide the basis for interface specification, prototyping, and developing or evaluating environments. As formal methods became popular in the 1990s, some approaches use semantic functions to describe the meaning of dialogues ([BC94], [AWM95] and [BS93]). Some of them use a combination of other approaches: Lynn Marshal [Mar90], for example, uses a combination of State Charts and VDM. Gavin Lowe [Low 93] shows that it is possible to describe communication processes in combination of a denotational semantics and NPA graphs (nondeterministic, probabilistic action graphs). The approach of Matsubayashi [MTT95] uses

| $\langle$ Session $\rangle ::= \langle U: Startup \rangle \langle S: Respose \rangle$ |
|---------------------------------------------------------------------------------------|
| $\langle U: Startup \rangle ::=$ Login $\langle U: User name \rangle$                 |
| $\langle U: \text{User name} \rangle ::= \langle U: \text{String} \rangle$            |
| $\langle S:$ Response $\rangle ::=$ Hello $\langle U:$ User name $\rangle$            |

Tab - Multiparty BNF login dialogue

a BNF-like style to describe the syntax structure of the dialogue and a notion derived from Denotational Semantics Scherleit and the semantics of the semantics of the semantics of the semantics (meaning) of the dialogue.

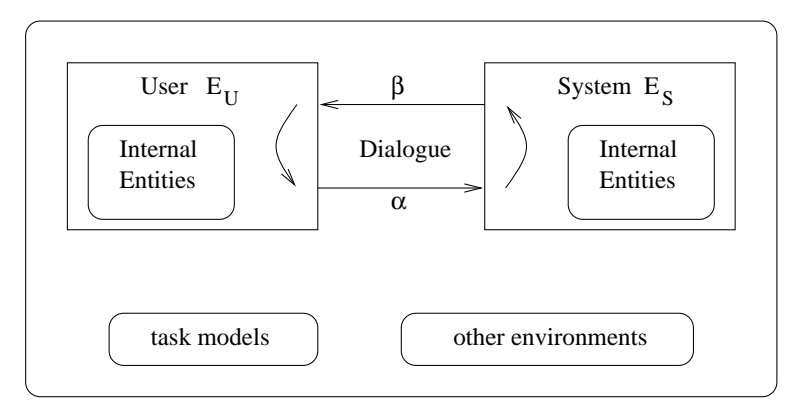

Fig - Denotational approach interaction between user and system

Fig. 2.11 shows the interaction between the user and the system. The dialogue itself can be specified by:

$$
\mathcal{D} = \{ \beta_0 \alpha_1 \beta_1 \alpha_2 \beta_2 \alpha_0 ... \alpha_n \beta_n | \alpha_i \in \Sigma^*, \beta_i \in \Gamma^*, \Sigma \cap \Gamma = \emptyset \}
$$

Thus, the dialogue is represented by a sequence of symbols, where  $\Sigma$  represents the set of user's input symbols and  $\Gamma$  represents the set of system's output symbols. Both the user and the system have internal entities

The meaning of the user's input symbol  $\alpha$  is represented by the mapping from  $E<sub>S</sub>$  to  $E<sub>S</sub>$  and  $\beta$ . The specification of the whole interaction can be described via the terms  $E_U, E_S, \Sigma, \Gamma$  and the mapping which defines the meaning of the user's input and system's output symbol.

Matsubayashi presents a specification of Macintosh Finder (a Macintosh file manipulation program) to show that it is possible to define the syntax and semantic of a user interface

|          | <b>Desktop</b> : Size $\times$ <i>Disk</i> <sup>*</sup> WinList $\times$ WinDB $\times$ Selection $\times$ Menubar |
|----------|----------------------------------------------------------------------------------------------------|
| Size     | $(N \times N)$ /* display size */                                                                                  |
| Disk     | : Name $\times$ Content $\times$ Content $\times$ Content                                                          |
|          | /* disk name, disk content, desktop and trash content $*/$                                                         |
|          | Content : (Folder + File + Alias) <sup>*</sup> /* List of content                                                  |
|          | of disk or folder $*/$                                                                                             |
| $\cdots$ |                                                                                                    |

Table - Table - Table - Table - Table - Table - Table - Table - Table - Table - Table - Table -  $\mu$ 

The domains for the specification of the meaning are  $E_S$ ,  $\Sigma$  and  $\Gamma$ .  $E_S$  represents the system internal entities and can be specified as a product domain:

 $E_S =$  Desktop  $\times$  Mouse  $\times$  Clipboard  $\times$  FindStr

An extract of the specification can be seen in Tab. 2.6. The other domains can be defined in a similar way.

| Dialogue <sub>com</sub> ::= $\underline{\text{Init}}$ D <sub>com</sub> |                                                                      |
|------------------------------------------------------------------------|----------------------------------------------------------------------|
| $\mathbf{D}_{com}$                                                     | $\therefore = \epsilon$ (NewFolder < NewName > Response)             |
|                                                                        | $\cdots$                                                             |
|                                                                        | ResizeWindows Response $\mathbf{D}_{com}$                            |
|                                                                        |                                                                      |
|                                                                        |                                                                      |
| Dialogue <sub>mk</sub> ::= $\underline{\text{Init}}$ D <sub>mk</sub>   |                                                                      |
| $\mathbf{D}_{mk}$                                                      | $\therefore = \epsilon$ (MKDrag   Click Response   DblClick Response |
|                                                                        | $\cdots$                                                             |
|                                                                        | Right Response $\sum_{mk}$                                           |
| MDrag                                                                  | $\therefore$ MC Drag1                                                |
| Drag1                                                                  | $ ::=$ PressMB Response Drag2                                        |
|                                                                        |                                                                      |

Tab. 2.7: Denotational Approach: syntax specification of the dialogue

The syntax is specified on the command level  $(Dialogue_{com})$  and on the mouse key Dialoguemk level Matsubayashi uses a BNF-like notation to describe the syntax non-terminals are bold-faced an represents no input and the systems output symbols are underlined (see Tab. 2.7).

The last thing to do is to define the semantic functions (execute, display, action and example and the function  $\mu$  and the function action is given see Table . The function is an example to the meaning for mouse key level input symbols from the user

```
action MC MDrag dt m c f =
                 -
dt m c f   action  MC  dt m c f
         inaction is a common contract of models and contract of the contract of the contract of the contract of the contract of the contract of the contract of the contract of the contract of the contract of the contract of the cont
action PressMB Response MDrag1 dt m c f =
                onMenuBar 
                        let a community of the community of menu and decomposition of the model of the model of the model of the commun
                on Window:
         end case
```
Table - Denotational Approach semantic specific specific specific specific specific specific specific specific

The ma jor advantage of this approach is that

- $\bullet$  it is applicable to both character based and graphical based interfaces,
- $\bullet$  it can deal with several levels of abstraction,  $\hspace{0.1mm}$
- $\bullet$  the meaning of the dialogue sequences can be specified and
- $\bullet$  the model can easily be extended by new environments.

Nevertheless, a specification that uses this method is not easy to read and the designer has to be an expert in denotational semantics Matsubayashi shows that it is possible to develop working environments, but at the moment, the system is still at a research level

#### Petri Nets [2.1.3]

Petri Nets are semi-graphic specication methods with a strong mathematical background. There exist many of its variants (Place Transition Nets or Coloured Petri Nets), all will be described in a more detailed form in chapter three.

#### se communication of the communication of the set of the special special contracts of the set of the set of the

Semiformal specification methods can be divided into three different classes: textual based, semi graphical and graphical (see Fig.  $2.12$ ). The text based approaches User Action Notation Application Frameworks and Automatic Generation will be presented below
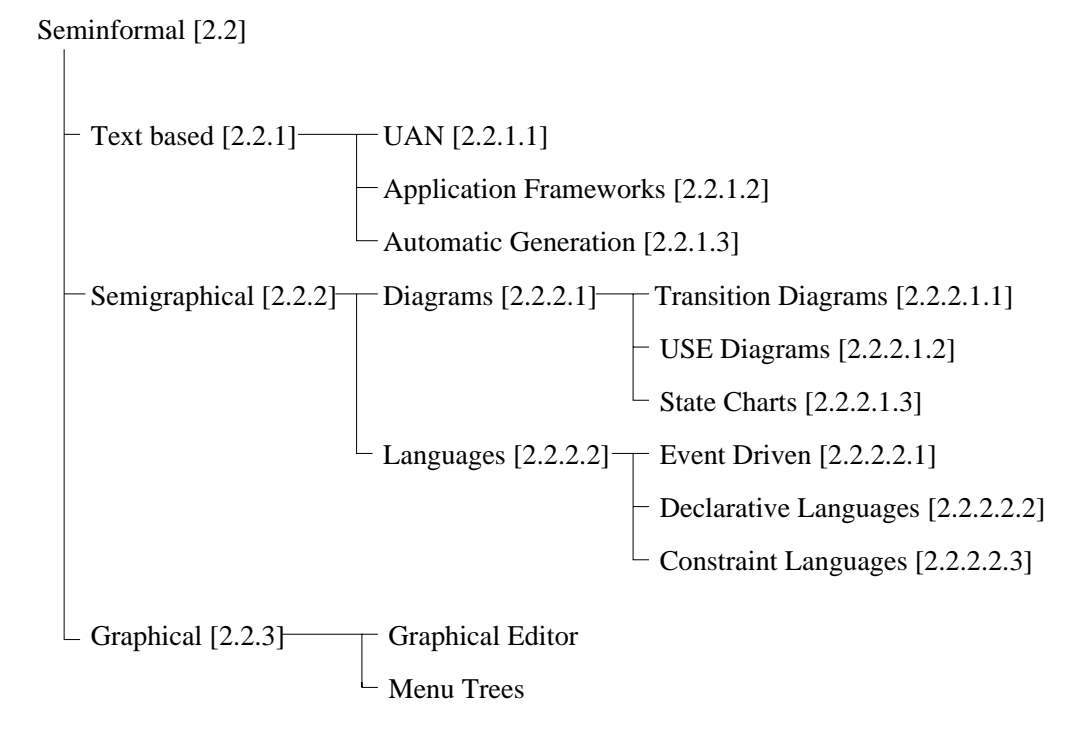

Fig -- Semiformal methods detailed view

Text based [2.2.1]

User Action Notation ---

In 1990 Hartson presented the UAN (User Action Notation) as a high level form of notation which focuses on the users' tasks. The major advantage is that this kind of notation solves the problems that grammars cause in connection with directmanipulation interfaces (great variety of permissible actions and visual feedback). Furthermore, a higher level form of notation helps in situations where the context is important to determine the meaning of an input

Hartson gives an example of a user who selects an icon with a mouse Using the UAN notation, the selection of an icon is presented by  $\sim$  [icon], whereas pressing the mouse button is represented by Mv, followed by a mouse button release  $M^{\dagger}$ . The highlighting of the icon is represented by icon! (see Tab.  $2.9$ ).

The deletion of a file is a more complex example. Tab.  $2.10$  shows how to define the dragging of a file icon around the display to a trash icon while holding down the mouse button. The interface feedback to this action is to highlight the file that is selected and the outproof  $\lambda$  . The internal decomposition is the internal of the internal  $\lambda$ dragged to the transferred indicated the user  $\alpha$  is determined by the user drops the user drops the user drops icon, the file icon is erased and the trash icon blinks.

User Action Interface Feedback  $\sim$  [icon] Mv  $\,$  icon!  $\,$ M"

|                      | User Action Interface Feedback    | Interface State   |
|----------------------|-----------------------------------|-------------------|
| $\sim$ [file] Mv     | file!, $for all (file!)$ : file-! | $selected = file$ |
| $\sim$ [x,y]*        | outline(file) $>$ ~               |                   |
| $\sim$ [trash]       | outline(file) $> \sim$ , trash!   |                   |
| $\mathbf{M} \hat{ }$ | $erase(file),$ trash!!            | $selected = null$ |

 $\mathbf{I}$  . The definition of  $\mathbf{I}$ 

UAN is using symbols that mimic the actions (such as " $v$ " for pressing a button, a "<sup> $\degree$ </sup>" for a button release, and a " $\sim$ " for a cursor movement). UAN has interface specific symbols for actions and for concurrency, interrupts and feedback. Chase et al., 1994, stated that UAN is a compact and powerful approach in specifying system behaviour and describing user actions. Nevertheless,

- $\bullet$  UAN lacks specification in drawing programs, animations, relationships across tasks and interrupted behaviour, and
- $\bullet$  the UAN is not easy to learn.

#### Application Frameworks ---

Application Frameworks came up in the late s They all provide standard classes as part of the framework to guide programmers. The designer has to write code in interesting subclasses from the application-  $\mathbb{F}_p$  , and  $\mathbb{F}_p$  is the application-

Going back in history, frameworks became common as companies like Apple (MacApp) and Unidraw (InterViews) found out that programmers had difficulties in using their toolkits for two reasons

- 1. Programmers had problems in calling toolkit functions correctly.
- It was a problem to insure that the resulting application meets the user interface guidelines

All application frameworks have one feature in common: the designer has to write a code. Layout and control are handled by the framework. (Apple supported Object Pascal as a programming language. Unidraw, on the other hand, used the  $C++$  object oriented language.)

Automatic Generation ---

The disadvantage of language based tools is that the designer always has to deal with the style (positioning, size, format and design) of the user interface. Automatic generation is an approach to solve this problem. Using a higher level specification (many of the systems are rule based), the tool is able to create a user interface and hides the problems of style mentioned before Automatic generation has proved its value in designing menus or dialogue boxes Some of the tools available are also able to generate an interface from a list and description of the application procedures

The main advantage of automatic generation is that the interface stays consistent. The standard description of procedures (used by the application) also enables the tool to generate some kinds of on-line help automatically

To generate the visitors information system for the EXPO'92 in Seville a new approach was developed: the ITS  $[WB90]$  approach.

The remarkable thing of ITS is that it makes use of a four-layered architecture It provides separate tools for back-end computation dialogue control interface style definition and the implementation of graphic primitives.

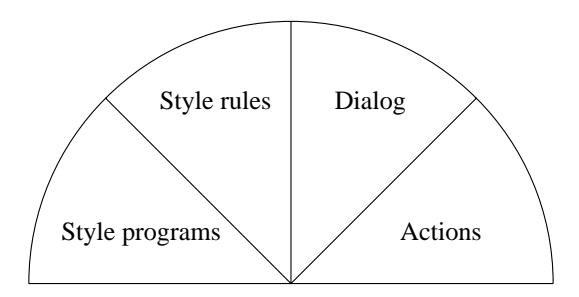

- T<sub>i</sub>me - Its - Its - Its - Its - Its - Its - Its - Its - Its - Its - Its - Its - Its - Its - Its - Its - Its - I

Fig.  $2.13$  presents the four layers of the ITS system.

- Actions write and read data values without concerning the dialogue control It is possible to connect more than one view with the data values they compute There is (at this point) no connection to any style.
- 2. The dialogue layer contains logic frames with the control flow among them.
- The style rule layer composes various dialogue ob jects in the frames with style programs. They are executed at compile time.
- Style programs manage the run-time changes of dialogues They include routines for text formatting, menus and images. Routines can be added on request

```
:frame id=main
:eframe
 :choice purpose=overview, message="Select an item to"
    :ci message="View flights for today", activate=check_today
    :ci message="View future flights", activate=check_by_date
    :ci message="Make a reservation", activate=reserve
 :echoice
```
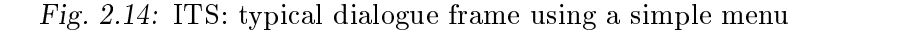

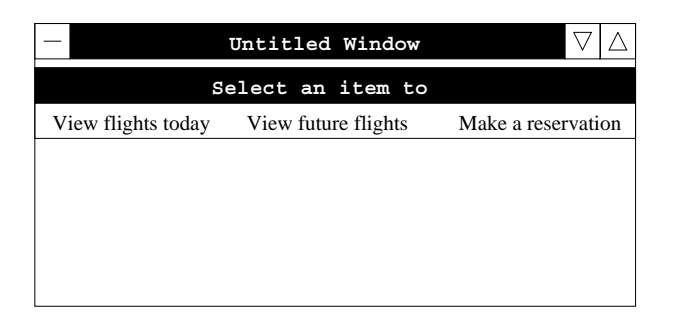

 $\mathbf{f}$  . Its frame of an aircraft frame of an aircraft frame of an aircraft frame of an aircraft frame of an aircraft frame of an aircraft frame of an aircraft frame of an aircraft frame of an aircraft frame of an aircr

Fig. 2.14 presents a typical frame definition for a simple dialogue. It specifies an airline reservation system opening frame (see Fig.  $2.15$ ). In this example, Choice and choice items statements are the keywords of the dialogue language Descriptive text for titles or prompts are provided by Messages and branches to other frames can be activated using the activate statement

When arguing about the style layer, it should be clear that style is a coordinated set of decisions on the appearance and behaviour of the interaction techniques used in a family of applications. Three aspects of this definition are important [WB90]:

1. The definition refers to both the input and output characteristics of the interaction

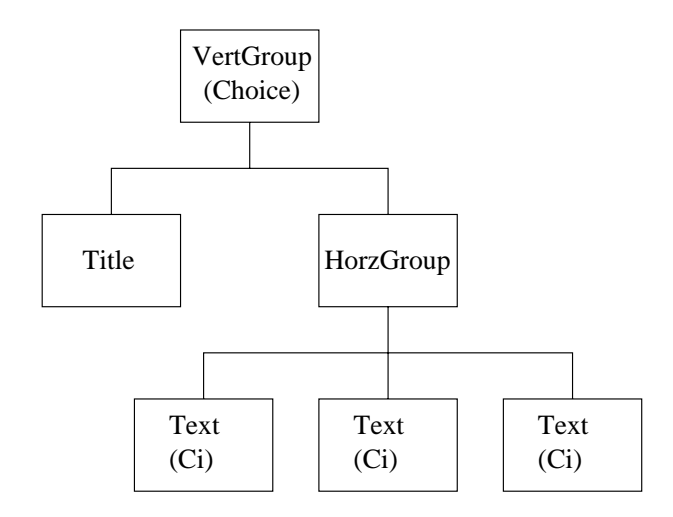

Fig - ITS tree of units describing a simple menu

- 2. It considers style in small (individual techniques) or large decisions.
- 3. The definition applies to more than one definition.

In ITS this range from general to special cases is represented as a hierarchy of rules which are separated into a "condition" and a "results" part (using the ITS terminology). Rules are extendable by the user when implementing an open architecture. They are responsible for refining general structures (for example a users choice) into structures as shown in Fig. 2.16 by giving templates to control how each dialogue node should be represented

Fig.  $2.17$  shows a rule for the creation of a simple choice menu. All choices are matched against the condition statement. The set of units describes the nested structure of the choice for this style (equivalent to the Fig.  $2.16$ ). As it can be seen, the condition statement matches only the type of dialogue objects, in this case, the choice menu. The child unit is then duplicated for all  $Ci$  statements in Fig. 2.16.

Automatic generation seems to be very appealing, but in fact this approach is still at a research level. Disadvantages are:

1. Interfaces generated by automatic generation are generally not good enough.

2. The designer has to learn a special purpose specification language.

Taking a look at applications which use automatic generation, this method seems to be the best one for the generation of dialogue boxes and menu based interfaces

Semigraphical [2.2.2]

:conditions source=choice :econditions :eunit :unit type=VertGroup *fire for all choices above the set of items* :unit type=Title :eunit :unit type=HorzGroup :unit type=Message, replicate=all :eunit *the item is replicated for all children of the choice, i.e. all ci statements* :eunit *the block arranges the title vertically* 

- - International menumeration of the simple menument of a simple menument of a simple menument of  $\sim$ 

The next class of semiformal specification methods is both textually and graphically well based, because it uses features of both. They can be divided into two further classes. The first type mainly uses diagrams for specification. The other type uses graphical objects only for illustration and focuses on the language (see also Fig. 2.12).

Transition Diagrams ----

Since many parts of user interfaces deal with sequences of input events, it is natural to think of using state transition networks to describe the interface Typically, transition networks have a set of nodes representing system states and a set of directed arcs (links) representing possible transitions. Arcs are labelled with input tokens which can cause the transition from one state to another

 $\mathbf{r}$  ,  $\mathbf{r}$  and a simple of a transition diagram taken from Dan Olsens from Dan Olsens  $\mathbf{r}$ interactive pushdown automata see DRO for user interface management Transitions are labelled with a selector and the next state or action. At any time, the states S (Start), R (Reenter) or C (Cancel) are active if the nonterminal " $\leq$ Get-Point- is processed which then leads to executing the matching transitions drawing or removing the grid on the screen or returning to state 2).

One of the rst approaches using transition networks was in when Newman implemented a simple tool using finite state machines to handle text input. In the meantime, many forms of transition diagrams have been created (with special notations to match the requirements of various application areas). Many of them

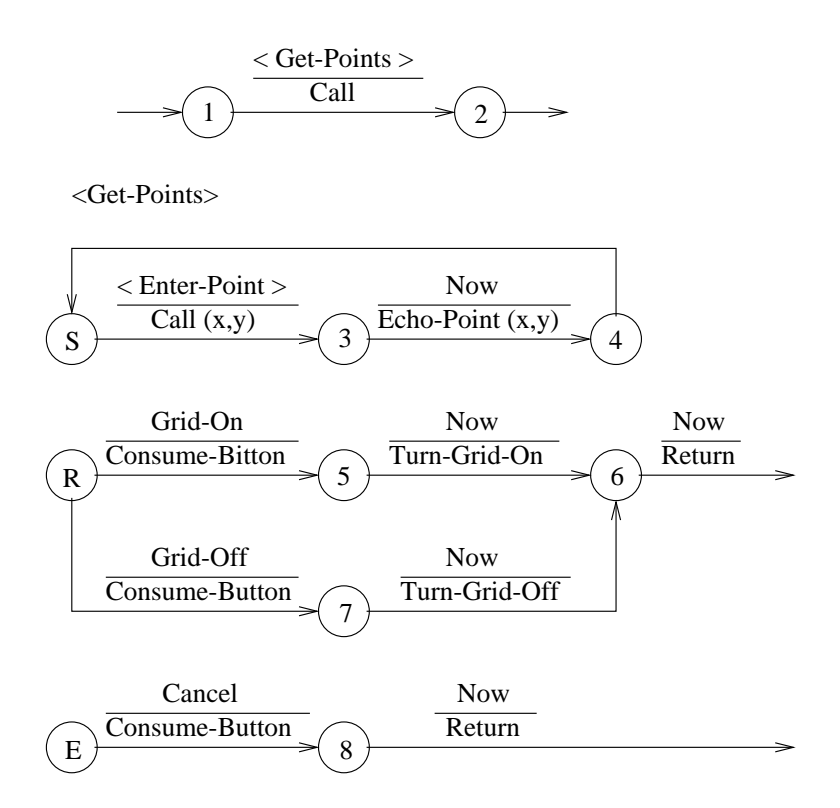

Fig - Transition diagram

just extend the notational form of presentation (for example links are labelled by indicators to show how frequently each transition is made, see Fig.  $2.19$ ) and use additional attributes to focus on special models (for example the relationship between device handling and dialogue control, as Board in dialogue at Drop British and Drop Dan R Olsen dialogue

#### USE ----

The year 1975 was the beginning of the User Software Engineering (USE) project with the idea of combining concerns about user involvement in the design of interactive information systems with those of software engineering. The outcome was the creation of a methodology and a set of tools supporting this methodology The requirements for the user interfaces were

- Formalism
- Completeness which means that the notation had to be self-contained including user input, system output and system operations).
- 3. Comprehensibility. The notation had to be comprehensible to both the system developer and users

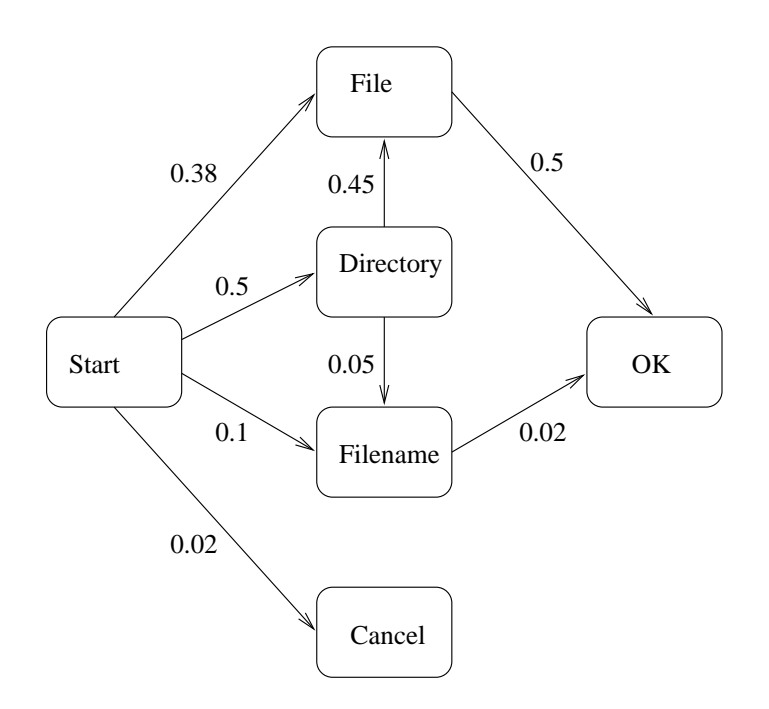

- Fig Transition diagram extended form indicating frequency of transitions -from  $[Shn97], p.163)$ 
	- 4. Flexibility, to support a broad variety of dialogue styles.
	- Executability

While searching for an appropriate notation to describe user interfaces. Wasserman was decided to additional transition diagrams for the USE methodology The USE methodology The USE methodol model itself contained just three different symbols:

- 1. Nodes. They are shown as circles and represent a stable state awaiting some user input
- Arcs They are shown as arrows connecting nodes and represent a state transition based on some inputs. The input itself is designated either by a string literal (for example "quit") or by the name of another diagram, enclosed with angle brackets such as diagrams as diagrams transition is the default transition is the default transition in
- 3. Operations. They are shown by a small square with an associated integer. An action may be associated with a transition to represent an operation. The same action may be associated with more than one arc.

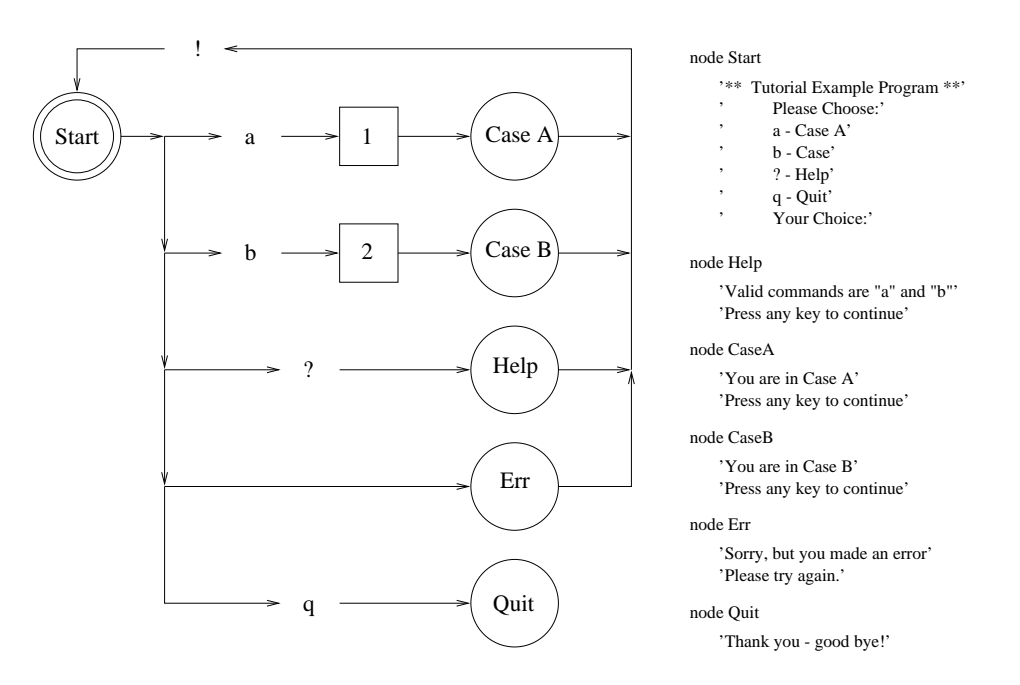

Fig -- Simple USE transition diagram

A simple state transition diagram is show in Fig.  $2.20$ . The diagram begins at "Start" where it waits for input. There are transitions to one of five nodes based on the input. Input "a", for example, causes action 1 to be performed. Input "q" causes a transition to "Quit".

Nevertheless, transition diagrams have two main disadvantages:

- 1. Large numbers of arcs. Interactive systems attempt to be mode free, which means that at nearly each point the user has a wide variety of choices Diagrams are becoming unwieldy
- 2. There are no concurrent operations on multiple objects.

State Charts ----

There are some variations that help this situation. The next extension is the use of Petri Nets, which will be described in detail in chapter three. The second one is the use of *State Charts*, which offer a grouping feature and extensions as concurrency, external interrupt events and user actions. Fig.  $2.21$  [Shn 97] shows a simple example of a bank transition system where the grouping feature (represented by round tangles) is applied. Repeated actions can be factored out this way.

In the year Jacob Jac invented a new formalism which is a combination of state diagrams and event languages There can be multiple diagrams active

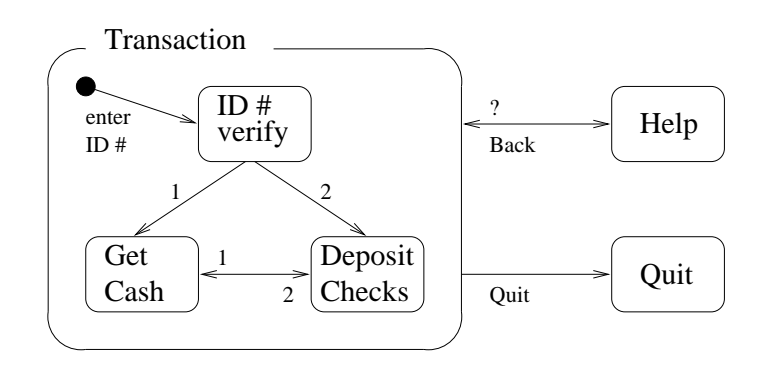

Fig -- State chart simple bank transaction system -from Shn p

at the same time, and flow of control transfers from one to another in a coroutine fashion. This leads us to the second class of semigraphical specification methods: methods that are merely language driven

#### Event Languages ----

Input tokens in event languages are considered to be events that are sent to individual event handlers. Each event handler has some condition clauses, that define what types of events it can handle when it is active. The body of an event handler can itself cause events, changing the internal state of the system. The event automata itself can be simple or parallel, whereas a parallel automata is composed of simple ones

The major advantage is that it is often much easier to program multiple interactions which are available at the same time using multiple processes It is up to the user which interaction to make use of. The disadvantage is:

- 1. It is difficult to write a correct code. The flow of control is not easily localised and small changes can affect the behaviour of the whole system.
- 2. It is difficult to understand the code once it reaches nontrivial size.

In 1994 Viehstaedt [VM94] showed that it was possible to use event automata to describe complex graphical user interfaces in connection with editing operations and diagrams. The simple example in Fig. 2.22 shows an event automata for the selection of items. The little arrows on the borderline of states (described with circles indicate a priority of outgoing arcs Nassi-Shneiderman diagrams NSDs like in Fig.  $2.23$ , are used to describe the behaviour of the system. Viehstaedt uses state charts whose transitions are only allowed to be labelled as "event(condition)".

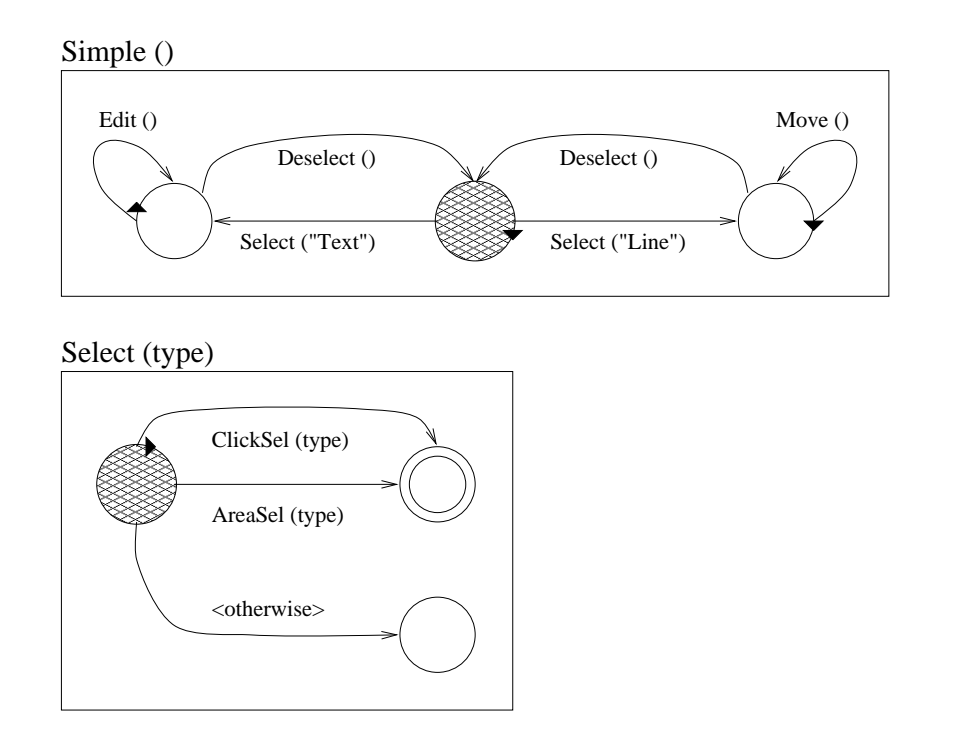

 $F_{\rm eff}$  -defined and items simple selection of items simple selection of items simple selection of items simple selection of items  $F_{\rm eff}$ 

In this example, initial states are indicated by filled circles, final states are represented by double circles. There can be one, more than one or no final state in the system. Edges are either labelled with conditions (including primitive events) or are labelled with subautomata. When Simple is started, it tries to reach another state from the initial one. In this case, all subautomata on edges connected to the initial state are activated Low-level events can also be processed via all subautomata that are activated at that time).

In the example, the initial state enters a new state if one of the subautomata reaches a final state. As the automata are evaluated in parallel, reaching the final

| t simple transition?     |                                                                                                  |  |
|--------------------------|--------------------------------------------------------------------------------------------------|--|
|                          | Let S be transition t's subautomaton                                                             |  |
| action(t)                | If S is not running, initialize S                                                                |  |
|                          | substatus := $S$ .go (current_event)                                                             |  |
| Set status,<br>new state | if substatus $!=$ <nostepdone>,<br/>Set staus, new_state depending<br/>on substatus</nostepdone> |  |

Fig -- Event automata NSD subdiagram for an event automata

state might happen at the same time. In this case, a small arrow indicates the priority This rule gives SelectLine-Common for priority over subsequently arcs If the subsequent arcs If the s subautomata get stuck, they can signal unsuccessful termination via a transition to a give-up states in this case and the material case of the made in the material

Another approach in 1994 was the introduction of "Interactors" which are objects encapsulating states and events. More information can be found in [DFHP94].

#### Declarative Languages ----

When using declarative languages, dialogues are defined in the "what should happen" manner, rather than using the procedural "how to make it happen" manner The HPApollos Open Dialogue allows the designer to specify the user interface by means of this method. The user interface has already supported basic forms (fields, menus, buttons). The application program itself is connected to the interface via variables which can be accessed by the interface and the application. But typical layout description languages coming with toolkits also use the declarative style. In Motif (Motif UIL), for example, widgets are defined this way.

Declarative languages have two main advantages

- The user interface designer only has to deal with the information that should be passed between the user and the system
- 2. The designer need not worry about the sequence of events.

A major disadvantage is, however, that only certain types of interfaces are supported. The kinds of interactions that are available for the designer are preprogrammed and fixed. In the systems mentioned before, there is no support for interaction ob jects like dragging of graphical ob jects or rubber-band lines

#### Constraint Languages ----

There are a number of interface tools which allow for the use of constraints to define the user interface. Examples of these are Sketchpad (which was a pioneer work from Sutherland, 1963 defining a drawing editor) or Thinglab (which uses constraints for the definition of graphical simulation). In most cases, constraints are used in research toolkits (to be described later). All objects can be connected with constraints (values) which describe relationships. These constraints are specified once and are automatically maintained by the system. As an example, the designer can specify that the position in a window is connected to (a value of) a slider. In this case the system will update the window if the slider is moved

One of the major advantages of constraint languages is that they are a very natural way of describing relationships of objects in user interfaces. There are, however, two reasons why constraint languages are not commonly used:

- For solving constraints an ecient run-time system is necessary
- 2. It is hard to find and to debug errors, and it is difficult to keep track of the causes and consequences of values which keep changing

The last subclass of semiformal specification approaches is the class where graphical methods are used

#### Graphical [2.2.3]

Many of the tools nowadays support a graphical way of specification. They have one thing in common: they allow the user, at least partially, to place objects on the screen using a pointing device. There are two reasons why this approach is that popular

- 1. This kind of technique is much easier to use for both, the programmer and the novice
- A graphical tool seems to be most appropriate to specify the graphical appearance of applications

The graphical specification approach includes three different types of tools which will be presented in this section. Once again, it is not always easy to put a tool into one of the categories, since they often use a combination of two or more approaches.

#### Graphical Editors ---

specification-contractive specification-specification-contractive to drawing the designer to designer the design pictures of what graphics should look like Using graphical editors it is possible for the designer and non-programmer to use predened primitive ob jects like boxes texts or lines) and to create parameterised objects which can then be generalised. The designer creates an example of the desired display which is then modified at run-time It is important to understand that not the complete layout is specied at design time

All the graphical editors (like Peridot, Lapidary or DEMO) are still at a research level. The basic idea is to provide the basis for generalisation, so that example objects can be parameterised to prototypes. In most cases those parameterised ob jects are then converted automatically into ob ject-oriented procedures like those found in toolkits

#### Menu Trees ---

The main advantage of menu trees (also menu selection trees) is their simplicity in structure. There are several tools for creating trees (and for browsing the entire

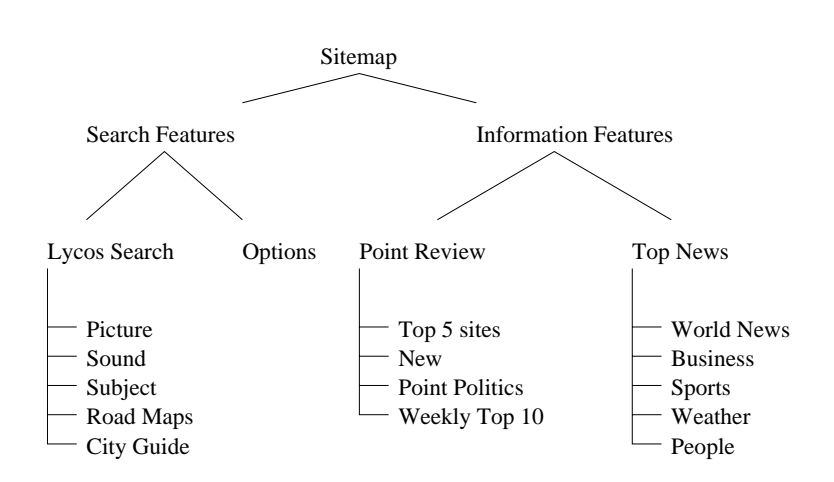

Figure 2 - Menu trees services service called Sitemap -  $\mathbb{F}[X]$  - Shin problem -  $\mathbb{F}[X]$ 

tree). Like a map, menu trees show both high and low level details; they are a good means of showing relationships and therefor are useful in checking consistency and completeness

Fig. 2.24 shows the menu structure of Lycos (which is a popular search engine on the WWW) called Sitemap. Like a map, the system's structure is displayed, which leads to the one major disadvantage of menu trees: the problem in describing larger systems - the tree is too large to be displayed on a simple sheet of paper

#### $\mathbf{M}$  and  $\mathbf{M}$  and  $\mathbf{M}$  and  $\mathbf{M}$  and  $\mathbf{M}$  and  $\mathbf{M}$  are  $\mathbf{M}$  and  $\mathbf{M}$  and  $\mathbf{M}$  are  $\mathbf{M}$  and  $\mathbf{M}$  and  $\mathbf{M}$  are  $\mathbf{M}$  and  $\mathbf{M}$  are  $\mathbf{M}$  and  $\mathbf{M}$  are  $\mathbf{M}$  and

This section gives an overview of interface building tools These building tools have one thing in common: they are all graphical and there is no limit in the types of interfaces which can be created

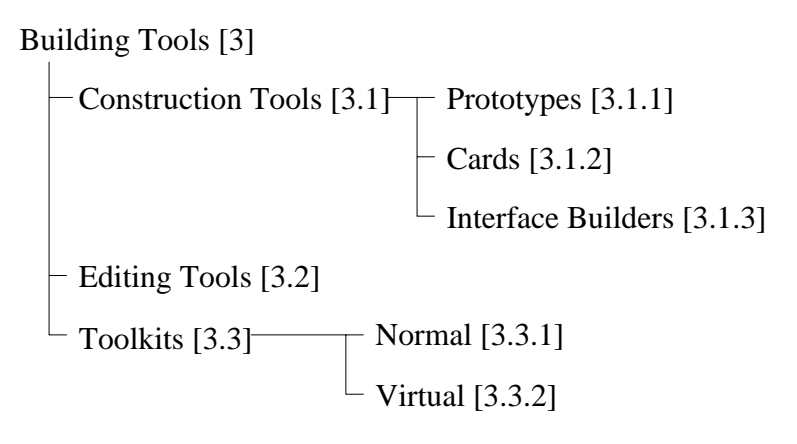

Fig -- Interface building tools

Fig. 2.25 shows the tool classes that help the designer in creating quick pictures of the look of the system andothers that are powerful programming languages including extensive toolkits

The terminology varies from vendor to vendor. One characteristic is the support the tool provides for the *design* of the interface of the users' application. If the tool can only be used for composing an interface, then it belongs to the class of construction tools If the tool helps the designer in developing an interface for his application, it then belongs to the subclass of software engineering tools (editing tools) or to the subclass of toolkits.

## construction Tools (1964)

Construction tools (design tools) are the first class of building tools. There are three main types of design tools. The first and most trivial one is called Prototypes. The second one is called Cards, whose main duty is to create sketches of the interface as early as possible. The third class are interface builders which provide much more flexibility in user interface design.

### Prototypes [3.1.1]

Prototype tools are only used to generate a quick example of what will be presented on the screen. These tools, in general, are not able to generate a user interface for the program. They just show some aspects of the user interface, which means that all or at least some parts are not working

The major disadvantage of prototype tools is that they cannot generate actual code for the application's user interface. After prototyping, the user interface must be coded again Another problem is that programmers implementing the real user interface often ignore all or some aspects of the prototype which leads to inconsis $t = -1$ 

Cards  $|3.1.2|$ 

on mouseUp play "boing" wait for 3 seconds visual effect wipe left very fast to black type "goodbye" end mouseUp click at 150, 100

- - discussed by the context specific specific that the specific that is the specific that the specific that is

The feature of this class of building tools is that the user interface is limited to a series of, mostly, static pages, sometimes called frames or cards. Each page is designed out of a set of widgets which are provided by the design tool and have been coded by hand. One of the most famous examples for a card based system is Apples Hyper-Card Hyper-Card itself provides a scripting language called Hyper-Talk, which is a complete event language for writing short pieces of code that is executed when an input event occurs (see Fig.  $2.26$ ).

Other card-like applications are Microsofts Powerpoint a tool for creating slideshows, or Asymetrix's Toolbook, a multimedia construction tool.

#### Interface Builders [3.1.3]

This third class of building tools (which is indeed very closely related to Cards) allows the designer to create interfaces as a part of larger user interfaces, and is called interface builder. The designer is able to select widgets out of predefined libraries and to place them on the screen via some pointing device. Properties can be defined afterwards and even some kinds of sequences can possibly be defined. Examples for this class of tools are parts of Microsoft's Windowing Toolkit, Apples MacApp or UIMX for X Windows or Motif

Although Interface builders are becoming more and more popular, not all user interfaces can be designed in that way. These kinds of tools will not work with applications which use graphical areas (CAD, drawing programs or visual language editors).

#### Editing Tools -

There exists a large class of design tools (popular programs like Microsoft Visual Basic or Symatec Cafe) which all have easy to use interfaces for dragging buttons. labels or fields onto a workspace. They all enable the programmer to write a code in a more or less simple language (a scripting language, Basic or Java for example).

The visual editors reduce design time to a minimum, but extending the set of widgets takes a lot of programming skills. These kinds of tools are very popular, and there are many libraries of widgets for sale  $\mathcal{M}$ for this class of tools

#### Toolkits -

Toolkits are libraries of interaction techniques that can be called by application programs An interaction technique is a way of using an input device to input a certain type of value  $[Mve97]$ . Typical elements are menus, buttons or dialogue boxes. Toolkits can only be used by programmers, as only they have procedural interfaces

## Normal Toolkits

A major advantage of ordinary toolkits is that the final user interface looks and acts in a very similar way in different applications (that use the same toolkit). But there are at least three main disadvantages of toolkits

- 1. The style of interactions is limited to those that are provided. New styles need heavy programming
- 2. Toolkits are often difficult to use, as there are too many procedures or ways of using them
- 3. Toolkits are very poor in supporting consistency, as they do not provide rules for the correct use of their interaction techniques

Depending on the level where toolkits are implemented in the whole system toolkits can be exchanged easily. Looking at Macintosh, the toolkit is at a low level. which means that the window manager itself can use the toolkit for its user interface. Looking at X, for example, toolkits are at the top level, which means that here it is easier to switch the toolkit  $(X$ tk or Interviews, to mention two of them).

A toolkit itself may be divided into two main layers

- 1. The widget set as a collection of widgets and
- 2. the intrinsic layer where the implementation of the widgets is specified.

The Motif look and feel, for example, has been implemented on at least three different intrinsics (Xtk, Interviews and Garnet).

There are only small differences between the toolkits, but users still have troubles in converting their software from Motif to Microsoft Windows or OpenLook In this case virtual toolkits can help

#### Virtual Toolkits [3.3.2]

The key idea is to hide the differences among the various toolkits by providing virtual widgets which (then) can be mapped into the widgets of each toolkit. The most important fact is that the code itself can be linked to different toolkits and will run without change. The interface of a virtual toolkit is still procedural, and provides only functions that appear in common toolkits.  $XVT$ , 1991, is an example of a virtual toolkit, hiding the differences of Motif, OpenLook, Macintosh, MS-

# 2.4 Summary

Summing up all knowledge about the different ways of specifying user interfaces, one will find, that every method has its own advantage and disadvantage.

Context free grammars are good in describing the syntax of systems (BNF, Multiparty BNF,  $XYACC$ ). They are very compact  $(TAG)$ , but they lack specification in graphic interfaces and highly interactive applications (including interrupts).

The denotational approach is applicable to both character based and graphical based interfaces. Every level of abstraction is supported. The problem is that the specification is not easy to read, the overall structure cannot be seen and that the user has to be an expert in denotational semantics

The User Action Notation is a notation focusing on the users' tasks. Structure and context are combined in a sound form of notation. Nevertheless, the UAN is not easy to learn and lacks specification in the relationship across tasks and in the interrupt behaviour

Automatic generation (ITS) leads to a consistent interface and works best in designing menus or dialogue boxes Its disadvantage is that the interfaces are generally not good enough and that the designer has to learn a special purpose language

Event Languages focus on events that are sent to event handlers. It is possible to define interactions which are available concurrently. Its disadvantage is, though, that a correct code is to be written, as the flow of control is not easy to be localized.

Declarative Languages deal only with the information which is passed between the user and the system. The user needs not worry about the sequence of events. Nevertheless, only a small number of interfaces is supported and there exists no possibility of extending those systems

Constraint Languages provide a good method in describing relationships between objects in user interfaces. They lack the debugging of the system and need an ecient run-time system in the control of the control of the control of the control of the control of the co

**Transition diagrams** are widely used as a basis for representing the system's structure. They are excellent in representing the sequence of events (or inputs). Their major problem is that they become unwidely (large numbers of arcs) when the system grows

Petri Nets are able to cover all aspects in describing user interfaces and dialogues and have a rich mathematical background. They are a formal but also graphically appealing language It is also possible to model concurrent systems Furthermore there are several tools (shareware and freeware) for building, analysing and simulating Petri Net systems existing

Informal tools are most suitable for a fast interface design, but they are not really useful in the users' support for consistent interfaces. Construction tools and toolkits provide only fixed types of interaction elements. Editing tools have easy to use interfaces and, depending on the tool, are extendable in style and interaction types. Nevertheless, defining the interface between the graphical objects and the application itself is hard work

# 3. PETRI NETS

Look at every path closely and deliberately. Try it as many times as you think necessary Then ask yourself, and yourself alone, one question ... Does this path have a heart? If it does, the path is good; if it doesn't, it is of no use. Carlos Castaneda, The Teaching of Don Juan

In the year 1962 Carl Adam Petri was the first to formally define the Petri Nets language  $[Pet62]$ , which was the beginning of the development of various extensions of State Transition and Predicate Transition networks This chapter gives a short overview of the various types of Petri Nets and presents one kind of Petri Nets Coloured Petri Nets, as a basis for analysing dialogue systems.

#### 3.1 Motivation

As mentioned before, the history of Petri Nets started with the PhD thesis of Carl Adam Petri. Since then thousands of publications have been written.

However not only papers about Petri Nets exist - there are many conferences workshops and other events about this topic. The most important ones are:

- 1. The yearly "PN", the International Conference on Application and Theory of Petri Nets
- 2. The "PNPM", the International Workshop on Petri Nets and Performance Models, which is held every two years.

Other Petri Net events include

- AWPN Algorithms and Tools for Petri Nets
- herchard High Performance Computing,

Probably one of the best overviews can be found in the World Wide Web under  $\text{min}(p, p)$  www.dailin.aau.uk/ $\text{perin}(p)$ . (Nay, 1999)

- EKA Symposium on the Development and Operation of Complex Automation Systems
- $F_{\rm eff}$   $N$ puting Systems and
- CPN the Workshop and Tutorial on Practical Use of Coloured Petri Nets and Design/CPN.

Since Jan. 3, 1996, there have been activities to create a standard for high level Petri Nets within the International Organisation for Standardisation (ISO). The project is called 7.19.3 (Petri Nets), the standardisation phase will last until February 2001.

There are a number of tools available, helping in the analysis and design of Petri Nets. At the moment there are more than 40 tools available, all containing different components and different support for various dialects and platforms. One freeware tool, Design/CPN from the CPN group at the Aarhus University in Denmark, will be presented later

# The World of Petri Nets

This section gives a short overview of existing Petri Nets variants (in order to argue about choosing Coloured Petri Nets as a basis for analysing dialogues). The classification uses a graphical kind of representation where sub-nodes denote a restriction to the more general parent nodes Each node represents one class of Petri Nets  $\sqrt{5}$ ee Fig.  $\sqrt{5}$ .

Petri Nets are usually divided into three basic classes

1. Net level 1.

The characteristic feature is that they use boolean tokens, and the places are marked by not more than one token

2. Net level 2.

Nets of level two contain integer tokens, which are not structured and represent counters

3. Net level 3.

The tokens are now high-level tokens which indicated that places are marked by structured tokens, which represent information as well as data types.

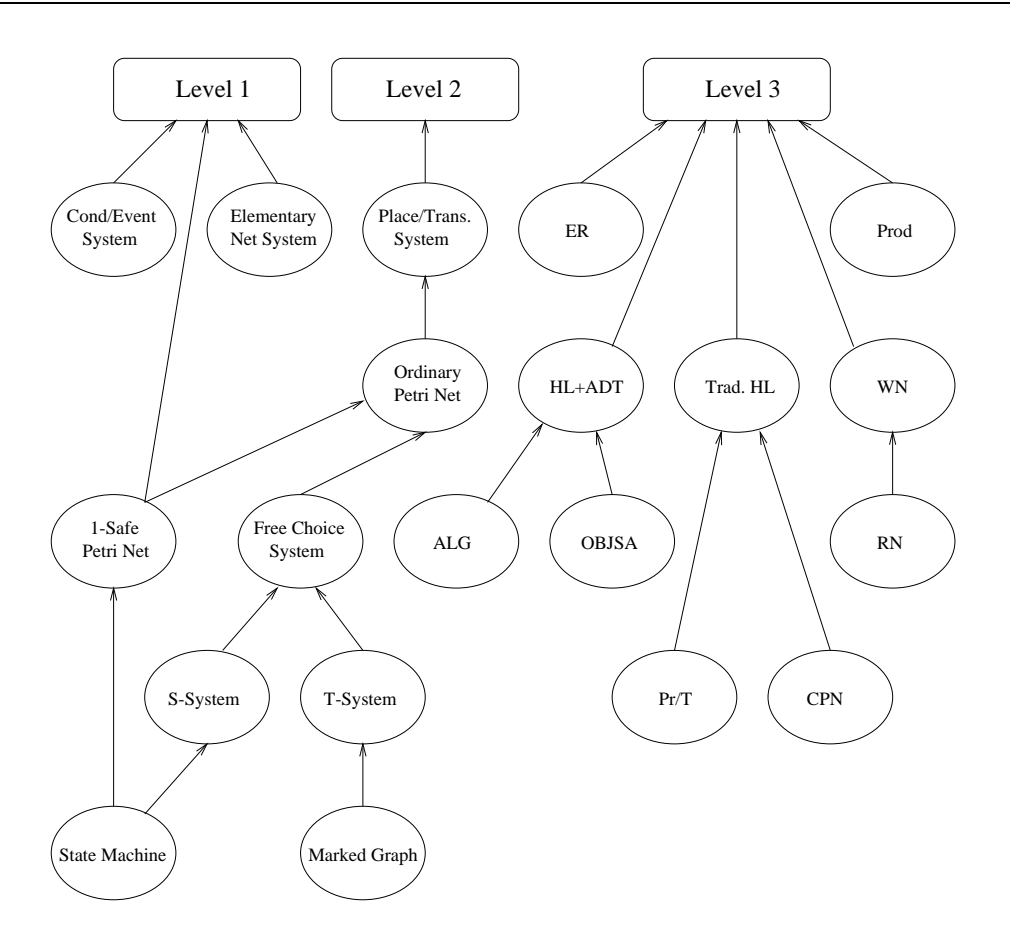

 $Fig. 3.1: Petri Nets: a general classification$ 

Fig. 3.1 gives an overview of the most important classes of Petri Nets. Appendix C will present a short description of all mentioned classes Important extensions to these general Petri Net classes have been developed in the last years The most interesting ones are

- $\bullet$  limed Petri Nets where time can be associated with tokens, transitions and places
- Axiomatic Architecture Description Language AADL Nets where the transitions are labeled with the transformations on state space variables of the Very High Speed Integrated Circuit VHSIC Hardware Description Language" (VHDL) implementation. The places can be annotated with the predicates on state space

<sup>-</sup> Inis - ngure was designed following the classication of Monical Complete at the classical complete the complete the complete  $\lim_{\nu \to \infty} \lim_{N \to \infty} \lim_{N \to \infty$ 

- $\bullet$  Alternate Mark Inversion (AMI) Nets, a high level net model with temporal extensions. Extensions are used for queued places, timed transitions, priorities associated with transitions and inhibitor arcs
- $\bullet$  Communication Time Petri Nets for the specification of complex time-critical systems as a set of message passing Time Petri Nets (consisting of elementary channels and transmitting conditions and receiving events
- $\bullet$  Simulation Nets. They are ordinary Petri nets extended with time, inhibitor arcs, probabilities associated with the branches of input arcs, coloured tokens, arc weights and labels, stochastic functions, queues and interrupts. The firing rule is that an enabled transition must fire.

There are more than 20 recently developed extensions left, each with its own strength or weakness. The description of all extensions is not part of this work. but the publication of Bernadinello and Cindio [BC92] will be a good point to start with.

As it has turned out. Petri Nets of level one and two have not been chosen, as they use boolean tokens which do not have any structures. As the main goal of this work is to simplify the dialogue system, abstraction can be done by using coloured tokens. Probably all nets of level three could have been used, but Coloured Petri Nets seemed to be most appropriate. Section 3.5 will argue about the benefits of Coloured Petri Nets

Since the beginning in 1962, Petri Net variants and their graphical representation have rapidly changed. Generally a Petri Net is a model for the description and analysis of non-deterministic concurrent processes see Eng Among the various kinds of Petri Nets, Place Transition Nets (PT Nets) are mainly known. Formally, this kind of Petri Net is a graph with the following properties

- $\bullet$  line net consists of a directed graph.
- $\bullet$  The net has two kinds of nodes which are called places and transitions.
- $\bullet$  every arc connects a place with a transition, two arcs between one state and  $\bullet$ one transition are forbidden.
- $\bullet$  the net does not contain isolated arcs or repeated nodes.

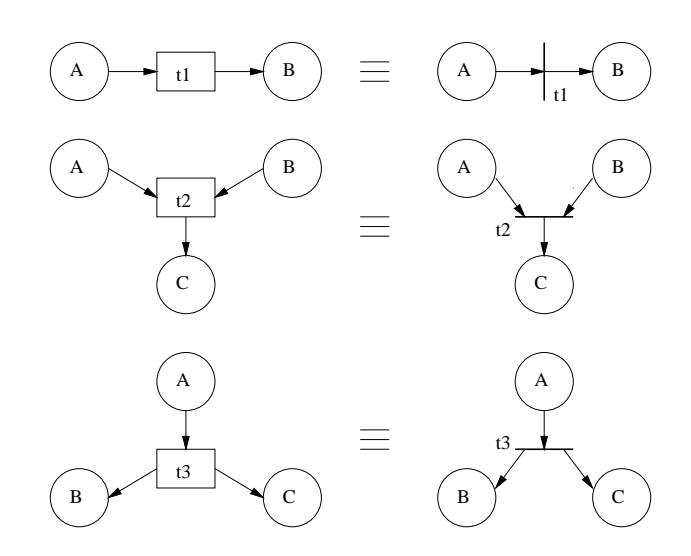

Fig - Examples of simple PT nets

Fig.  $3.2$  shows that there are two kinds of graphical representation for PT Nets. At the beginning, the graphical notation at the right side (with a kind of "line" for a transition) was in common use, whereas nowadays the notation at the left side is common Zuschen Zuster the readability inscriptions such as names in the readers of the such as names in the of places) are sometimes written into, and sometimes written outside places. As design tools are getting more and more common, inscriptions are mostly written inside places and transitions

Petri Nets are state and action oriented at the same time. States are indicated by means of ellipses (or circles) which are called places. The names of the places have no formal meaning  $(A, B, C)$  in the example before). Actions are indicated by means of rectangles which are called transitions. In this case, the names  $(t1, t2, t3)$  $t3$  do not have a formal meaning, either.

As a more complex example let us consider a resource allocation system, since this example is very popular in literature. Let us assume that the system consists of two processes (p and q) which share a common pool of resources  $(R, S \text{ and } T)$ . Each process is cyclic and during a cycle, the process needs to have an exclusive access to the resources

Each place in a PT Net may contain a varying number of small black dots, which are called tokens. A distribution of tokens on places is called a marking, the initial distribution of tokens is called initial marking. Fig.  $3.3$  shows a representation of the resource allocation system with an initial marking  $M_0$ .

As you can see, four of the places  $(Bp, Cp, Dp, and Ep)$  represent the four possible states of the process p, and the five remaining places  $(Aq, Bq, Cq, Dq$  and

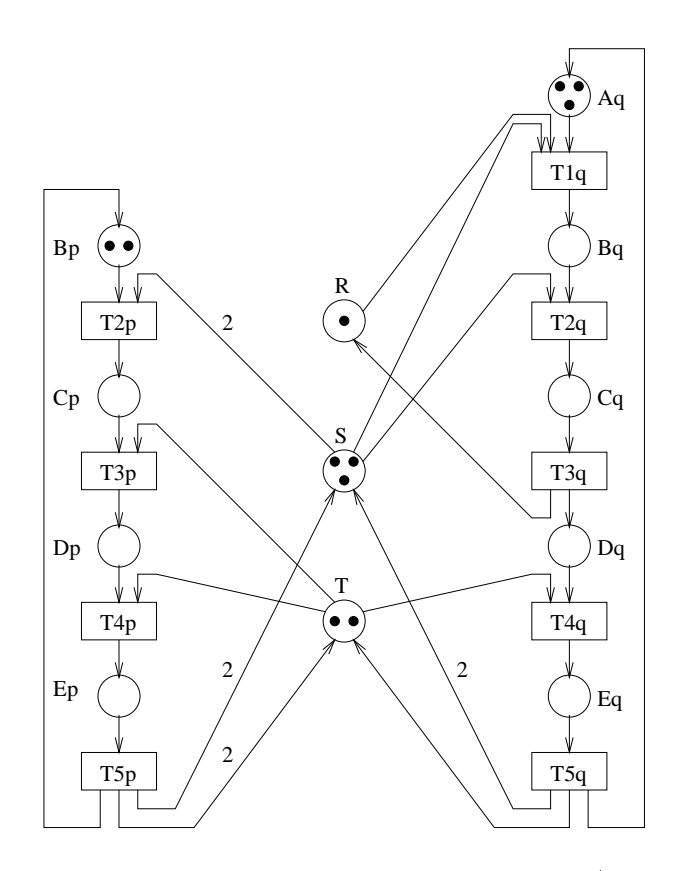

Figure a simple resource as simple resource allocation system  $\mathcal{A}$ M -from Jen p

Eq) represent the states of the process q. The two tokens on Bp tell us that there are two p processes and they both start in state Bp. As you can see, there are also three q processes waiting for their start at state  $Aq$ . The tokens on the resources R, S and T show us that there are one R resource, three S resources and two T resources available. The net also consists of nine actions, called transitions  $(T2p)$  to T5p and T1q to T5q) which represent the possible actions of the p and q processes.

As mentioned before, a PT Net also contains a set of directed arrows, which are called arcs Each arch connects a place with a transition or a transition with a place It never connects two nodes of the same kind. The integer that is connected to an arc is called "arc expression". By convention, arc expressions which are equal to  $1$ are omitted. A node A is called the "input node" of another node B, iff (where "iff" stands for "if and only if") there is a directed arc from A to B. An output node is defined in the same way.

The behaviour of a PT Net can be explained via a game board where the tokens are markers. Each transition represents a move in the "Petri net game" (a nice comparison from  $\text{Jen}97$ ). A move is only possible, iff the number of tokens available at each input place is equal to or higher than the number defined by the arc expression. When revisiting Fig. 3.3, we find that transitions  $T2p$  and  $T1q$  are enabled. All other transitions are disabled, because there are too few tokens on some (or all) of their input places

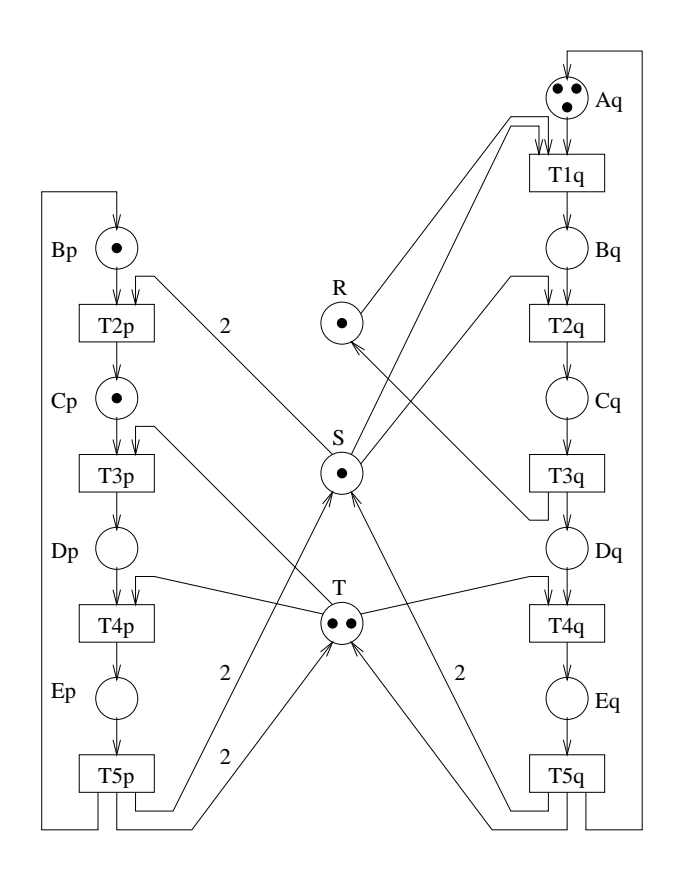

Fig. 3.4: PT net describing a simple resource allocation system with the marking  $M_1$ , reached from the  $\theta$  and  $\theta$  . The from Table shows in the  $\theta$ 

The most important fact is that a transition MAY take place If a transition is enabled, it is not always necessary that the transition should occur, which means that tokens are removed from the input places and added to the output places. Fig. 3.4 shows one possible marking that can be reached from the initial marking  $M_0$  if the transition  $T2p$  fires.

## 3.4 Mathematical Model of PT Nets

This section presents the formal definitions of expression or phrases that will be used throughout the whole work. Using mathematics, the definition and the semantics of Petri nets (and later Coloured Petri Nets) will be sound and unambiguous.

Let us start with the definition of the, up till now more or less often used term net  $(IBau96)$ :

**Definition 3.1:** A Net. A net is a triple  $N = (S, T, F)$  satisfying the following requirements

$$
S \cap T = \emptyset \text{ and}
$$
  

$$
F \subseteq (S * T) \cup (T * S).
$$

S is a non-empty set of places T is a non-empty set of transitions Both the places and the transitions are called nodes. The elements of  $F$  (a relation) are called arcs.

As you can see in definition 3.1, a net is nothing else but a bipartite graph.  $\mathcal{A}$  . The definition of the classical density  $\mathcal{A}$  as follows using the classical density of  $\mathcal{A}$ important to know that there is also a definition of PT Nets which does not include a capacity function. This is due to the fact that every PT Net with capacities can be transformed into an equivalent PT Net without capacities [Jen97]).

denition - Place Transition - Place Transition Net A Place Transition Net A Place Transition system is a six- $\Sigma = (S, T, F, K, W, M_0)$  where

- 1.  $(S, T, F)$  is a net where S is the set of places and T the set of transitions. F represents the set of arcs represents the set of arcs.<br>
2.  $K : S \to \mathbb{N}^* \cup \{\infty\}$  is a capacity function which expresses the maximal number
- of tokens each place can contain
- $\beta$ . W :  $F \rightarrow \mathbb{N}$  is a weight function (arc expression)which expresses how many tokens flow through them at each occurrence of the involved transition.
- 4.  $M_0: S \to \mathbb{N}$  is an initial marking function which satisfies:  $\forall s \in S : M_0(s) \leq$  $K(s)$

As an example let us look at a simple producer/consumer system as shown in Fig. 3.5. The definition of the system can be seen in table  $3.1$ .

**Definition 3.3: Transition** in PT Nets. A transition t is enabled at a marking M iff

$$
\forall s \in S : W(s, t) \le M(s) - W(t, s)
$$

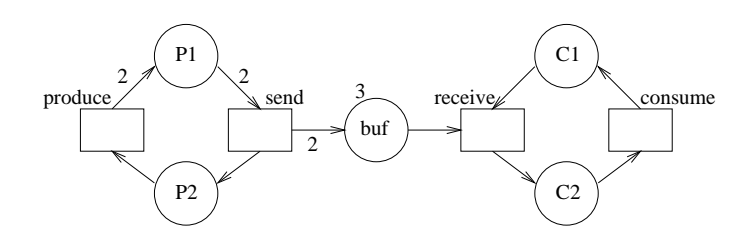

Fig. 3.5: PT net: producer consumer system

 $S = \{p_1, p_2, outJ, c_1, c_2\}$  $T = \{produce, send, receive, consume\}$  $F = \{(\text{produce}, p_1), (\text{sena}, \text{ou}_I), (\text{sena}, p_2), (\text{recive}, c_1), (\text{consume}, c_2),\}$  $(p_1, \textit{send}), (p_2, \textit{produce}), (\textit{ou}_I, \textit{receive}), (c_1, \textit{consame}), (c_2, \textit{receive})\}$  $K(buf) = 3$ , the capacity for all other places is assumed to be infinite  $W(preduce, p_1) = W(p_1, send) = W(send,buf) = 2,$ the other arc weights are assumed to be equal to  $M_0(p2) = 1, M_0(buf) = 2, M_0(c2) = 2$ 

Tab. 3.1: PT net: definition of a simple producer/consumer system

If t occurs, it yields a new marking

$$
M'(s) = W(s, t) + W(t, s) \forall s \in S
$$

denoted by

 $M(t)M'$ .

The Forward Reachability Class, denoted by  $M_0$  is the smallest set of markings of  $\Sigma$  so that

- 1.  $M_0 \in |M_0\rangle$
- 2. If  $M_1 \in |M_0\rangle$  and  $M_1|U/M_2$  for some  $t \in I$ , then  $M_2 \in |M_0\rangle$

The above definition leads to the result that a marking  $M''$  can be reached from a marking  $M'$  if there exists a finite occurrence setting (a sequence of markings and steps  $M_0[t1\rangle M_1[t2\rangle M_3[t3\rangle ...)$  with M' as a start marking and M'' as end marking and there exists a sequence of steps  $t_1, t_2, ..., t_n$  so that  $M \mid t_1 t_2 ... t_n$   $/M$  .

The step semantics can be defined as follows:

**Definition 3.4: Concurrent behaviour** of PT Nets. A subset  $T' \subset T$  is enabled at a marking  $M$  iff:

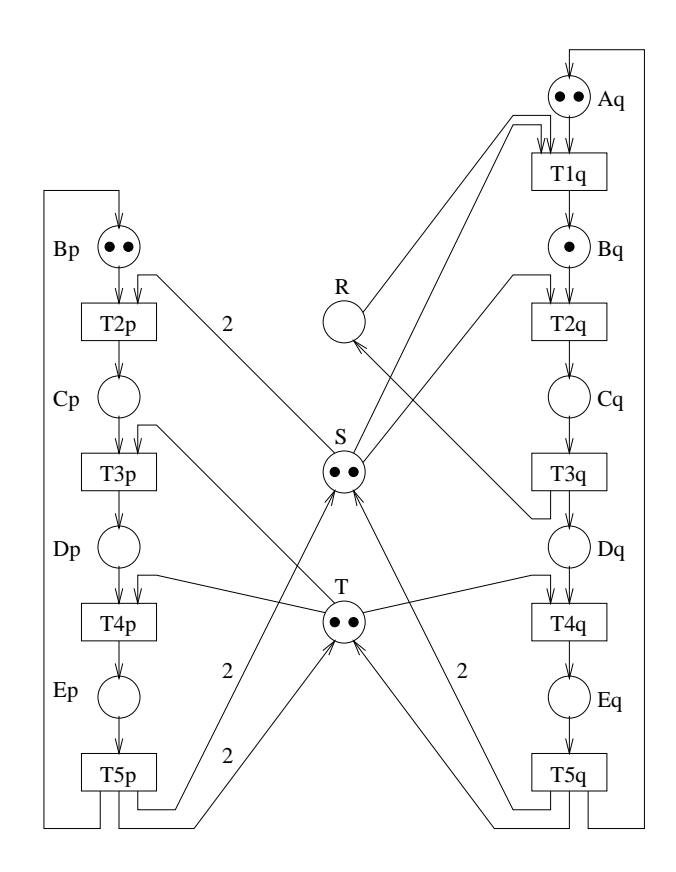

Figure a simple resource a simple resource allocation system with the matrix  $\Omega$  . Allocation system with the matrix  $\Omega$ reached from H by the from F by the H  $\eta$  - (From J belief the H  $\eta$  ) and  $\eta$ 

$$
\forall s \in S : \sum_{t \in T} W(s, t) \le M(s)
$$
  
and  

$$
M(s) + \sum_{t \in T} W(t, s) \le K(s)
$$

As mentioned before, we can see that two transitions  $T2p$  and  $T1q$  in Fig. 3.3 are enabled at the same time (concurrently enabled). This indicates that both of the transitions may occur at the same time. Step  $S_1 = \{T2p, T1q\}$  is enabled in  $M_0$ . Fig. 3.4 and Fig. 3.6 show the two different markings.

set A multi-step corresponds to possible step corresponds to a multi-set is an interesting the step of the step of the step of the step of the step of the step of the step of the step of the step of the step of the step of to a set, but it may contain multiple occurrences of the same element. If we add two further to step of places S  $\lambda$  and the multi-set of step  $\lambda$  and  $\lambda$  and the initial marking Marking Marking Marking Marking Marking Marking Marking Marking Marking Marking Marking Marking Marking Marking Marking Marki will be

$$
S_2 = \{T2p, T2p, T1q\} \tag{3.1}
$$

The multi-set in tells us that there are two occurrences of Tp and one occurrence of T<sub>q</sub> and that there are no other transitions enabled. By convention, elements with zero coefficients are omitted and between a coefficient and an element an ' is inserted. Thus 3.1 can be written as:

$$
S_2 = 2^{\prime}T2p + 1^{\prime}T1q \tag{3.2}
$$

we can now move on the decision of a multi-dependent of a multi-dependent  $\{1,2,3,4,7\}$ 

e concert a multi-set matrix set multi-set and strate set  $\mu$  , and  $\mu$  as a function of  $m \in \mathbb{R} \to \mathbb{N}$ . The non-negative integer  $m(s) \in \mathbb{N}$  is the number of occurrences of element s in multi-set multi-set multi-set multi-set multi-set multi-set multi-sum summer summer.

$$
\sum_{s\in S} m(s)^{\epsilon}s
$$

By  $S_{MS}$  we denote the set of all multi-sets over S  $.$  The non-negative integers {  $m(s) \vert s \in \mathbb{R}$  $S$ } are called the coefficients of multi-set m, and  $m(s)$  is called the coefficient of s. An element  $s \in S$  is said to belong to multi-set in in  $m(s) \neq 0$  and we then write  $s \in m$ .

#### $3.5$ Coloured Petri Nets

With the short presentation of Petri Nets it will be clear that they are a sound form of description and are excellent in analysis as well as the description of communication and resource sharing. The problem with ordinary Petri Nets (level one and two) and complex, interactive systems is that there is no data concept behind the model and the model becomes large and practically unreadable. The disadvantage of high level Petri Nets of the 1970s was that they had no hierarchical concept or interfaces. In the s hierarchical Petri Nets came up and especially the Coloured Petri Nets became popular. This section gives reasons for choosing Coloured Petri Nets and explains the mathematical background

#### Motivation

Coloured Petri Nets (CP Nets) are Petri Nets of level three. There are six main reasons why CP Nets seem to be best for describing and analysing dialogue structures

- 1. CP Nets offer a sound graphical representation and a hierarchical way of description. The notation of states, actions and flow are easy to understand and very often intuitively used in system design. The hierarchy option allows the user to break down a large, almost unreadable system into small and easy to understand parts
- They haveawell-dened semantics which unambiguously denes the behaviour Therefore it is possible to use simulators and formal (and also automatic) analysis tools
- 3. They offer an explicit description of states and actions so that the point of focus can easily be changed during the work
- CP Nets have a semantics that is built upon true concurrency instead of an interleaving approach. This makes it possible to have two actions in the same step, which is a more natural way for a human being's thinking about concurrency
- CP Nets are extendable to time concepts
- 6. There is a good support for drawing, simulation and formal analysis of the

The definition of CP Nets is very short and is based only on a few primitives. This makes CP Nets easier to use and to read. Furthermore, there is an excellent description of data manipulation, control and synchronisation.

The resource allocation system in Fig. 3.2 shows two processes which are very similar and use the same resources. The disadvantage of specifying two separate subnets (for each process) is not important for small systems, but as the system grows (image more than 10 processes), the description becomes unwidely and unreadable.

The solution is to equip every token with the kind of data values which are then called **token colour**. These values can be of any complex type (text strings, integers, records) and their use is similar to that in any programming language. The net in Fig.  $3.7$  describes the same resource allocation system as in Fig.  $3.3$ , but is a more compact form and is extended by a counter representing the number of cycles each process has completed

As you can see in Fig. 3.7, every place has its own type, called **colour set**. This indicates that all tokens at this place must have the token colour appropriate to this place. By convention, token sets are written in italics. In Fig.  $3.7$  you can see that the places A to E belong to the colour set of type P and that the places R to T have the colour set E assigned to them

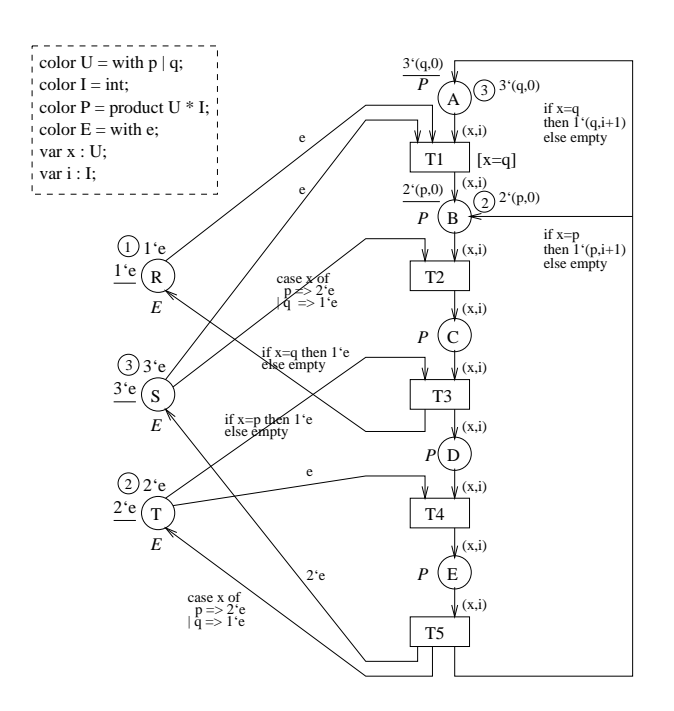

Fig CP net net describing the simple resource allocation system of Fig -from  $[Jen 97], p. 10.)$ 

To understand the types of colours and variables used in the net, a CPN declaration section is added to the net. The section is put into a dashed box in the upper corner of the figure. Many tools use a dialect of ML for the declaration  $\rm(CPN)$ **ML**, for example. The syntax of CPN ML can be found in appendix  $F$ ). In the example you can see that the token colour of the places A to E (this is colour P) is a Cartesian product of two other colours, namely  $U$  and I. The first element U is either p or q (enumeration type in CPN ML) representing the process, the second element is an integer (the colour set I is declared to be the standard type int), representing the cycle counter

As with PT Nets, the distribution of tokens is called a marking. Evaluating the initialisation expression leads to the initial marking of the net. This expression is put next to the responding place and is underlined. As we can see in the example above a gets three quantum  $\mathcal{M}$  are used for the beginning Multi-dimensional Multi-dimensional Multi-dimensional Multi-dimensional Multi-dimensional Multi-dimensional Multi-dimensional Multi-dimensional Multi-dimensio marking the colour set attached to the place

To indicate the **current marking** of a CP Net, a small circle with an integer inside it and a text string attached to it is used. The integer represents the number of tokens available at this place and the text string is the multi set representing the individual token colour. As you can see it at the initial marking in Fig.  $3.7$  there are two  $(p,0)$  tokens at place B.

As with PT nets, the dynamic of the net is described by the transitions. To describe the influence of input tokens to output tokens (in connection with a transition arc expressions are introduced Arc expressions evaluate to multi-sets Transition T2 in the example has three arc expressions around it.  $(x, i)$  appears twice and "case x of  $p \Rightarrow 2^e \mid q \Rightarrow 1^e$ " appears once. These three expressions have two variables  $(x \text{ and } i)$  and three elements of colour sets (e of colour set E and p and q from the colour set U representing some kind of constants. As you can see transition  $T2$  moves a token from place B to place C without changing the colour the arc expressions are identical The third expression indicates that a multi-set of tokens is removed from place S by evaluating the arc expression

The calculation of the enabling and occurrence of the transition is quite easy As transition  $T2$  has two variables  $(x \text{ and } i)$ , colours of the corresponding type (elements of the colour sets U and I) have to be bound to them. This **binding** can be done in many ways, one possibility is to use binding  $b_1 = \langle x = p, i = 0 \rangle$ , or binding  $v_2 = \langle x = q, i = 2 \rangle$ . For each binding (possible or not possible) it must be checked, if the transition is enabled or not. For binding  $b_1$  the two input arc expressions at T2 will lead to  $(p, 0)$  and  $2^e$  which indicates that  $b_1$  is enabled, as each of the input places (B and S) contain the necessary amount of tokens. For  $\alpha$  binding b-cerpressions are evaluated to  $\alpha$  and  $\alpha$ is not enabled, as there is no  $(q, 2)$  token at place B. When a transition is enabled, it MAY occur, which indicates, that the tokens are removed from the input places, and the tokens evaluated at the outgoing arc expression are added to the output places. The pair  $(t, b)$ , where b is a transition and b is a binding for t, is called a **binding element**. The binding element  $(T2, b_1)$  is enabled in initial marking, or in the same way binding element  $(T1, \langle x = q, i = 0 \rangle)$  is enabled in marking  $M_0$ .

When looking at transition  $T_1$  we can see that in addition to the arc expressions, there is a boolean expression  $[x = q]$ , a guard connected to it. Its purpose is to define additional constraints which must be fulfilled in order to enable the transition. In the example, the guard guarantees that only q processes can move from A to B. The guard could have been omitted, as the arc expression of the incoming transitions filter the p and q processes. In large systems a guard is very useful, and improves readability

Using different colour sets, declarations and arc expressions, it is possible to change the level of the same changes of a system Fig. of the same coloured Coloured S Petri Net as in Fig. 3.7, and is much more compact, in the sense that most of the information is put into the declarations and the net inscriptions Jensen shows in his books [Jen 97] and [Jen 95], that it is possible to convert every PT Net into a corresponding CP Net. These transformations can be specified by formal transformation rules, and modellers and checkers can perform those transformations. In Jensen's

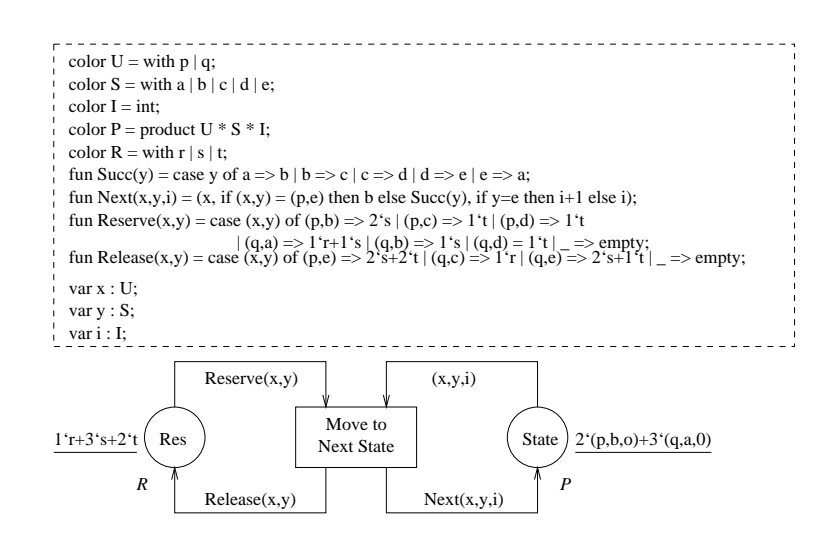

Fig. 3.8: CP net: very compact net describing the simple resource allocation system of fig and the figure of the figure of the figure of the figure of the figure of the figure of the figure of the f

opinion it is a typical approach to start with a large and broad structure and make it denser later on It is up to the designer to choose the correct level of abstraction - one more benefit of CP Nets.

#### $3.5.2$ Mathematical Background

This section gives a mathematical density of  $\mathbf{A}$ It is not necessary to fix the syntax in which the modeller writes net expressions. it is only necessary to assume that such syntax together with some well defined semantics exist. With the following abbreviations (Jensen uses in his book  $\text{[Jen97]}$ ), it is possible to describe CP Nets

- $\bullet$  Type(v) denotes the type of a variable, v.
- $\bullet$  Type(expr) denotes the type of an expression, expr.
- $\bullet\,$  vartexpr) denotes the set of variables in an expression, expr.
- $\bullet$  A binding b of a set of variables,  $\lor$  associating with each variable  $\hspace{0.1mm}$  $v \in V$  an element  $v(v) \in I$  yperviting
- $\bullet$   $\it{expr}$   $\it{o}$  denotes the value obtained by evaluating an expression. expr in a binding b.  $Var(exp)$  is required to be a subset of the variables of b, and the evaluation is performed by substituting for each variable  $v \in V$   $ar$  (expr) the value  $v(v)$  determined by the binding

1.  $\Sigma = \{U, S, I, P, R\}.$ 2.  $P = \{Res, State\}.$ 3.  $T = \{$  "Move"}. (\* Where "Move" stands for the transition "Move to Next State" \*) 4.  $A = \{ResToMove, MoveToState, MoveToRes, StateToMove\}.$  $5<sup>1</sup>$  $N(a) = (Source, Dest)$  if a is in the form SourceToDest. P provide the state of the state of the state of the state of the state of the state of the state of the state of the state of the state of the state of the state of the state of the state of the state of the state of the  $\circ$  .  $\circ$  ,  $\circ$  ,  $\circ$  $7.$  Gt true 8.  $E(a) = \begin{cases} \text{Reserve}(x, y) \\ \text{Release}(x, y) \\ \text{N.} \end{cases}$ Reserves y a grand contract of the state of the state of the state of the state of the state of the state of t  $\overline{P}$   $\overline{P}$   $\overline{P}$   $\overline{P}$   $\overline{P}$  $\mathbb{R}$  . The contract of  $\mathbb{R}$  and  $\mathbb{R}$  or  $\mathbb{R}$  or  $\mathbb{R}$  . The contract of  $\mathbb{R}$  is a set of  $\mathbb{R}$  or  $\mathbb{R}$  . In the contract of  $\mathbb{R}$  is a set of  $\mathbb{R}$  is a set of  $\mathbb{R}$  is a set of  $\mathbb$ N extra y i a  $M$  ove $M$  ove $M$  over  $M$  over  $M$  over  $M$  over  $M$  over  $M$  over  $M$  over  $M$  over  $M$  over  $M$  over  $M$  over  $M$  over  $M$  over  $M$  over  $M$  over  $M$  over  $M$  over  $M$  over  $M$  over  $M$  over  $M$  over  $M$  o  $\begin{array}{ccc} \end{array}$ x y i otherwise  $\mathbf{r}$  are the proposition of the proposition of the proposition of the proposition of the proposition of the proposition of the proposition of the proposition of the proposition of the proposition of the proposition of I p &p b &q a p S tate

Tab - CPN tuple representing the Coloured Petri Net speci cation of the resource allocation system in Fig

With this, it is now possible to define CP Nets as a tuple. To make it easier to understand the following definition. Table 3.2 presents the resource allocation system in Fig. , we can assume that the interval  $\mathbb{R}^n$ 

we assume the coloured Petri Net Coloured Petri Net Coloured Petri Net Colour (1999), and I also a color of th a tuple  $CPN = (\Sigma, P, T, A, N, C, G, E, I)$  where

- is a set of types called Colour Sets which are nite and non-empty
- 2.  $P$  is a finite set of places.
- 3.  $T$  is a finite set of transitions.
- 4. A is a finite set of arcs, such that  $P \cap T = P \cap A = T \cap A = \emptyset$ . For pragmatic reasons  $P \cup T \cup A = \emptyset$  is allowed, too.
- 5.  $N: A \to P \times T \cup T \times P$  is a node function.
- 6.  $C: P \to \Sigma$  is a colour function.
- 7. G is a guard function  $G: T \rightarrow Bool$ . It is defined from T into expressions such that  $v \in I$  :  $(Type(G(t)) = Doo \cup Type(Var(G(t))) \subseteq \mathbb{Z}$ .
- E is an arc expression function It is dened from A into expressions such that  $\forall a \in A : (T \text{ type}(E(a)) = \bigcup (p(a))_{MS} \land T \text{ type}(Var(E(a))) \subseteq \bigcup$  where  $p(a)$ is the place on  $\mathcal{N}$  and  $\mathcal{N}$  and  $\mathcal{N}$  and  $\mathcal{N}$  are constant  $\mathcal{N}$  and  $\mathcal{N}$  are constant  $\mathcal{N}$  and  $\mathcal{N}$  are constant  $\mathcal{N}$  and  $\mathcal{N}$  are constant  $\mathcal{N}$  and  $\mathcal{N}$  are constant  $\mathcal$ indicates that the result of an arc expression has the same colour as the place which the arc belongs to.
- 9. I is an initialisation function. It is defined from  $P$  into expressions such that  $\forall p \in F : (I \text{ } type(I(p)) = \bigcup (p)_{MS} \land V \text{ } ar(I(p)) = \emptyset)$

It is assumed that each colour set has at least one element. The places, transitions and arcs are described by three sets which are finite and pairwise disjoint. The net structure can be empty, which is in contrast to classical Petri nets. The guards can be a list of boolean expressions in the form Bexpressions in the form Bexpressions in the form Bexpressions in  $B$ short for  $Bexpr_1 \wedge Bexpr_2 \wedge ... \wedge Bexpr_n$ . This indicates that the binding must fulfil each of the boolean expressions. Arc expressions can have expressions  $\exp$  of type Ca $\alpha$  as the shorthand for  $\alpha$  shorthand for  $\alpha$  and  $\alpha$  on the shorthand for  $\alpha$  and  $\alpha$  and  $\alpha$ 

Earlier we were told that a binding is used to bind colours to variables A binding of a transition t is nothing else but a substitution that replaces each variable of t with its corresponding colour (each colour has to be of the correct type). Furthermore, it is necessary that the guard's evaluation should be true.

**Definition 3.7: Binding** in CP Nets. A function b is called binding of a transition, if  $(\forall v \in Var(t): o(v) \in Type(v))$  and also  $(G(t)(o))$ .

With this it is possible to define transitions in CPN Nets.

**Definition 3.8: Transition** in CP Nets. A step Y is enabled at a marking M iff

$$
\forall p \in P : \sum_{(t,b) \in Y} E(p,t) \langle b \rangle \leq M(p)
$$

where a step  $Y$  is a non-empty binding distribution:  $\forall i \in I$  :  $Y(i) \in D(i)_{MS}$ .  $B(t) = \{(c_1...c_n) \in B\mathcal{I}(t) | G(t) | v_1 = c_1...v_n = c_n \}$ , where  $B\mathcal{I}(t)$  is a binding type:  $B I(t) \equiv I$  ype $(v_1) \times I$  ype $(v_2) \times ... \times I$  ype $(v_n)$  for a transition  $t \in I$  with variables v v- vn

If a step is enabled, it may occur. This indicates that tokens at input places are removed and added to the output tokens of the occurring transitions. Arc expressions determine the colours and number of tokens

**Definition 3.9: Occurrence** in CP Nets. If step Y is enabled at marking  $M_1$  it may occur which results in a change from marking  $\sim$  matrix marking M-  $\sim$  matrix marking M-  $\mu$  , which is matrix  $\sim$ defined as follows:

$$
\forall p \in P: M_2(p) = (M_1(p) - \sum_{(t,b) \in Y} E(p,t) \langle b \rangle) + \sum_{(t,b) \in Y} E(t,p) \langle b \rangle
$$

The first sum represents the removed tokens, the second sum is called the "added" tokens The occurrence of step  $\Delta$  tells us that M-is directly reachable from M-is directly reachable from M-is directly reachable from M-is directly reachable from M-is directly reachable from M-is directly reachable fro denoted by  $M_1$  if  $/M_2$ .

Jensen shows that every non-hierarchical CP Net has exactly the same set of markings, steps and occurrence sequences as the equivalent PT Net or hierarchical CP Net and that they are in their behaviour equivalent

-- Analysis

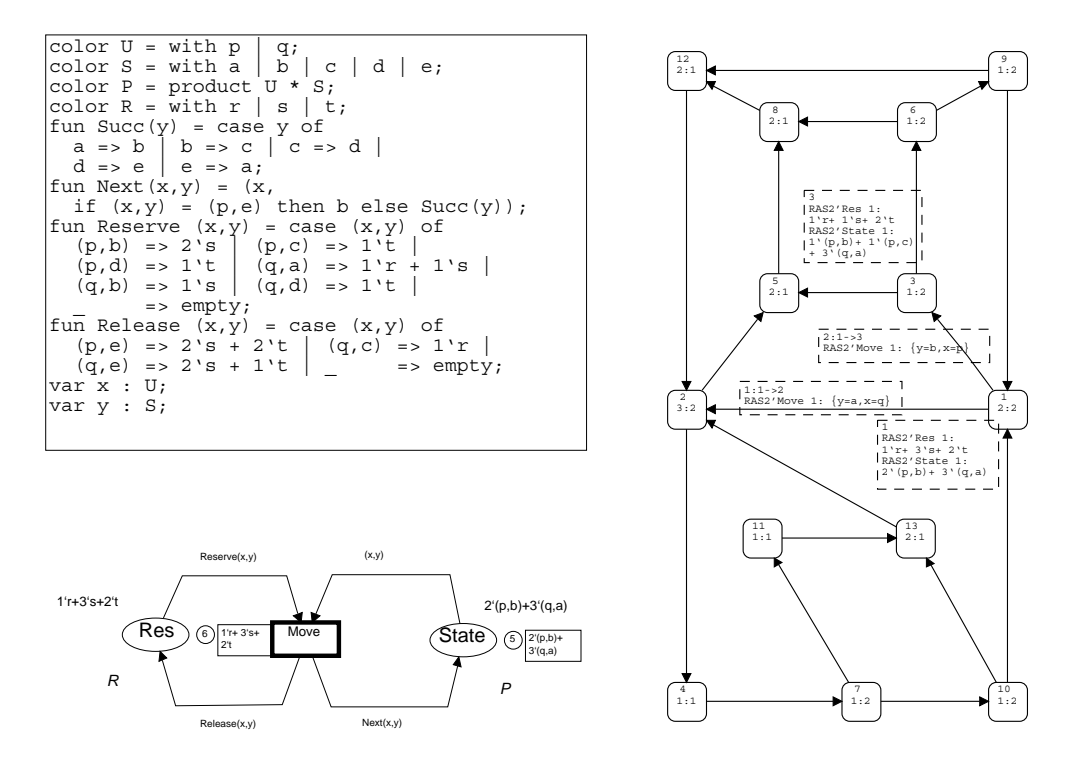

Fig. 3.9: CP net: occurrence set for the produce/consumer system of Fig. 3.8. Node and arc descriptors are toggled on for nodes 1 and 3

A major advantage of the precise definition is that CP Nets can be formally analysed. There are four ways to do the analysis:

1. Simulation.

This method is very similar to debugging or program execution CP Net models can be executed to filter out statistical information. This can be achieved by setting breakpoints and by summing up simulation results. Furthermore CP Nets can be extended with timed tokens or a global clock and time dependent behaviour can be analysed, too. For some kind of delays it is also possible to translate CP Nets into Markov chains (a type of stochastic model) which define an equation system leading to analytic solutions for the different performance values

2. Occurrence Graphs.

This second method is also called state spaces or reachability graphs. The basic idea is to construct a directed graph which has a node for each system state that is reachable. The graph has an arc for each possible state change. This graph can be very large, even for small systems, but its advantage is that it can be constructed and analysed automatically, and using equivalence classes, it is also possible to condense those graphs without loosing analytic information Fig. 3.9 shows that the occurrence graph for the producer/consumer example exists of 13 different states, leading to 13 places (nodes) on the occurrence graph. For a better understanding, the node descriptors (for nodes  $1$  and  $3$ ) and arc descriptors (for the outgoing arcs for node 1) are added.

Place Invariants

The third method is called place invariants. This method can be compared with invariants in ordinary program verification. The user constructs a set of equations, which are then proved to be satisfied for all reachable system states These equations are used to prove special properties of the modelled systems, for example the absence of deadlocks. As an example one can expect that places A to E always have five tokens, two which belong to the  $p$ processes, and three which belong to the q processes. This can be expressed  $\alpha$  is the following equation  $\beta$  is a proportion function multi-proportion function  $\alpha$ multi-sets the set of production that we can all represents the set of all represents and  $\alpha$ function counting all occurrences of q in the marking):

$$
PI_P: PR_1(M(A) + M(B) + M(C) + M(D) + M(E)) = 2^{c}p + 3^{c}q \quad (3.3)
$$

$$
PI_R: M(R) + Q_c(M(B) + M(C)) = 1'e \tag{3.4}
$$

With this (and other analogous defined equations) it is possible to argue about liveness or deadlocks

4. Reduction.

The last method is called reduction The basic idea is to apply reduction rules

to the system, which do not influence the properties one wants to investigate (boundedness or liveness). If the reduction rules are sound (the correctness proof is often hard), the reduced CP Nets have the same properties as the original CP Net and can be investigated

For those who are not familiar with the definition of liveness or boundedness, the following section will give you a short overview

## Dynamic Properties

The behaviour of individual CP Nets is characterised by their dynamic properties For example, these properties answer the question if it is possible to reach a marking in which no step is enabled. It is rather difficult to verify dynamic properties, nevertheless, a small number of formal methods exist (see above).

The upper and lower bounds tell us the maximum and minimum number of tokens (of particular colours) which can arise in the net on a particular place.

**Definition 3.10: Boundedness** of CP Nets. X is a set of token elements  $X \subseteq TE$ and n is a non-negative integer  $n \in \mathbb{N}$ . d n is a non-negative integer  $n \in \mathbb{N}$ .<br>
1. n is an upper bound for X iff:  $\forall M \in [M_0) : |(M|X)| \leq n$ .

 $\in [M_0\rangle : |(M|X)| \leq n.$ <br> $|M_0\rangle : |(M|X)| \geq n.$ 

2. n is a lower bound for X iff:  $\forall M \in [M_0 : |(M|X)| > n$ .

X is bounded iff it has an upper bound.

The definition of the boundedness for token elements corresponding to particular place instances is defined in the same way.

A home marking is a marking to which it is always possible to return A set of home markings is called home space. home markings is called home space.<br> **Definition 3.11: Home properties** of CP Nets. A marking  $M \in \mathcal{M}$  (the set of

**Definition 3.11: Home properties** of CP Nets. A marking  $M$  all markings) and a set of markings  $X \subseteq \mathcal{M}$  is given.

- 1. M is a nome marking in:  $\forall M \in |M_0|$ :  $M \in |M|$ .
- 2. A is a nome space in:  $\forall M \in |M_0\rangle$ :  $A \cup |M| \rangle \neq \emptyset$ .

The liveness property tells us if a set of binding elements X remains active, which indicates that it is possible (for each reachable marking  $M'$ ) to find an occurrence sequence starting in  $M'$  and containing an element from X. For liveness it is only necessary for elements of  $X$  to become enabled, in fact, they must not be enabled at a special occurrence sequence

<u>5.5. Coloured Felli Nets</u><br> **Definition 3.12:** Liveness of CP Nets. A marking  $M \in \mathcal{M}$  and a set of binding elements  $X \subseteq BE$  is given.

- 1. M is dead iff no binding element is enabled, which means that  $\forall x \in DL : \neg M | x$ .
- 2. X is dead in M iff no elements of X can become enabled, which means that  $V M \in [M \wedge \forall x \in \Lambda : \neg M \wedge x).$
- 3. X is life iff there is no reachable marking in which  $X$  is dead, which means X is life iff there is no reachable marking in which<br>that  $\forall M' \in [M_0) \exists M'' \in [M'] \exists x \in X : M''[x)$ .

X is dead, iff it is dead in  $M_0$ . Nevertheless, live is not the negation of dead, each live set of binding elements is not true is not the opposite is not true to the opposite in

The fairness property tells us how often the different binding elements occur.

**Definition 3.13: Fairness** of CP Nets. X is a set of binding elements  $\Lambda \subseteq$  *BE* and  $\sigma \in \mathcal{O}$  and infinite occurrence sequence of the form  $\sigma = M_1(Y_1)M_2(Y_2)M_3$ .  $EN_X(\sigma)$  denotes the total number of enablings and  $OC_X(\sigma)$  denotes the total number of occurrences in  $\sigma$ .

- 1. X is impartial for  $\sigma$  iff it has infinitely many occurrences:  $OC_X(\sigma) = \infty$
- 2. X is fair for  $\sigma$  iff an infinite number of enablings implies an infinite number of occurrences:  $E N_X(\sigma) = \infty \Rightarrow U C_X(\sigma) = \infty$ .
- $\mathcal{A}$  is just for  $\theta$  in a persistent enabling implies an occurrence:  $\forall i \in \mathbb{N}$  :  $(EN_{X,i}(\sigma) \neq 0 \Rightarrow \exists k \geq i : (EN_{X,k}(\sigma) = 0 \lor OC_{X,k}(\sigma) \neq 0)).$

The properties listed before are sufficient for many CP Nets. Nevertheless, some nets have binding elements, which are indefinitely repeated. In this case, the modeller has to remove certain elements to investigate the net for a special property

An automatically generated statistics of the producer/consumer system can be found in the appendix  $D.2$ . As you can see, the occurrence graph consists of 13 nodes and 20 arcs. The statistics also contains information about the "Scc Graph". Scc represents the set of all strongly connected components of an occurrence graph

**Definition 3.14: Scc graph** of CP Nets. The nodes N of an occurrence graph should be given. A "strongly connected component" of an occurrence graph is a maximal set of nodes  $c \subseteq N$ , so that all elements of c are reachable from each other (in the occurrence graph). The set of all strongly connected components is denoted by Scc. The directed graph, which has nodes for each component  $c \in \textit{Scc}$  is called Scc Graph. There is an arc from component  $c_1 \in \textit{Scc}$  to component  $c_2 \in \textit{Scc}$  in there are nodes  $n_1 \in c_1$  and  $n_2 \in c_2$  so that  $n_1$  on the occurrence graph has an arc to n-10 and n-10 and n-10 and n-10 and n-10 and n-10 and n-10 and n-10 and n-10 and n-10 and n-10 and n-10 and

The ma jor advantage of Scc graphs is that they are often very small and that important properties (home marking or liveness) can be deduced, too.

## 3.6  $Design/CPN$

There are many tools available, each with its own advantage or disadvantage. An excellent comparison of of those tools can be found in Sto DesignCPN was chosen for the following reasons

- $\bullet$  Design/CPN supports CP Nets with and without time.
- $\bullet$  -fine editor allows the construction, modification and syntax check of UP Net  $\bullet$ models
- $\bullet$  The tool package supports interactive and automatic simulation of CP Net models
- An occurrence graph tool supports construction and analysis of occurrence graphs
- $\bullet$  -finere is support for hierarchical Petri Nets.
- $\bullet$  Design/CPN supports CP Net models with complex data types and manipulations. Both can be specified using the functional programming language Standard ML

The short "quiz" example will give an idea about how Design/CPN works. The quiz program guesses a natural number inside a given interval by asking questions from the operator. Tab.  $3.3$  shows an example of a typical dialogue.

| - quiz $(1,10)$ ;                  |  |
|------------------------------------|--|
| Think of a number between 1 and 10 |  |
| Is the number $\leq 5$ ? no        |  |
| Is the number $\leq$ 8 ? yes       |  |
| Is the number $\leq 7$ ? no        |  |
| The number is 8                    |  |
| val it = $()$ : unit               |  |

Tab. 3.3: Simple Quiz: typical human computer dialogue

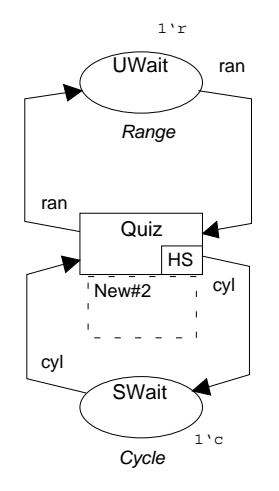

Fig. 3.10: Design/CPN: quiz model, general structure

The structure of the system is easy to define. Fig.  $3.10$  shows the principal structure of the communication between the system and the user: the user defines the range of the quiz and the system waits for the users input

The first thing to do is to open a new project using Design/CPN and to draw the principal structure of the system A picture of the working environment can be found in appendix  $F$ . As it is possible to draw hierarchical CP Nets with Design/CPN. this first structure can easily be refined. Using the editor, the transition Quiz is set to be a hierarchical substitution (and gets the HS tag assigned to it). The editor automatically generates a new page with all input and output arcs belonging to this transition. This page is automatically called "New#2" (but can be renamed if wanted). On this newly created page, the transition is specified in more detail.

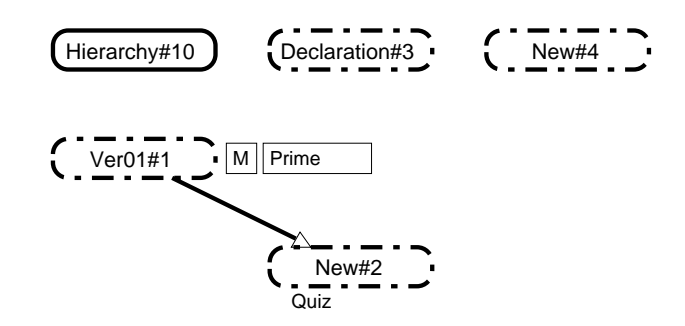

Fig.  $3.11$ : Design/CPN: quiz model, hierarchy overview

Fig.  $3.11$  shows the principal hierarchical structure of the system. Every page is represented by its page name which is surrounded by a dashed and dotted line As you can see in Fig. 3.11, there are four pages defined. "Ver $01#1$ " is the page with the general structure of the system (as you can see in Fig. 3.10). "New#2" page (page two) contains the refinement of the system. "Declaration#3" (page three) contains the region definition and page "New#4" (page four) contains the occurrence graph for that system. Pages three and four were created to improve the readability of the project.

As you can see in the hierarchical view, page two is a hierarchical substitution of page one. The text "Prime" denotes the page to be a prime page, which indicates, that this page is selected in the simulation phase. (Every page which is to be simulated must have the tag "Prime" page assigned to it.)

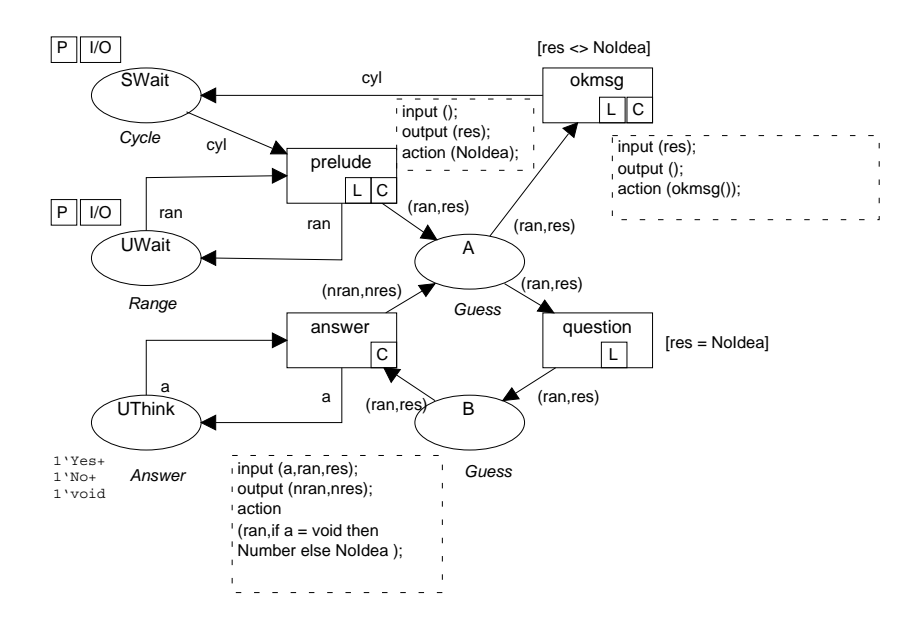

 $\mathcal{L}$  -design - Design - Design - Design - Design - Design - Design - Design - Design - Design - Design - Design - Design - Design - Design - Design - Design - Design - Design - Design - Design - Design - Design - Desi

First of all the principal structure is defined. This can be done by placing States and Transitions onto the page. The next thing to do is to connect states and transitions. If this is done, net inscriptions are defined. Fig.  $3.12$  shows the redefined transition Quiz including all net inscriptions.

With the definition of the declarations (which you can see in Fig.  $3.13$ , showing the content of page four) the system is fully defined and can be simulated and analysed. The definition is written using a dialect of Standard ML. First of all the colours and variables are defined. Furthermore, functions can be defined and these

```
color Cycle = with c;
color Answer = with Yes | No | void;
color Result = with Number | NoIdea;
color Range = with r;
color Guess = 
   product Range * Result;
var res,nres : Result;
var a : Answer;
var ran,nran: Range;
var cyl : Cycle;
fun answer () = ( case input_line (std_in) of
  "yes\n" => Yes
 | "no\n" => No
           | _ => void
);
fun prelude () = (
 output (log, "Think of a number between ");
 output (log, "MIN");
 output (log, " and ");
 output (log, "MAX");
  output (\log, \| \cdot \|_n));
fun question () = (
 output (log, "Is the number <= ");
 output (log, "N");
 output (log, "?")
);
fun okmsg () = (
 output (log, "The number is");
 output (log, "N");
 output (log, "\n")
);
```
Fig. 3.13: Design/CPN: quiz model, colour set definition

functions can be assigned to transitions. The "L" in a transition indicates that a "Log Region" is assigned to it. This region produced an output which is appended to a predefined log stream. A "C" in a transition denotes a region with a code which can contain user declared and pre-dened constants operations and functions The code for both of them is defined in regions directly attached to the transitions.

The statistics in appendix  $D.3$  shows us that the occurrence graph has four nodes (as you can also see in  $D.4$ ), which indicates that the system has four different states. The Scc graph contains only one node (the initial marking). The statistic also tells us that the home property is satisfied for all markings, indicating that every marking can be reached again. The system has no dead marking, indicating that there is no state in this model, where the quiz example will not work. Finally all transitions are life and none are dead. When looking at the fairness property, one can see that

the answer and question transitions (sets of binding elements) are impartial, which indicates that there can be infinitely many occurrences. All other transitions are fair

Working with  $Design/CPN$  has also some disadvantages:

- It is not easy to port a model from one platform to another I have used the Linux version of  $Design/CPN$  to model the quiz example. It was not possible to fully load this model using the Solaris version. Design/CPN provides an interchange format, but with this you can only export one page and not a complete hierarchy of pages. All connections get lost.
- 2. It is also tricky to move a model from one directory to another. Design/CPN assumes the ML heap image to be on the same place and if it does not find it, the system terminates with a core dump
- 3. The user interface sometimes reacts in a way not expected. Some hot keys do not work, neither under Linux nor under Solaris. Sometimes a command (for example, "information about a node") works, sometimes not.
- 4. Verification and the building of the occurrence sets need a lot of process power (and time).

Nevertheless the tool was of great help in designing different interface models and to argue that models are from the point of view of their behaviours equal. The next chapter presents the different models of interaction and concludes with a classication of dialogue forms

There never comes a point where a theory can be said to be true. The most that anyone can claim for any theory is that it has shared the success of all its rivals and that it has passed at least one test which they have failed.

AJ Ayer Philosophy

The design of dialogues leads sooner or later to the following question: which types of dialogues exist and how can they be described? The basic idea is to break down the whole interaction into smaller pieces (called dialogue elements or interaction units) which are the basis for a general dialogue system.

#### 4.1 The Problem of Dialogues

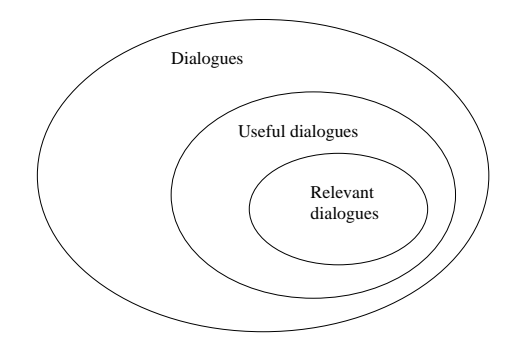

Fig.  $4.1$ : Natural language dialogues forming subsets

A conversation can be constructed out of a set of dialogue fragments When taking a glance at natural language conversations, the whole set consists of a large number of possible dialogues and contains (depending on the topic of discussion) useful and useless dialogue elements. As you can see in Fig. 4.1 the set of "useful dialogues" is a subset of all possible dialogues (including nonsense). Depending on the topic of conversation it also contains a rather small subset of "relevant dialogues" dialogues necessary for the distinct topic and information exchange

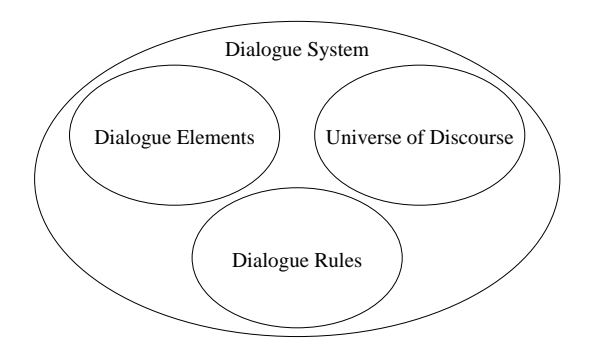

 $\mathbf{F}$  -  $\mathbf{F}$  and dialogue systems of  $\mathbf{F}$  and  $\mathbf{F}$  are substituting to the system of  $\mathbf{F}$ 

In order to understand the term "dialogue system" in the correct context, one must recognise that the whole system is based upon three basic sets. Fig. 4.2 shows that the system consists of the **universe of discourse** (the things dialogues are about) AND a **basic set of dialogues** (dialogue fragments forming the conversation) AND **dialogue rules** (the syntax the conversation must follow in order to be understandable). The set of dialogue elements represents the basic unit of dialogues (like questions or answers), and on a higher level, is used to form more complex dialogues (like sequences and series of dialogues).

Building dialogue systems raises three mayor kinds of problems

- 1. The first problem is a semantic one (see universe of discourse). The system has to filter out the set of relevant dialogues (has to understand the context).
- Nearly all user interface tools provide a basic set of dialogue elements for the interface designer (see dialogue elements). The advantages are:
	- $\bullet$  The set of possible dialogues is finite.
	- $\bullet$  -rine set can be described.
	- $\bullet\,$  All constructed dialogues can be verified.  $\,$
	- $\bullet$  bets can easily be extended.

The risk and the problem is the size of these basic sets. If they are too small, the systems are easy to implement but the conversation might lack quality If the sets are too large, the conversation will be of higher quality, but the systems will be too complex to be described

3. The third problem is a syntactic one (see dialogue rules). As you saw in chapter two, there exists no commonly used method in specifying the syntax of dialogues

The solution to the first problem will not be part of this work. As knowledge bases, as weekled base for a problem will becoming better and better, the problem will be hopefully disappear in the future

Concerning the second problem, providing sets to the user seems to be a good idea, but two further disadvantages among common specification methods exist: 1. there is no clear separation between dialogue type and presentation (too often there is a mixture of both, style and type) and 2. there is no distinct set of basic elements.

Three approaches are possible for the classification (which enables the specification) of dialogues:

- 1. Classification I: based on the field of application.
- 2. **Classification II:** based on dialogue types.
- 3. Classification III: based on the structure.

#### 4.2 Dialogue System

Chapter two presented many approaches, each covering another part in the puzzle of the whole dialogue system. The first conclusion from all approaches is that there are many parties (computer processes, the user) involved until a "real" conversation becomes possible

Fig. 4.3 shows (in detail) the set of parties (applications, subprocesses and users which are involved a more general view is presented in DRO and DRO is presented in DRO is presented in D a better understanding you can imagine the whole system of being a company, where every department deals with a special part of the dialogue generation or execution Every department of the virtual company is represented by a box in Fig.  $4.3$ . The whole system covers the real world, the application, the dialogue management, the operating system and the semantic area. Except the application itself, the hardware and the user following processes (managers) are necessary for a working system:

## $\bullet$  Application Controller.

This process is specified by the application programmer. It controls the usage of the whole application (context), and therefore it strongly interacts with the dialogue manager

## $\bullet$  Dialogue Manager.

Using a pool of dialogue (interaction) elements, it controls the structure  $(syntax)$  of the whole dialogue.

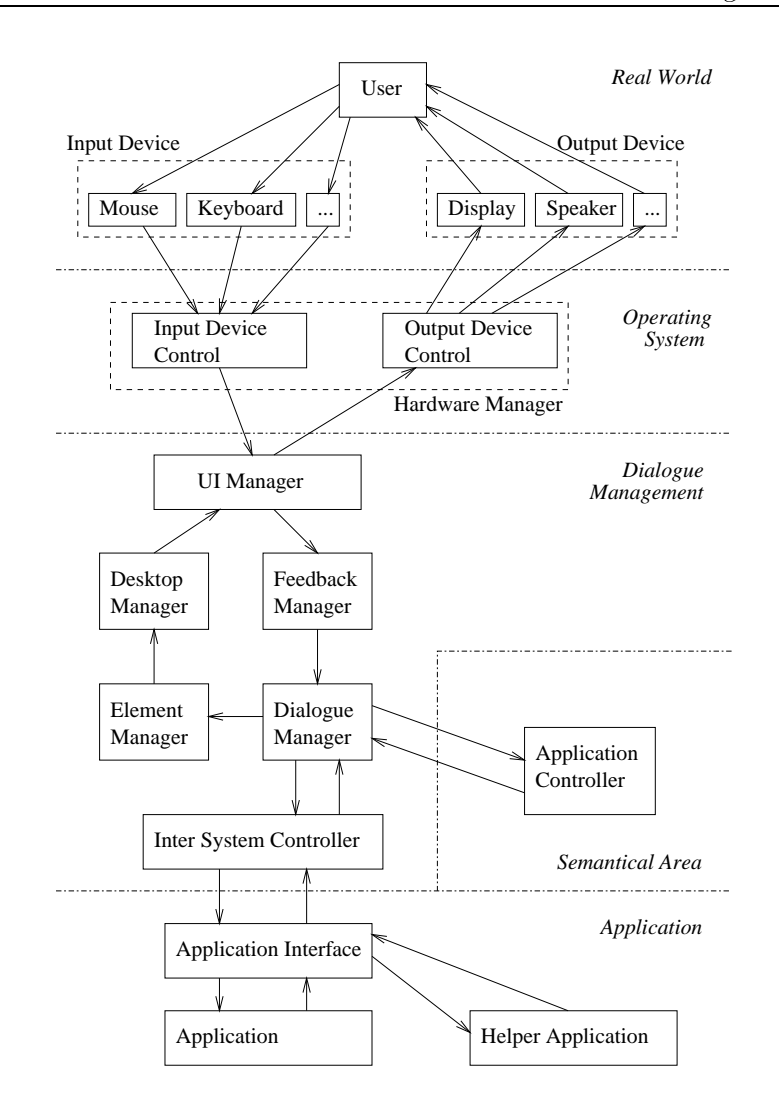

Fig.  $4.3$ : Dialogue system architecture, detailed view

## • Element Manager.

Concerning different dialogue elements, this process chooses suitable interaction styles (out of a style sheet database).

## • Desktop Manager.

This process is responsible for the correct interaction with the window manager (User Interface Manager). Window managers (Motif or Open Look, just to mention two of them) are usually fixed on a system and differ in their behaviour of interaction elements

## • reeapack manager.

This process handles the input actions of the window manager

## $\bullet$  Inter system Controller.

The Inter System Controller is the part of the system which is responsible for the communication with other applications (helper applications).

## User Interface Manager

This process (usually represented by the window manager of the used system) interacts with the input and output devices (Hardware Manager).

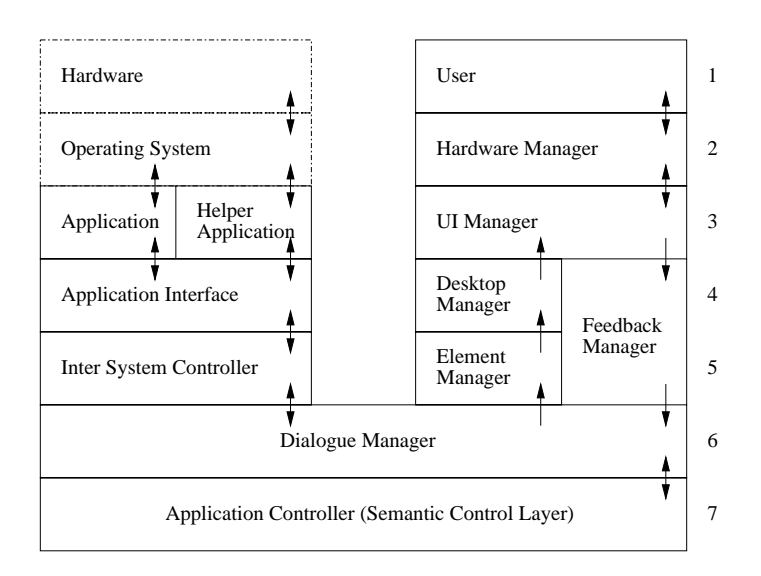

Fig.  $4.4$ : Dialogue system, ADI model

When revisiting the flow of information and dialogue control, it is also possible to draw a layered model of the system. Fig. 4.4 shows the ADI (Application Dialogue layered model of the dialogue system of the dialogue system of the dialogue system of the dialogue system of t

#### General Classification Method 4.3

The classification of dialogues is more complex than one might think, as the same dialogue element can belong to dialogue can belong to dialogue classes and the can belong to dialogue can be a dialogue element for synchronisation of two dialogue parties can be internal or external.) Fig. 4.5 presents the first classification approach, a classification based on the field of application (a very pragmatic view!).

For reasons of completeness, all classes of dialogues are presented in Fig. 4.5 (including the human ones), but only the computer related dialogue types will be concerned

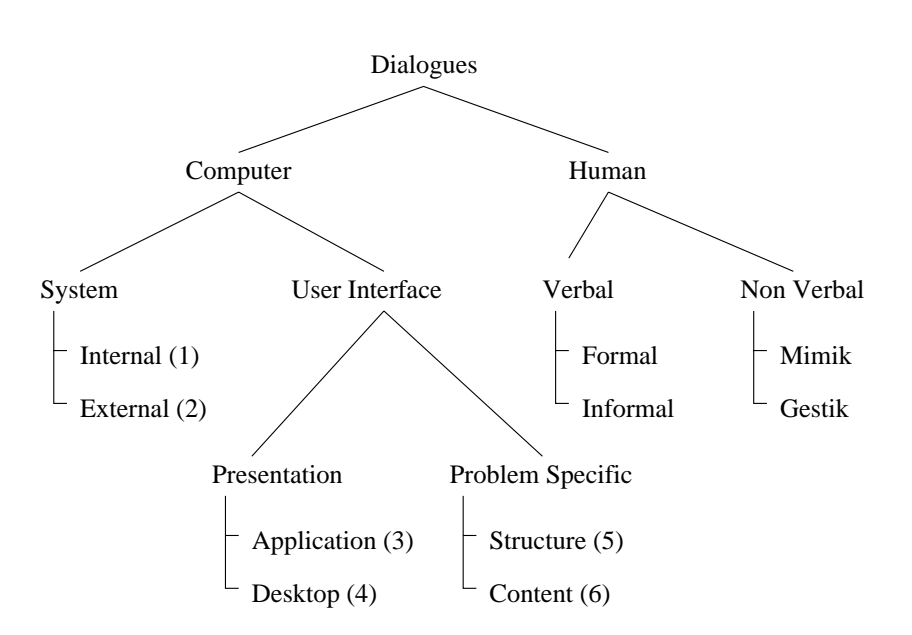

Fig.  $4.5$ : Dialogue classification I, based on fields of application

The classification is based on the ADI model, as communication happens not only between the user and the application, but also inbetween the involved processes.

The class of computer-related dialogues can be divided into the system sub class and the user interface subclass The system subclass contains dialogues  $\alpha$  are internal and  $\alpha$  internal system dialogues are mainly  $\alpha$  are mainly  $\alpha$ used between two different processes (IPC, Inter Process Communication) of the same application. External system dialogues are related to the external interface of programs or directly to the interface of UIs Examples are remote procedure calls  $(RPC)$  or the UNIX remote shell (rsh). As the communication leaves the process' boundaries, the communication between processes and the mouse (keyboard, interface card, etc.) also belongs to this dialogue class.

The second subclass of computer related dialogues is called user interface subclass. It contains dialogues that are related to a special interface to the user (the user interface manager). This class can be divided into those dialogues which are presentation oriented (application or desktop based) and problem oriented (structure or context based).

. The application subclass is a propriate service of application based services of application based services (and explains which areas or widgets are represented on the screen). The **desktop** subclass desktop relatives the mouse the mouse the mouse the mouse the mouse and the mouse and the mouse and t window representation.

The problem specic subclass can be divided into the structurerelated and the context relations  $\mathbf{a}$  are relevant to the control of dialogue elements and their meaning. Structure dialogues are responsible for the formal relationship of dialogue elements (syntax). whereas context dialogues, as the name might suggest, are responsible for the informal dialogue (covering the semantic area).

TO DESCRIBE THE INTERACTIVE SYSTEM, DIALOGUES OF EVERY SUBCLASS (AND  $EVERY$  MANAGER) HAVE TO BE SPECIFIED.

The classication of dialogue types and structures is a little bit more complicated Here CP Nets (see chapter three) help, as at the beginning of the analysis phase the correct level of abstraction needs not be fixed and can later be changed without any problems. Using CP Nets for the specification of the applications, it is easy to filter out all interaction elements. Furthermore, it is possible to separate the dialogue structure from its representation (style), which leads to the foundation of dialogue specification.

The following analysis phase is based on a model very similar to the Seeheim model and a model. Peter Lucas used in the late 1970s to describe interactive systems  $\alpha$  is stated in HH  $\alpha$  in Hermitian in  $\alpha$  is the mapping of  $\alpha$  and  $\alpha$  and  $\alpha$  is to another  $\alpha$ the Seeheim model. For reasons of terminology, the process responsible for the user interface is called **Format Manager** (FM, including the Element Manager and Desktop Manager of the ADI model). The dialogue itself is controlled by the **Dialogue Manager** (DM, including the Dialogue Manager, the Feedback Manager and the Inter System Controller of the ADI model). The Application Interface of the Seeheim model is represented by the **Application** (APP, including the Application Interface, the Application and Helper Applications of the ADI model) itself.

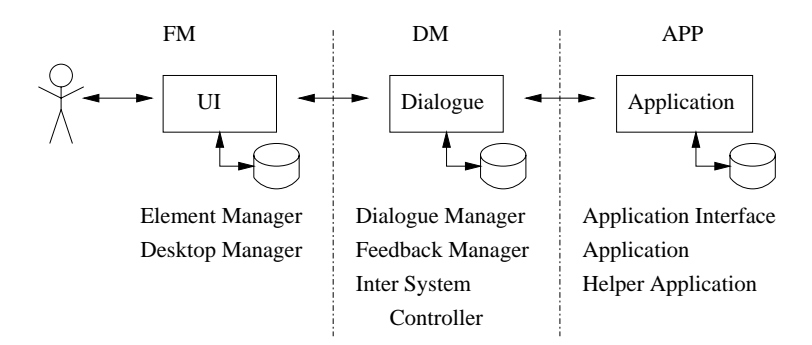

Fig. S.C. Combination is the Seehem and the See Heim and the See

With this simplification it is possible to analyse the structure of different applications without loosing the characteristics needed for ltering out the dialogue elements

# Examples of Dialogues

For a general description of dialogues, it is important to know what kind of dialogues arise in more or less common software products. To be as general as possible, it is also important to choose applications from several fields.

The analysis of two applications forms the basis for the second and third approach of dialogue classification. The analysis phase will always follow these steps:

- i) Summing up all dialogues arising in the application (collecting all objects, actions, processes and states).
- ii) Description of all interaction styles.
- iii) CPN analysis phase.
- iv) Summing up structure and style.

## Standard ML Quiz Example

The quiz example was already presented in the previous chapter In chapter three the system was simplied so that the bound of the quiz was an abstract colour and for that reason, the result of the quiz (the number the operator was thinking of) was not calculated. The executable system, of course, is initialised by calling the function "quiz (min,max);" and will "guess" the number following two rules:

- 1. If  $min \geq max$ , then the number is min.
- 2. If  $min \leq max$ , the middle  $(m = (min + max) \ div 2)$  is calculated and the system asks the user, if the number is  $\leq$  m. If the answer is a "yes", than the number must be inbetween min and m, otherwise the number must be in the interval of  $m + 1$  and max.

The quiz example is constructed from the following basic components:

Table 4.1 shows the most important components of the system. With these components, it is possible to draw the first CPN model of the quiz example. This general model (including the region definitions) can be found in the appendix  $(E.1)$ to E.2). The occurrence graph  $(E.4)$  and CPNs statistic function show us that the system has no dead marking and that the home property is satisfied.

The occurrence graph and the flow of coloured tokens (in the simulation phase) show us the structure of the system. Figure  $4.7$  uses a notation, very similar to the block diagrams in hardware design. Here a block represents a dialogue unit and

| Objects:   | user U, system S, DM, FM, range,            |
|------------|---------------------------------------------|
|            | upper bound, lower bound, guess,            |
|            | result, answer                              |
| Actions:   | U.StartQuiz, U.Answer, U.EnterRange,        |
|            | S.Prelude, S.Question, S.OKMsg,             |
|            | S.ErrorMsg                                  |
| Processes: | S.Calculate, S.GetAnswer                    |
| States:    | U. Wait, U. Think, U. Read, S. Wait Answer, |
|            | S. Wait, S. Start Quiz, Answer.correct,     |
|            | Answer.incorrect, Result.found,             |
|            | Result noIdea, S.gettingAnswer              |

Tab. 4.1: Quiz Example, basic components

the lines symbolise the flow of control. Each block has input and/or output nodes which can be activated. It is possible for a line to be split into two (or more) lines. symbolised by a small black circle (with arrows indicating the flow of control). As the block chart symbolises only the structure, the semantics is hidden in the small black circles. This is the place where decision is made which dialogue elements to activate (or not). (The calculation of the number between the two integer boundaries also takes place in the small circles

The quiz example is constructed from the following dialogue elements and includes the following interaction styles

- $\bullet$  1-Element. The information element. The style is trivial, as the output is text based. The user has to read the message in order to step forward in the program
- $\bullet$   $\,$   $\,$   $\rm{B1}$   $\,$   $\,$   $\,$   $\,$   $\rm{C1}$  interrupting the system As with the I-C it is the style it is the I-C it is text based in the style
- $\bullet$  Init-Element. The initiative element represents special dialogue input elements from the user (the start of the program or an interrupt is a very special type of interaction

As you can see in Fig.  $4.7$ , the structure of the dialogue is not complex. The duty of the I-Element dialogue is simple as the user only has to acknowledge read the information The question- and the  $\alpha$ permits an interrupt. Later it turns out how this influences the classification.

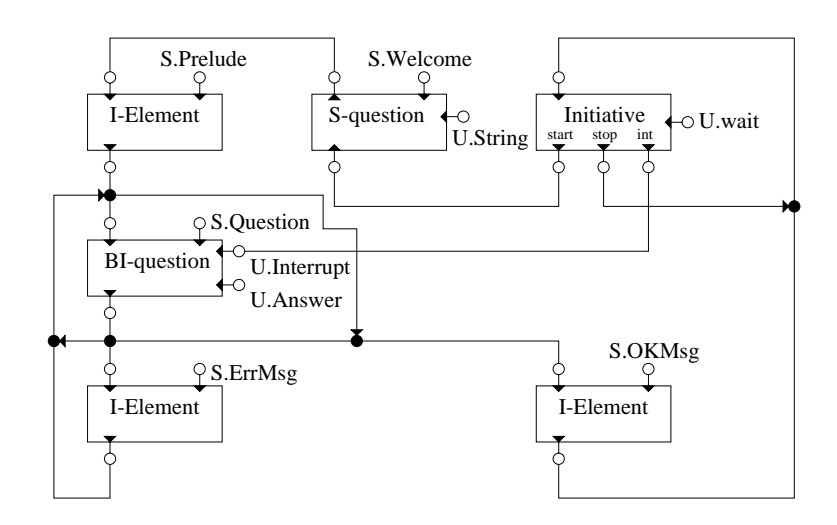

Fig. 4.7: Block structure of the quiz example

### Mathematica Notebook

Educational software has become an important area of research Probably the most popular educational (and commercial) software is Mathematica. It provides both a system for solving mathematical problems and a system for collecting and presenting mathematical knowledge (more or less structured into cells), better known as Notebooks (see the Mathematica 3.0 online documentation). The interface of Mathematica is of interest too, as there are many approaches (Bruno Buchberger [Buc96b] and [Buc96a], Walther Neuper [Neu97]) using Mathematica as an educational software

Looking at typical Notebook sessions, we will again find basic dialogue components (see table 4.2). Dialogues are based on cells which can be opened or closed. They include text fields and functions. Functions can be executed, they take values, which can be defined by the user. Functions can provide graphics or animated feedback. As Mathematica is a very complex system, it is a good idea to start with the grouping of the most important interaction types (see  $4.3$ ).

Focusing on dialogue elements, Mathematica provides the user, one will find out, with many possibilities of interaction (for both the system and the user). One reason is that every party is able to control parts of the behaviour of the system. For example, it is possible for both to initiate the evaluation of a function (the user by pressing "shift and enter" and the system, when a cell is opened). For the reason of complexity only the most important interaction elements were chosen and analysed using Design CPN. (The verification of the abstract subsystem in the appendix lasts  $270$  minutes on a Pentium  $90$  and  $140$  minutes on a Sun Ultra Sparc 1C.)

| Objects:   | user U, system S, DM, FM, solver, cursor, result,      |
|------------|--------------------------------------------------------|
|            | notebook, cell, menu, text field, graphic field,       |
|            | mouse, menu options, entry field, function,            |
|            | expression, graphic, animation, counter                |
| Actions:   | U.StartMath, U.OpenNotebook, U.OpenCell,               |
|            | U.ImplodeCell, U.WriteText, U.WriteFunction,           |
|            | U.CreateCell, U.Quit, U.Interrupt, U.GetHelp,          |
|            | U. Evaluate Function, U. Set Values, U. Get Values,    |
|            | U.CloseNotebook, U.SaveNotebook, U.EditEntry,          |
|            | U.DeleteCell, S.ShowMenu, S.CloseMenu,                 |
|            | S.ShowCell, S.ExplodeCell, S.ShowText,                 |
|            | S.SetUserAction, S.ShowResult, S.GetValues,            |
|            | S.IncrementCounter, S.EvaluateFunction,                |
|            | S. SetValues, S. Display Graphic, S. Display Animation |
|            | S.CreateCell, S.DisplayHelp, S.CloseHelp               |
| Processes: | S.CalculateResult, S.InterpretAnswer,                  |
|            | S.InterpretInput, U.EnterInformation                   |
| States:    | S.Calculating, S.CellOpen, S.CellClosed,               |
|            | S.AnimationRunning, S.WaitforInput, U.Thinking,        |
|            | U. Waiting, U. Reading                                 |

Tablematica Notebook  $\mathbb{R}^n$  and  $\mathbb{R}^n$  and  $\mathbb{R}^n$  and  $\mathbb{R}^n$  and  $\mathbb{R}^n$ 

The flow of coloured tokens (during the simulation phase) leads to the structure of the application as you can see in Fig. Six structure structure distance the second quiz example. The structure is enriched by the choice of choosing more than one direction in the global flow of dialogue elements (work with the Notebook, with the menu, the help facility or just starting to use the solver). The specification (see E.3) demonstrates that the system can be constructed from the following dialogue elements:

- $\bullet$  Init-Element. This initiative element enables the user to change the context, start, interrupt and stop the system. In Mathematica the context change can be initialized via mouse or keyboard. The interrupt is only possible by using the keyboard
- $\bullet$  1-Element. This element is used to present information to the user. The style depends on the information (text based for help text or error messages, but also graphical for some results of the solver
- $\bullet$  Ivi-Question. The multiple question element asks the user to choose one

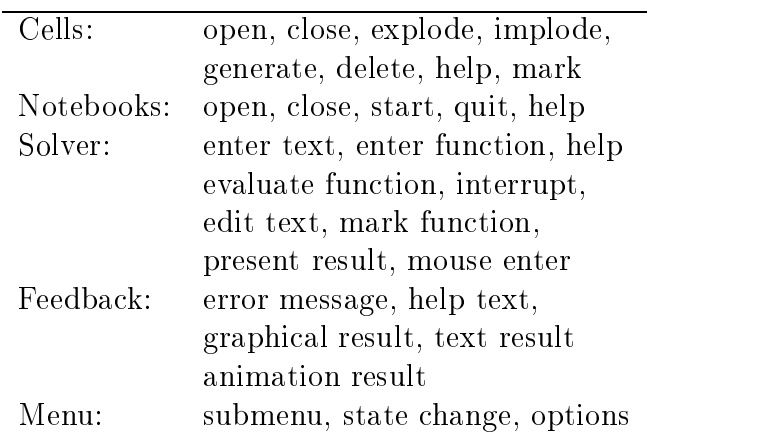

Tab. 4.3: Mathematica Notebook: interaction elements grouped by common application

element out of m. In this case, the question is represented by a menu structure.

- $\bullet$  INI-Question. The navigation question element (including interrupts) enables the user to take the result of a navigation element as an answer. The style is nevertheless simple: a string element (sometimes including the reference to a cell
- $\bullet$  in av-Element. This element (navigation element) enables the user to navigate in (and work with) the information (in this case the style is very complex. Scrollbars, cells, graphic fields, entry fields and hierarchic structures are provided for the user).

At this point it is important to note that the set of elements is only **one out of** many possible sets describing the system interaction elements. One can sit a long time thinking about the best representation of highly interactive user interfaces In fact, there exists no satisfying answer: every kind of description has its own advantages or disadvantages. As an example, another approach might use navigation elements and not question elements for the menu. It may lead to a different set of dialogue elements, but it will result in a similar structure of the system.

# 4.5 Dialogue Types

From the two examples in the previous section, it is possible to filter out four types of interaction elements (families of dialogue elements):

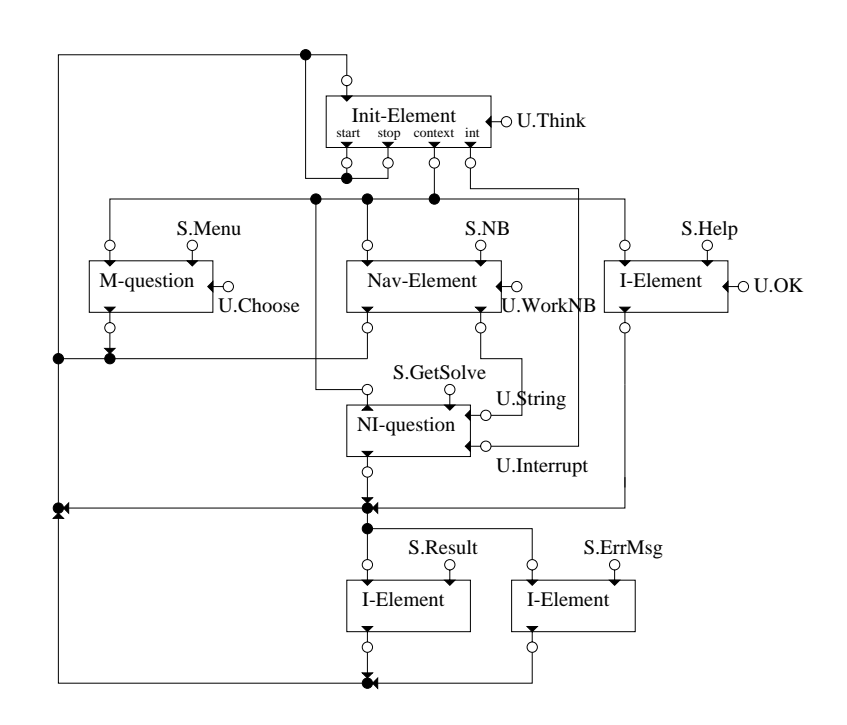

Fig.  $4.8$ : Notebook dialogue structure block diagram

- 1. Navigation Elements. These elements are used for navigating in the *context* (for example switching between the menu and other interface elements), in the dialogue (for referring to previous elements) and in the *information* (especially if the information is too large
- 2. Information Element. This element is responsible for the information exchange. The information can, but doesn't have to be acknowledged.
- 3. Initiative Element. This family includes special interacting styles: the  $time$ out, the begin and end of an dialogue, an *initiative change*, a *context change*, a dialogue type change and the general interrupt
- 4. Question Element. This element can arise in various forms: unary (only an acknowledge  $\mathcal{A}$  . The contract  $\mathcal{A}$  is a set of  $\mathcal{A}$  is a set of  $\mathcal{A}$  is a set of  $\mathcal{A}$  is a set of  $\mathcal{A}$  is a set of  $\mathcal{A}$  is a set of  $\mathcal{A}$  is a set of  $\mathcal{A}$  is a set of  $\mathcal{A}$  is a set choice **is com** and any straight and multiple choice not an answers out of multiple choice and multiple choice and M-Question general a special datatype will be the answer S-Question and navigation (where the answer is the result of an navigation element). All of them can allow interrupts, too.

Fig. 4.9 summarises all dialogue elements of this approach. These dialogue elements are now used to form the basis for the second approach of classification: the classification bases upon dialogue types (see Tab.  $4.4$ ).

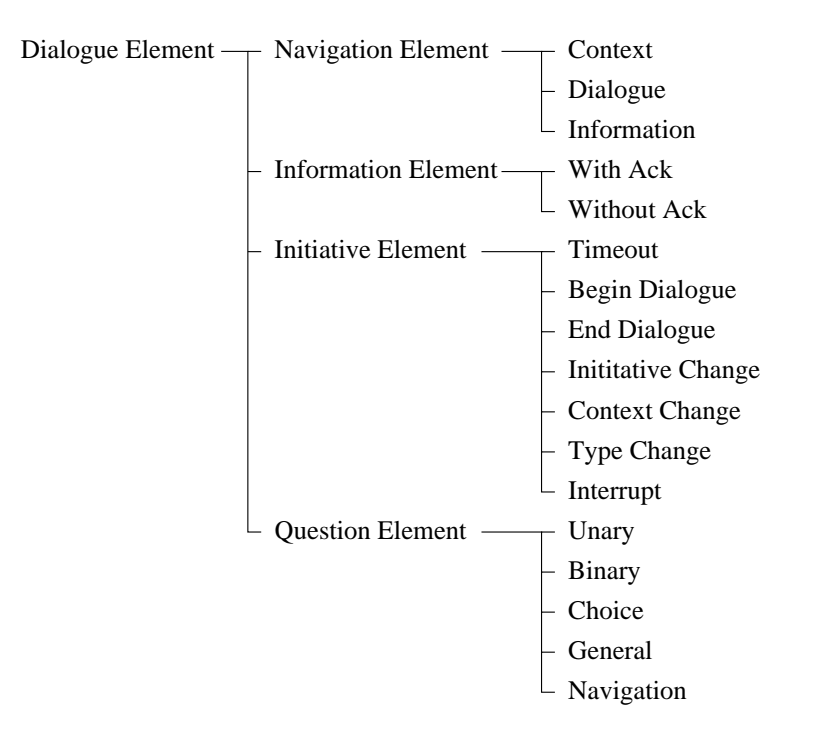

Fig.  $4.9$ : Basic dialogue elements

#### $4.6$ Dialogue Structures

Dialogues can be written as a list of dialogue elements (with a special structure, depending on the system and the user). Using a multiparty notation, the dialogue might look like

```
[S.Question, U.Answer]
[S.Question, U.Answer, S.Response]
[S.Question, ..., S.Interrupt, S.Answer]
```
As the context plays a crucial part in the user interface, the definition has to be refined a little bit:

```
A dialogue is a set of dialogue units A dialogue unit is a list
OF DIALOGUE ELEMENTS (WITH THE SAME CONTEXT). DIALOGUE UNITS ARE
```
When looking at the quiz example, the general behaviour of the dialogue elements can be summed up as follows: the stream of elements ends by finding the solution to the riddle the communication is balanced and an interruption-  $\alpha$  and  $\alpha$  interruption-  $\alpha$ is possible only for the user

j.

| Class 1 | Dialogues which only use simple question                    |
|---------|-------------------------------------------------------------|
|         | (U-Question) and simple information elements                |
|         | (I-Elements). Typical exponents of this class are           |
|         | early Web pages and the first HM-Card version. The user     |
|         | can only (passively) view the information and has no        |
|         | chance to interact or choose the direction where to go.     |
| Class 2 | Dialogues which use nearly all kinds of                     |
|         | question elements (except the navigation question element). |
|         | This class restricts the use of initiative elements and     |
|         | the navigation element. Timeouts, initiative changes,       |
|         | context changes or type changes are not possible.           |
|         | The quiz system is a typical example for this class, but    |
|         | Web pages with hyper-links belong to this class as well.    |
| Class 3 | Systems which use all kinds of interaction                  |
|         | elements belong to this third class. An example is          |
|         | Mathematica.                                                |

Tab. 4.4: Dialogue classification II: based on dialogue types

On the other hand, Mathematica does not terminate itself. Interrupts are possible only for the user. The list of dialogue elements is weakly alternating (the user can ask questions from the system, but the system can also ask the user to work with menus).

There exist three basic properties for dialogue units (see Fig.  $4.10$ ):

1. Fairness. The structure of the list can be balanced (both user and system are represented in the stream of dialogue elements). The unit is single sided

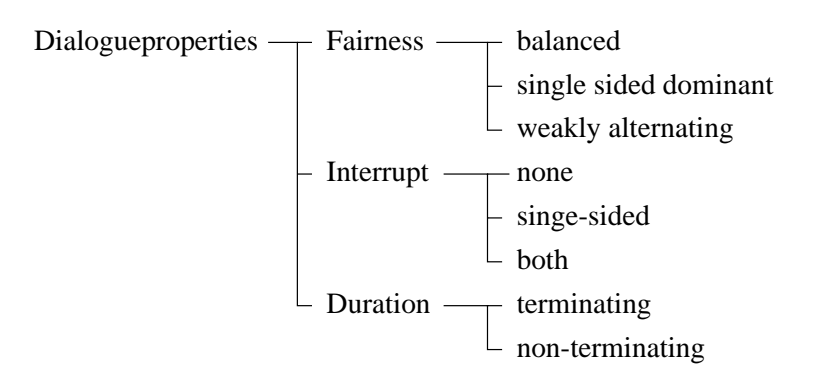

Fig.  $4.10$ : Dialogue unit properties

dominant, if only one communication partner is mainly represented in the stream. If there is no general pattern, the unit is weakly alternating.

- 2. Interrupt. This property describes the appearance of interrupts in the unit. There can be no interrupts either The unit is single-sided if only one communication partner can make use of interrupts
- 3. **Duration**. This property describes how large the dialogue unit can be. The unit can either be terminated or not

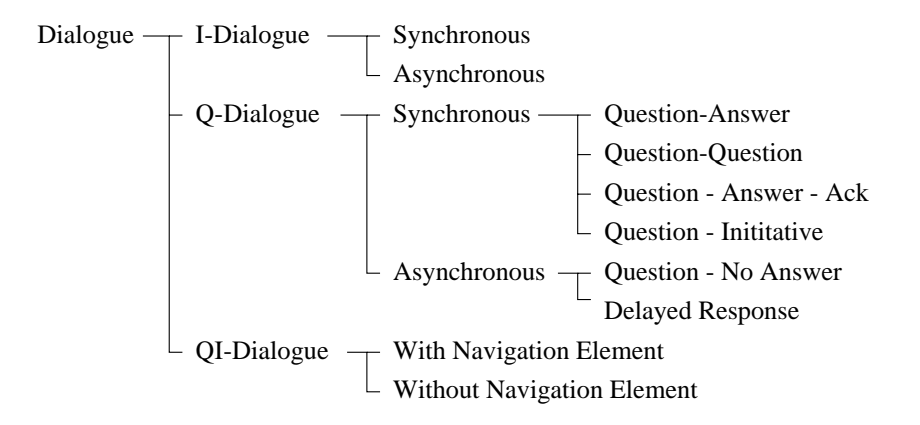

Fig. 4.11: Dialogue classification III: based on different structures

Fig. 4.11 presents the last approach of classification of dialogue systems. When revisiting dialogue properties and dialogue elements, three types of dialogue units (structures) are possible:

- IDialogues The dialogue unit only uses primarily I-Elements The dialogue can be synchronous (simple Web pages with guided tours) or asynchronous with a slide shows with a slide shows with a slide shows with a slide shows with a slide shows with a slide shows with a slide shows with a slide shows with a slide shows with a slide shows with a slide shows with a slide
- answer gestion and dialogue unit can be synchronous question-sys-sys-sys-sys-system answer system or a question-definition-definition-definition-definition-definition-definition-definition-d placed by an initiative element) or asynchronous (a question followed by no answer or a question with a delayed response).
- 3. **QI-Dialogues**. A combination of the Q and I classes. One characteristic feature is the appearance of navigation elements (changing the context, the dialogue, the information) in the dialogue unit.

The quiz example can then be classified as follows:

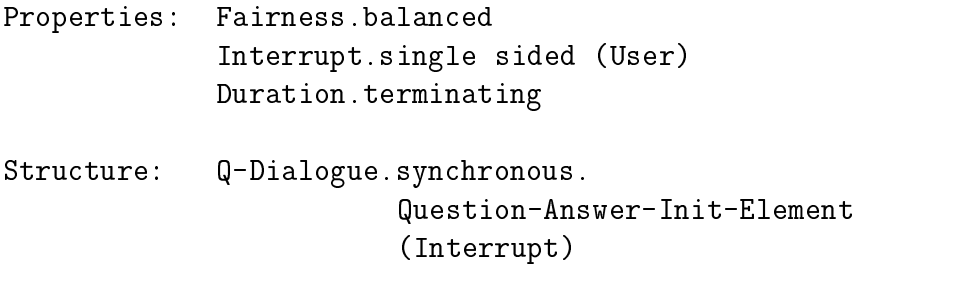

A Mathematica Notebook can then be classied as follows

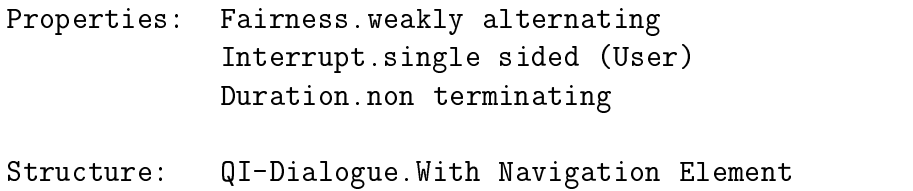

# Summary

Using CP Nets makes it possible to analyse common applications CP Nets provide a suitable level of abstraction and make is possible to trace the flow of information in the system leading the general structure of the application

It is also possible to extract the dialogue elements and the dialogue manager from the overall structure. This was done for the simple quiz example. The dialogue elements can be collected in a basic set of interaction elements and can be used by other applications. Using this approach, only the state change of the application has to be specied parts of the previously specied dialogue manager can be re-used as well

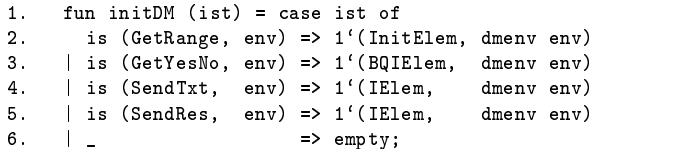

The dialogue manager is able to select the correct type of interaction (dialogue element). If the application needs a "yes" or a "no", the dialogue manager can use the BQI-communication in the function initial communication in the function in the communication in

The ma jor advantage of this approach is that the style of the dialogue elements and the type of the dialogue element is not fixed. This means that the appearance

 $\mathbf{A}$  - the BI-dialogue manager does not the dialogue manager does not the dialogue manager does not the dialogue manager does not the dialogue manager does not the dialogue manager does not the dialogue manager does n have to deal with the style

It is also possible for the dialogue manager to change the type of interaction element. All that has to be done is to replace line  $3$  (in the function initDM):

is a strong definition of the strong property of the strong property of the strong property of the strong prope

with the following line

is a structure of the structure of the structure of the structure of the structure of the structure of the str

This can be done automatically by the dialogue manager (if determining that the user has no problems with text based inputs - inuencing the behaviour of the whole application.

sero medicina paratur cum mala per longas invaluere moras

Ovid and additional contract of the contract of the contract of the contract of the contract of the contract of

#### $5.1$ Ideas for Implementing a WWW based Educational System

In the area of educational programs and classroom builders, many tools and environments WebCT Webfuse or Topclass see McCormack have become popular But all the tools and methods have some disadvantages

- 1. Building the user interface is hard work. In fact, too many lines have still to be written for the interface and dialogue control
- They lack the denition of heavy graphic human-computer interfaces or do not use all features of WWW-based systems
- 3. They only provide a small set of dialogues and interaction styles. In this case, the author is limited in didactics and methodology
- 4. There are no different interaction styles for the different users.

The solution is to describe dialogues at a very abstract level and let the system generate the dialogue automatically (as it is the same with markup languages like Latex or HTML). Style files guarantee that the content is separated from its layout on the screen

Extensions already exist for authors popular classroom builders - like WebCT are getting more extensions of the more extensions of the see Ferrandez and more extensions of the see Ferrandez and them use meta languages for the description of dialogues and contents, but they are limited in interaction elements, as well.

Meta languages are very popular, they are highly readable and therefore it is a good idea to use a meta language for the description or WWW-dialogues. E-1H/X could be used as a basis in order to avoid learning a completely new language or dialect. Every other meta language would be possible, but LATEX is widely used and furthermore it has the following advantages

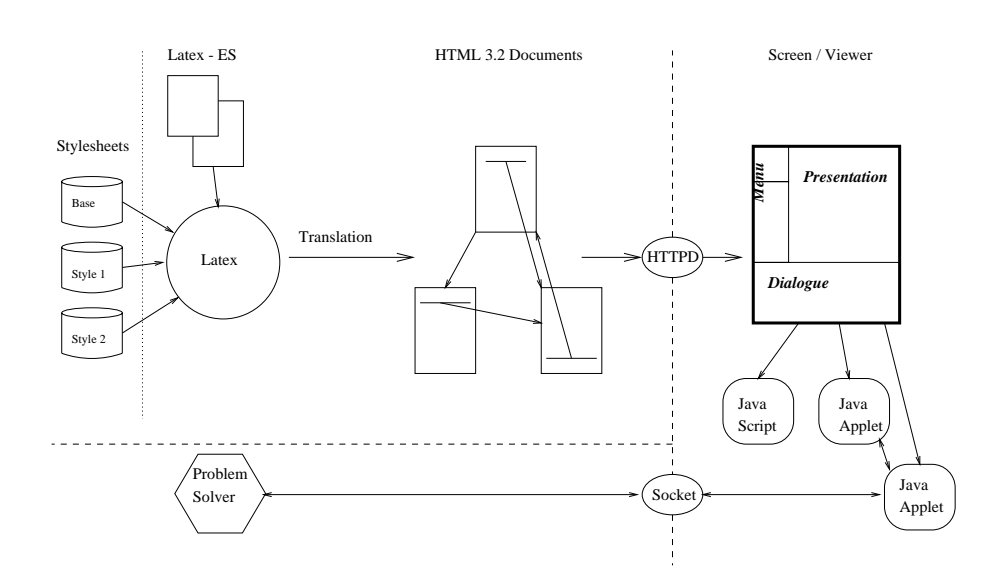

Fig.  $5.1$ : General structure of WWW-based educational systems

- 1. LAT<sub>E</sub>X is easy to extend. Extensions for Lyx (an editor) are also possible.
- 2. LAT<sub>EX</sub> is easy to understand.
- 3. The document can be verified easily.
- 4. It is possible to print the content in a pleasant way.
- 5. Dialogues and content can be described as the author has them in mind. The decision about methodology or didactics is up the author and not the tool designer
- 6. For different problems different style sheets can be used.
- The style sheet is responsible for an optimal representation of the lecture

To build a WWW-based educational system which is capable to handle all demands listed before) the following steps are necessary:

- Analysing common WWW-based applications in the same way as in chapter four This leads to a set of WWW-based dialogue elements
- Forming a rudimentary set of dialogues and checking their completeness
- $\sigma$ . Demittion of a meta language (ETEX-ES), ETEX for Educational Systems) to represent the dialogue elements
- 4. Definition of style files.
- 5. Definition of the dialogue manager and the application interface manager, which will be the link between the user, system and other applications.

Fig.  $5.1$  shows the principal structure of a system which automatically generates WWW applications. The description of the content, dialogues and interfaces. together with style sheets are (depending on the interaction styles) translated to HTML (Java Scripts, XML, ...) files (and Java classes). Because of the separation of content and representation, every style is possible for the same kind of dialog ignaphical input or even such a speech recognition of the user  $\Delta$  and the user  $\Delta$  and the user  $\Delta$ who is working with the system).

# 5.2 Helper Applications

As stated in chapter four, the definition of dialogues to helper applications (knowledge base, problem solver etc.) is also necessary. The goal is the definition of dialogue elements related to the inter system controller (to describe the communication between the helper applications - applications - applications - applications - applications - application Notebooks) and the dialogue manager.

Using helper applications within the system means the introduction and definition of different states at both sides.

The new set of dialogues between the dialogue manager and the application is finite, and what is most important, only a small part of all possible dialogues with the helper application is really necessary to be defined.

The dialogue manager is then enriched by a well defined set of dialogues to the inter system controller and plays the part of a mediator between the two worlds (see 5.2). The set of dialogues which can be realized within the system is called State  $D$  -bi-dialogues S-change the state of the application and the application and the application and the dialogues  $D$ manager). Once again, for every application it is necessary only to describe the relevant dialogues. This approach has the following advantages:

- $\bullet$  The author can decide which features of the application to use.
- $\bullet$  -fine basic set is easy to extend and macros can help to deal with more complex  $\bullet$ structures
- $\bullet$  The interface only has to be described as detailed as necessary. Triefevant parts can be omitted

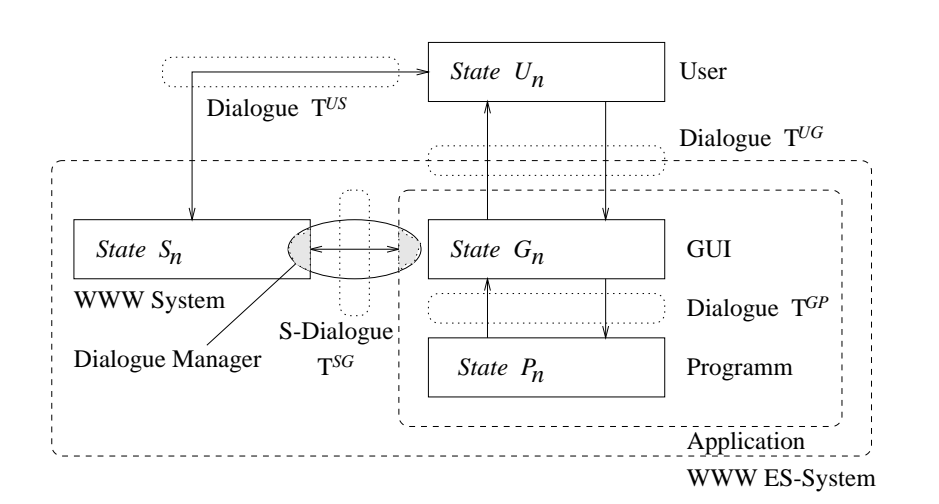

Fig - General structure of a WWWbased educational system using SDialogues

When looking at Fig. 5.2, it should be clear that every part of the system is represented by different states, which can be changed by transitions  $(T)$  obeying the following properties

- transitions The right-manifold content transition relationships to the content of the content of the content of
- 2. Not defined transitions  $T^*$  do not change any states  $S$ .  $T^*(S_n) = S_n$ .

This indicates that only defined actions lead to a state transition and the author can forget about irrelevant features of the helper application

## 5.3 Summary

The analysis phase of simple dialogues in chapter four showed that it is possible to build a system from basic dialogue elements These elements can be described by a meta language  $(LT_{L}L_{L}L_{D})$ , and the  $T_{L}L_{L}L_{L}S_{L}$ stem can be used for the automatic generation of WWW based dialogue systems

In order to build a exible WWW-based educational system using Mathematica the following work has to be done

- $\bullet$  CP ivet analysis of the Mathematica interface (on a powerful computer).
- Analysis of common WWW-based educational systems
- $\bullet$  A style database has to be provided (to show the benefits of the abstraction).
- $\bullet$  Some other helper applications and guidelines for application writers also have to be provided
- Extension of the system to be able to work with or within classroom builders and adapting it to work within other Hypermedia systems
- $\bullet$  Definition of a bigger set of dialogues to cope with other applications and to  $\bullet$ be able to build Edutainment systems, too.

LATEX-ES is only an idea of what could be done Further research is necessary to find the limits of such a system. It is still not clear, if all kinds of dialogue (interaction) elements can be described using a markup language. Also, up to now, the definition of  $\mathcal{A}$  and details of  $\mathcal{B}$  and details becomes independent in details of  $\mathcal{B}$ 

Nevertheless, the use of markup languages seems to be a good idea (as a test prototype showed) and encourages further investigation.

## 6. CONCLUSION

An idea that is not dangerous is unworthy of being called an idea at all. oscar Wilde and March 1999, and March 1999, and March 1999, and March 1999, and March 1999, and March 1999, and

When building educational systems, the application programmer is concerned with both the structuring of the knowledge correctly (by means of methodology) and designing the dialogues for the human computer interaction. There exist many books about methodology and didactics, but up to now there has been no sound description combining contents, style and types of dialogues. When looking at the problem of writing down (defining) dialogues, the question of what kind of dialogues one is talking about arises

Chapter two goes back to the roots and starts with the Seeheim model, a model useful for future analysis. As many phrases in literature are not clear, it gives an overview of commonly used words like "UIMS" or "toolkits".

The chapter also introduces 24 approaches from literature, and classifies them using a -dimensional feature space All methods are assessed and the results are summed up in the appendix. Six projections to the plane are chosen to help the user in his decision, which approach to use for a distinct problem.

The result of the comparison of all approaches leads to the assumption that Coloured Petri Nets are a sound form for describing and analysing interactive applications

Chapter three introduces the world of Petri Nets and explains their advantages in the design and analysis phase: their great mathematical background, a sound  $\alpha$  and a separation of well-defined semantics and a semantically concepts and and  $\alpha$  and  $\alpha$ a good support for drawing and simulation Coloured Petri Nets provide a data structure (Petri Nets of class three) and an explicit description of both action and states

The chapter concludes with the presentation of a simple example and the tool Design/CPN, a public domain tool for the drawing, analysis and simulation of CP Nets

Chapter four focuses on the problems arising in the classication of dialogues and dialogue properties. The underlying idea in the analysis phase breaks down the whole interaction into small units (called dialogue elements). Three approaches are presented: the classification based on the subject field, the classification based on the dialogue type and, the third method, the classification based on the structure of the dialogue

The basis for the first classification method is the structure of general interactive systems. It turns out that there are many levels of dialogues in the complex system, and each of them has to be described

The next two classification methods are based upon CPN analysis of a simple SML program and a simple model of a Mathematica notebook. The second class (based on types) divides dialogues into three subclasses, depending on the used dialogue elements. The different types describe how powerful the dialogue system of the applications really is. The third class is based upon different structures of dialogues arising in applications

The chapter closes with the definition of dialogues in general and shows that it is possible to separate the interacting type and style from the application itself

Chapter five presents an idea of how to describe and (automatically) implement an educational system (based on Mathematica). It argues about the use of a meta language to describe the dialogue elements and presents the idea of extending  $\Delta T$ FX classes and style files. It also focuses on the problem of helper applications and closes with a summary of work that has to be done in order to build a running system

There are still things of interest left: First of all it is important to analyse more applications in order to extend the classification (as this classification is the basis for a specification). This work has shown that it is possible to separate dialogue elements from an interactive system. Dialogues take also place inbetween two applications and should be analysed, too. Having a large collection of elements and different styles available to build a WW-styles and the WWW-CHA System prototype and the WW-styles and the WW-styles and but research is necessary to find out the benefits and restrictions of such a system.

How much time did programmers need to create their interfaces? How often did they change them? Would it not be great to write them down like editors, only defining the content and not concerned with details? Style files can do the work for you, generating interfaces as wanted. Of course, it sounds unrealistic, but those problems are solved for editors - and E-r<sub>E</sub>A-ES might be a step in the right direction.
# APPENDIX

# A. ASSESSMENT OF METHODS

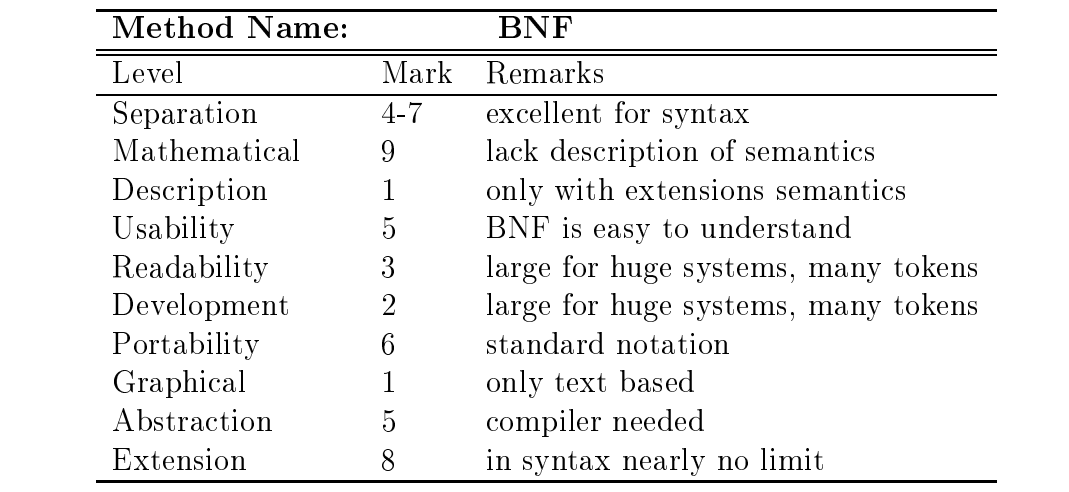

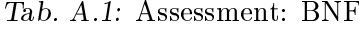

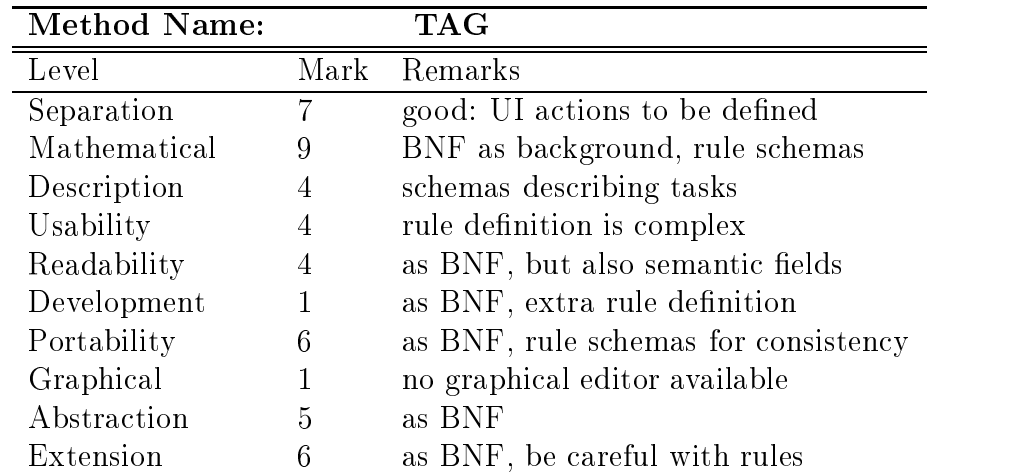

| <b>Method Name:</b> |                | Lex-yacc                                     |
|---------------------|----------------|----------------------------------------------|
| Level               | Mark           | Remarks                                      |
| Separation          | 5              | Generates dialogue controller                |
| Mathematical        | 7              | context free grammar, actions have no        |
|                     |                | background $(-2)$                            |
| Description         | 2              | controls syntax of dialogue                  |
| Usability           |                | CFG and X-Windows knowledge                  |
| Readability         | $\overline{2}$ | expert in CFG and X-Windows commands         |
| Development         | 3              | good for text, bad for graphics              |
| Portability         | 3              | CFG has advantages, need of X windows $(-2)$ |
| Graphical           |                | text based system                            |
| Abstraction         | 3              | Control level is high $(5)$ ,                |
|                     |                | but also $X \text{ code } (-2)$              |
| Extension           | 5              | Fixed X set $(-2)$ , flexible in design of   |
|                     |                | new widgets (7)                              |

Tab.  $A.3$ : Assessment: Lex-yacc

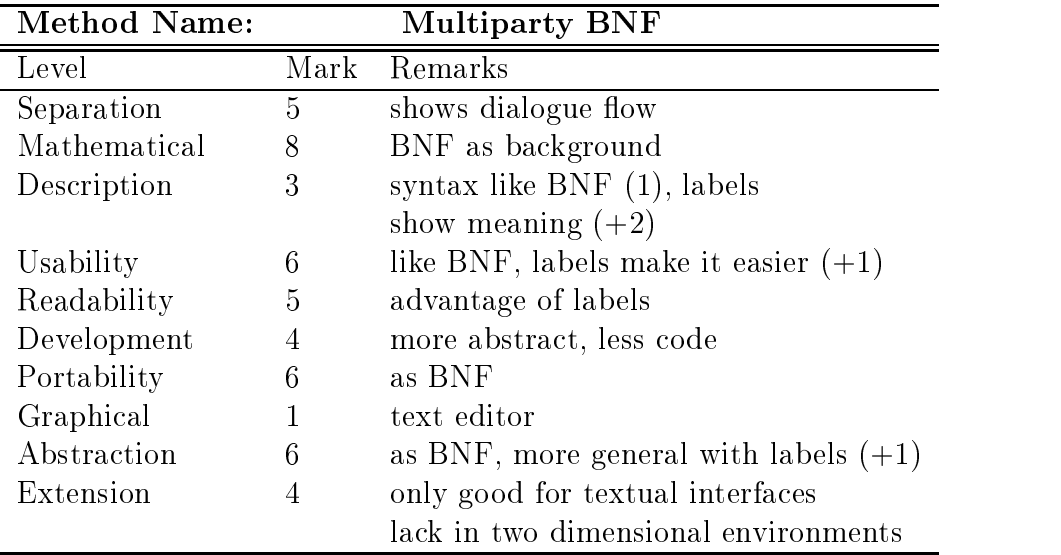

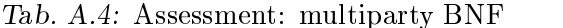

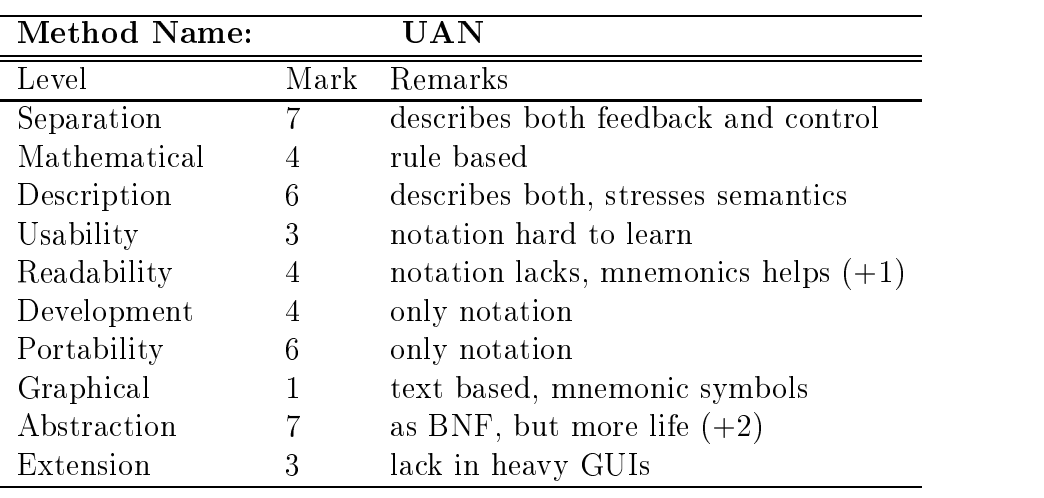

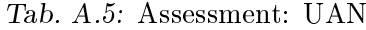

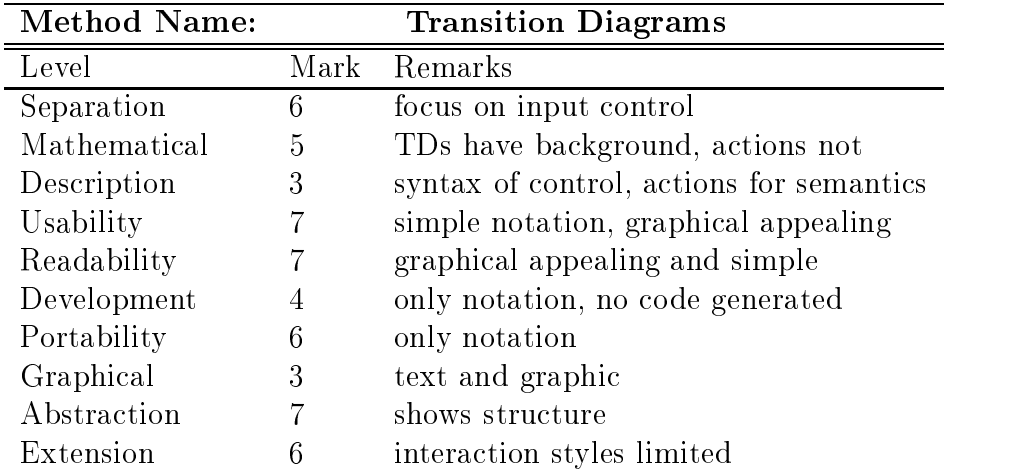

Table  $\mathcal{A}$  assessment transition diagrams to  $\mathcal{A}$  as a set of  $\mathcal{A}$ 

| <b>Method Name:</b> |      | <b>USE Diagrams</b>               |  |
|---------------------|------|-----------------------------------|--|
| Level               | Mark | Remarks                           |  |
| Separation          | 5    | control level                     |  |
| Mathematical        | 5    | TDs have background, labels not   |  |
| Description         | 3    | semantics through operations      |  |
| Usability           | 4    | TDs easy, operation notation      |  |
|                     |      | has to be learned                 |  |
| Readability         | 6    | partly graphical                  |  |
| Development         | 5    | only notation, but parts are code |  |
| Portability         |      | notation and operation code       |  |
| Graphical           | 3    | text and graphic                  |  |
| Abstraction         | 5    | shows structure and code          |  |
| Extension           | 6    | interaction styles are limited    |  |

Tab. A.7: Assessment: USE diagrams

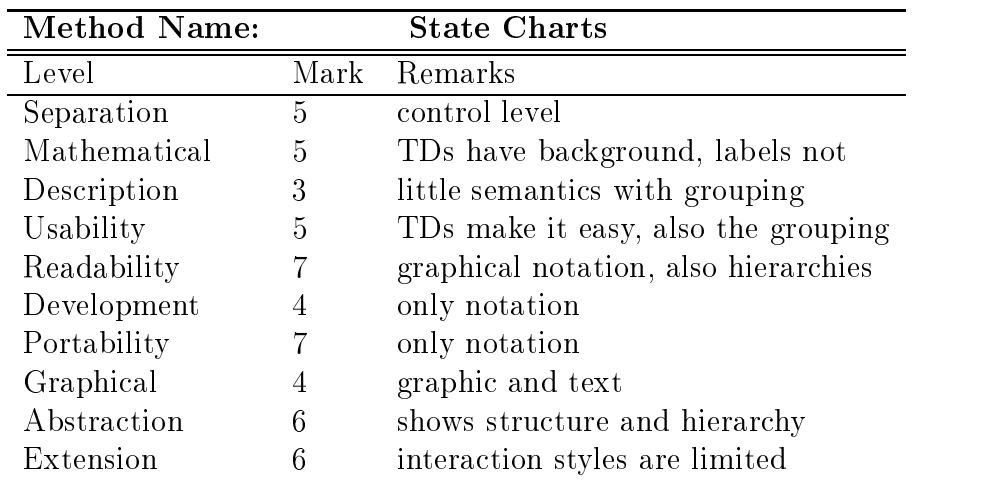

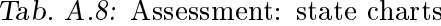

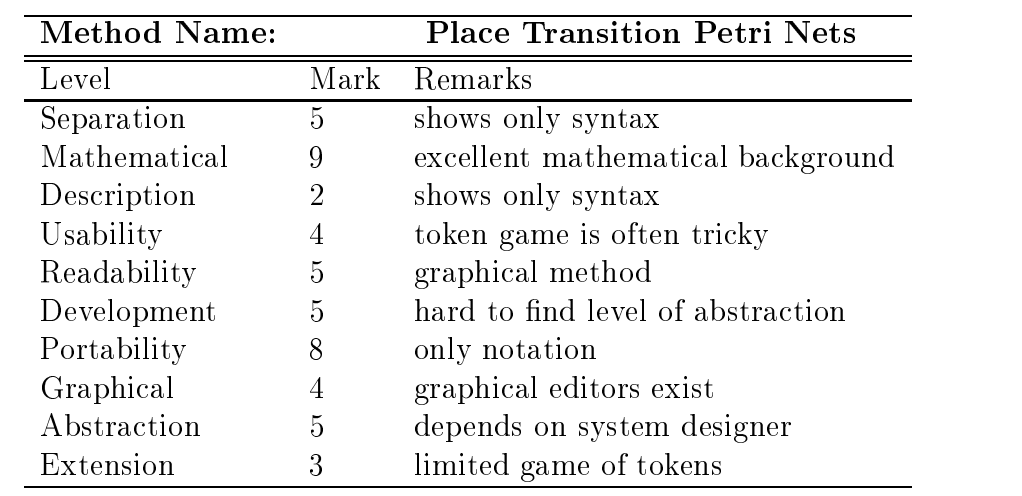

Tab. A.9: Assessment: place transition Petri Nets

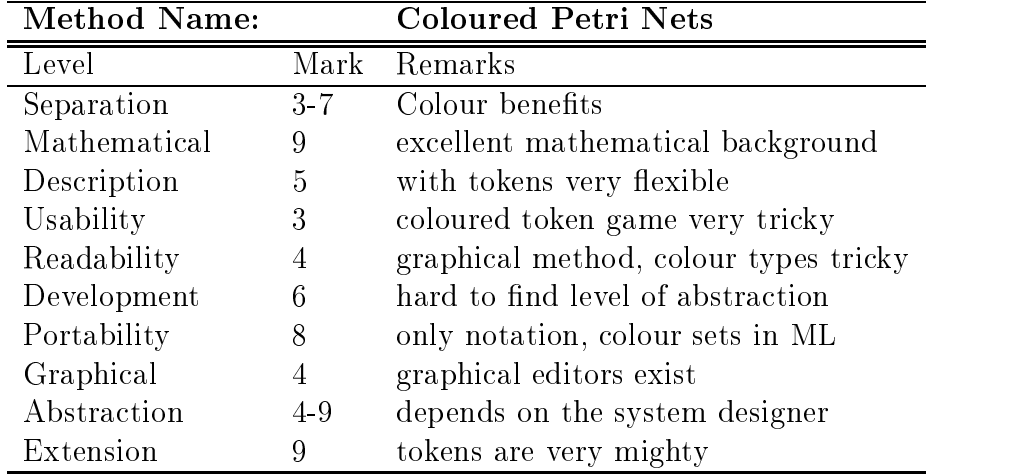

Tab. A.10: Assessment: Coloured Petri Nets

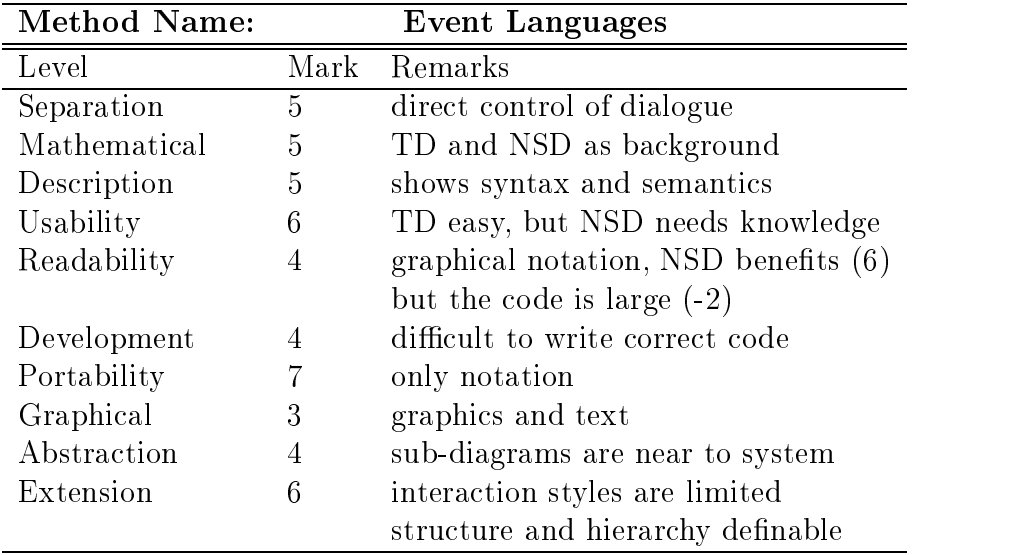

Tab.  $A.11:$  Assessment: event languages

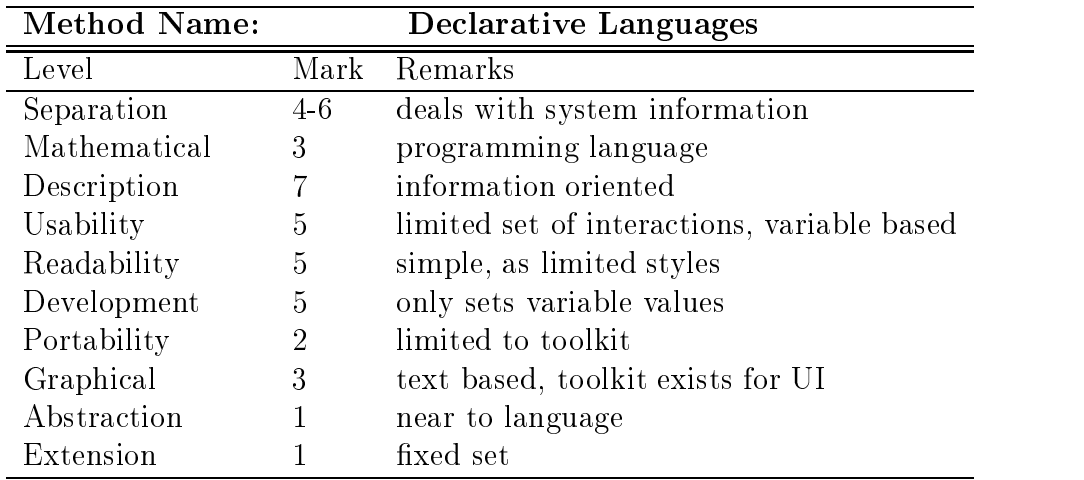

<u>an assessment declares de comparti</u>ve languages in the compart of the second of the second of the second of the s

| <b>Method Name:</b> |      | <b>Constraint Languages</b>             |  |
|---------------------|------|-----------------------------------------|--|
| Level               | Mark | Remarks                                 |  |
| Separation          | 7    | describes relationship between objects  |  |
| Mathematical        | 3    | graphical specification and description |  |
|                     |      | but programming language                |  |
| Description         |      | relationship between objects            |  |
| Usability           |      | difficult to keep track of consequences |  |
| Readability         |      | difficult to debug, understand system   |  |
| Development         | 3    | hard to find errors                     |  |
| Portability         |      | language support dependent              |  |
| Graphical           | 5    | graphical and textual specification     |  |
| Abstraction         | 2    | constraint solver does some work        |  |
| Extension           | 6    | research system, limited set            |  |

Tab. A.13: Assessment: constraint languages

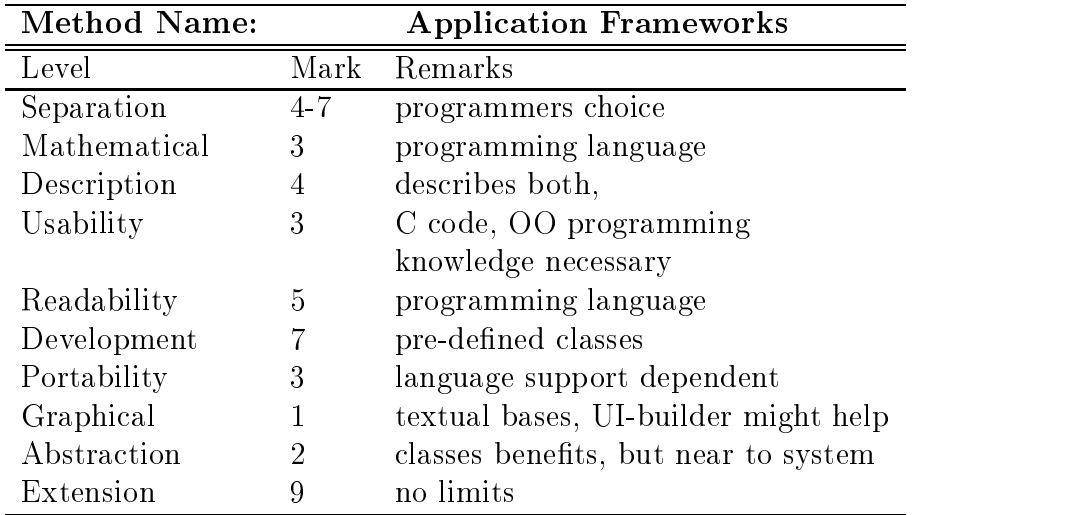

Tab. A.14: Assessment: application frameworks

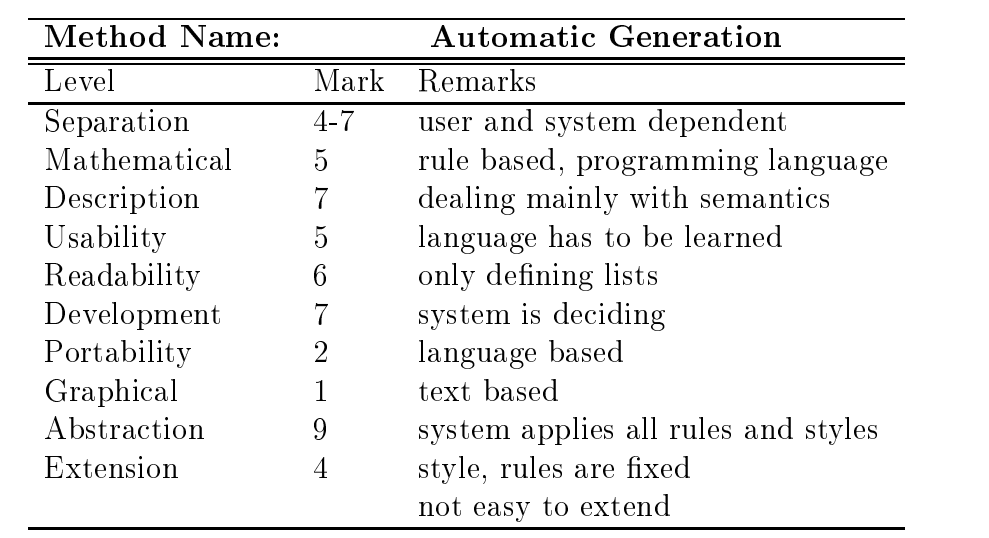

Tab. A.15: Assessment: automatic generation

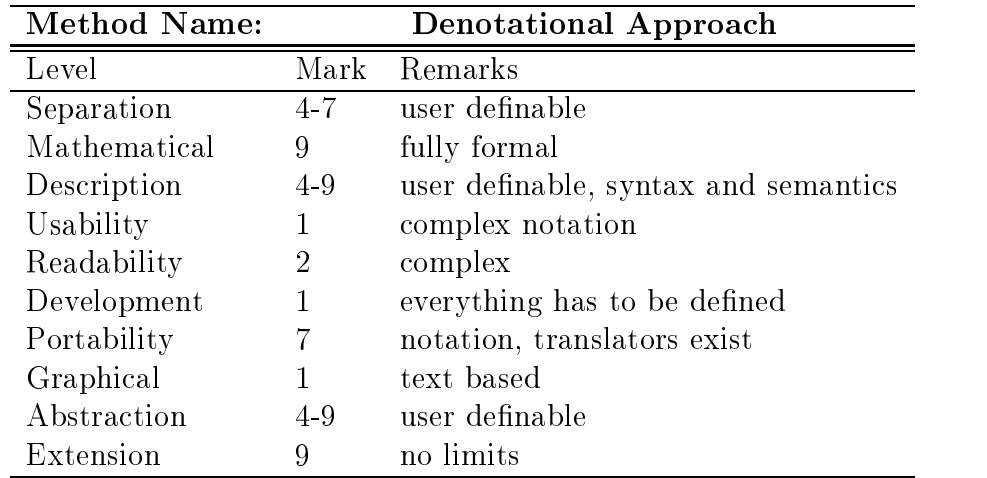

Tab A Assessment denotational approach

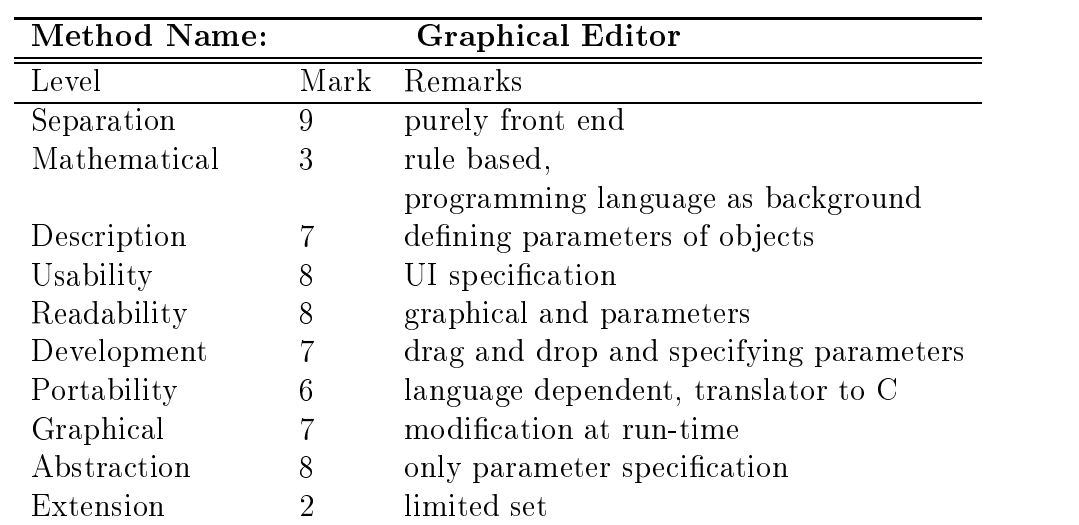

Tab. A.17: Assessment: graphical editor

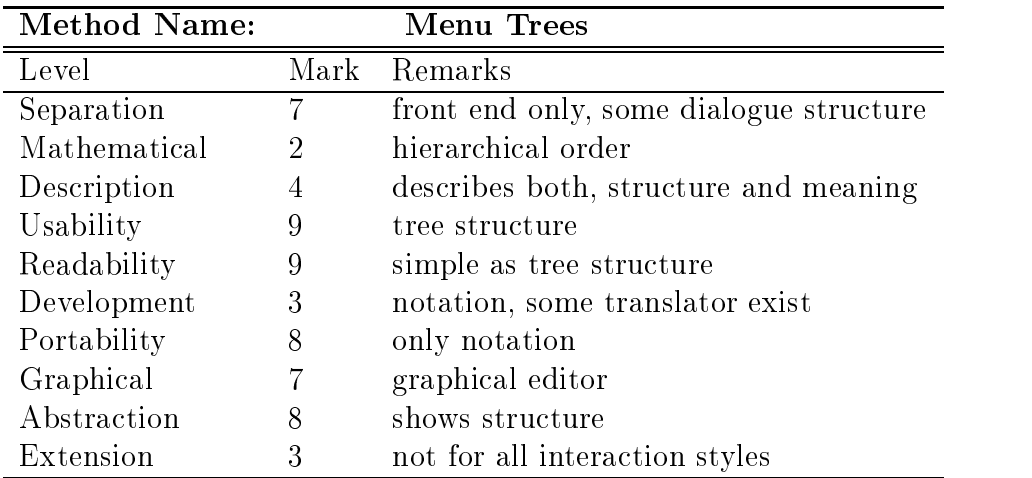

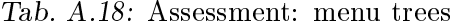

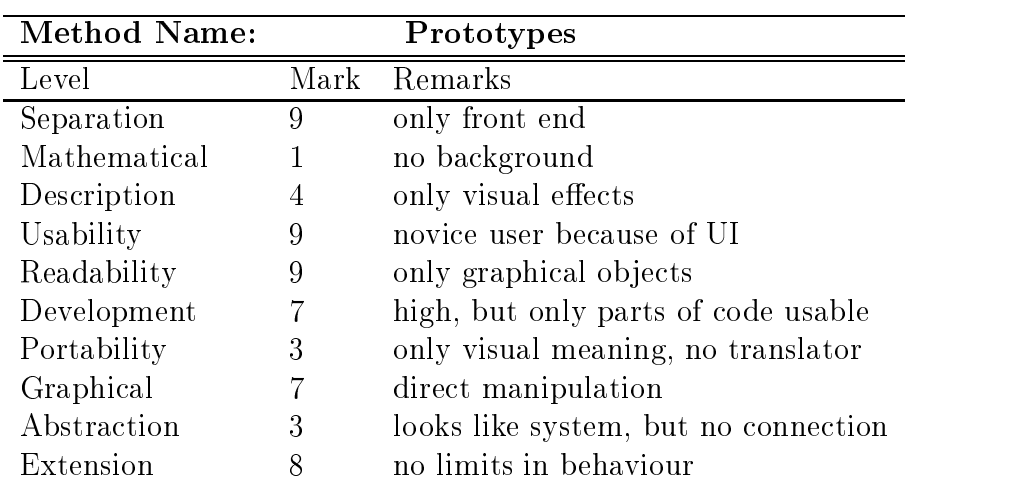

Tab. A.19: Assessment: prototypes

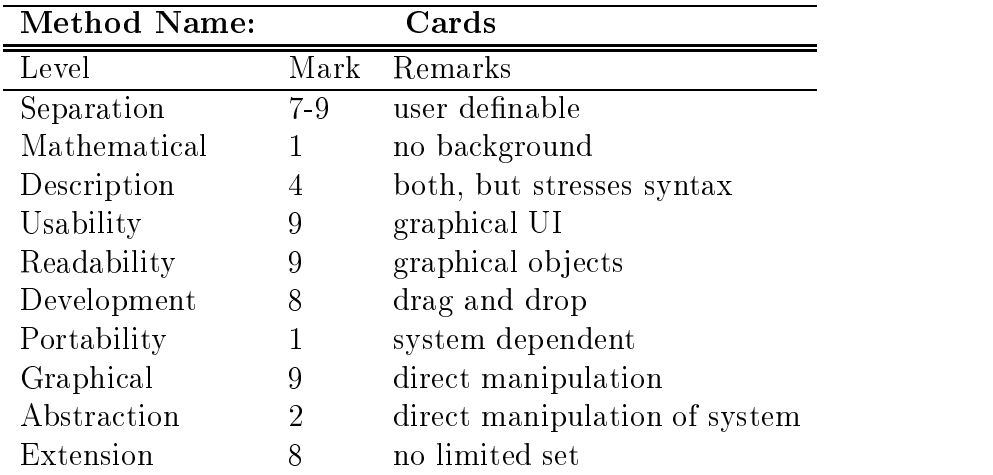

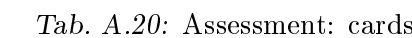

| <b>Method Name:</b> |         | <b>Interface Builders</b>               |
|---------------------|---------|-----------------------------------------|
| Level               | Mark    | Remarks                                 |
| Separation          | $4 - 8$ | User definable                          |
| Mathematical        | 1       | no background                           |
| Description         | 3       | both, but stresses syntax               |
| Usability           |         | language knowledge                      |
| Readability         | 8       | graphical UI                            |
| Development         |         | graphical and textual specification     |
| Portability         | 3       | system dependent, limited set           |
|                     |         | of translators                          |
| Graphical           | 8       | graphic and text                        |
| Abstraction         | 2       | direct system programming, some classes |
| Extension           |         | limited set, heavy programming          |

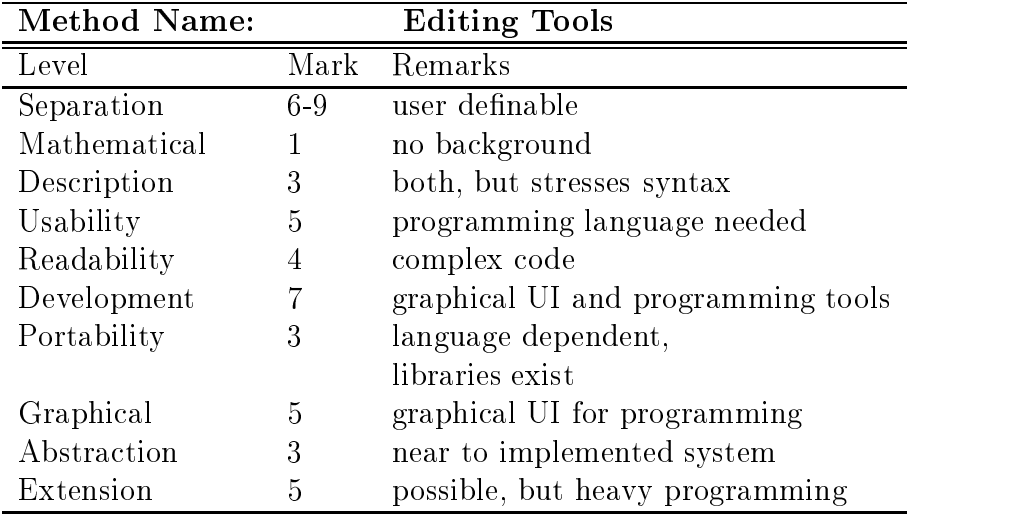

Tab A-- Assessment editing tools

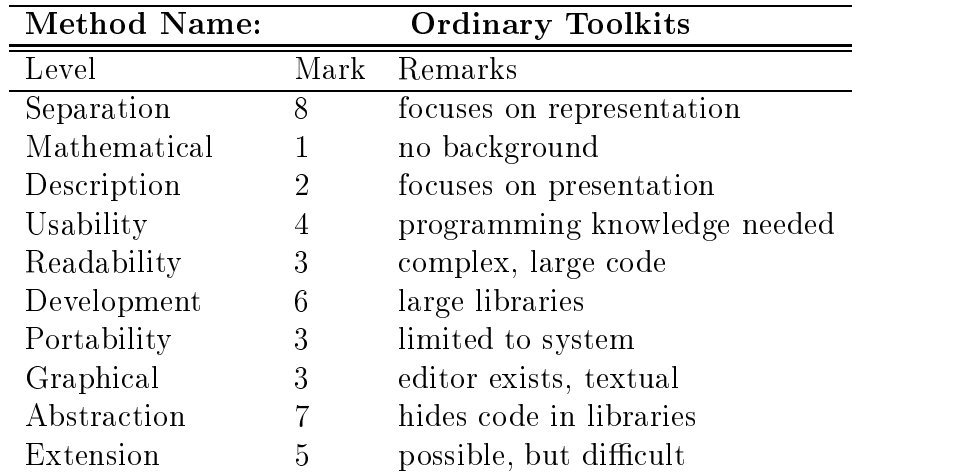

Tab A- Assessment ordinary toolkits

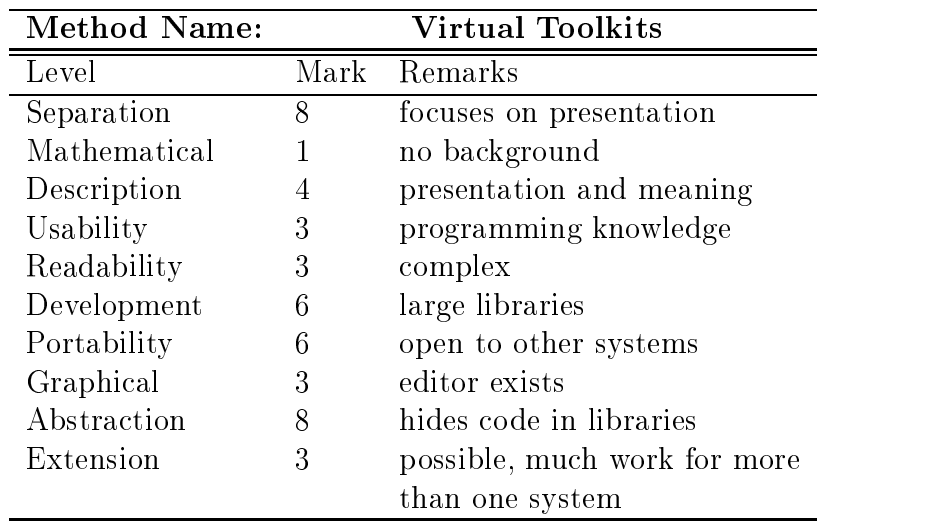

## B. GRAPHICAL COMPARISON

#### $B.1$ Abbreviations

Table B.1 sums up the numbers that are used to denote the different methods and approaches in the graphical comparison (to save space on the area).

| $1.$ BNF               | 2. TAG             | 3. Context Free Grammars |
|------------------------|--------------------|--------------------------|
| 4Multiparty BNF        | 5. <i>UAN</i>      | 6. Transition Diagrams   |
| 7. USE Diagrams        | 8. State Charts    | 9. Ordinary PN           |
| 10. Coloured PN        | 11. Event Lang.    | 12. Declarative Lang.    |
| 13. Constr. Lang.      | 14.Appl. Fwks      | 15. Autom. Gen.          |
| 16. Denotational Appr. | 17. Graph. Editors | 18. Menu Trees           |
| 19. Prototypes         | $20$ $Cards$       | 21. Interface Builders   |
| 22. Editing Tools      | 23. Toolkits       | 24. Virtual Toolkits     |

Tab. B.1: Abbreviations used in assessment diagrams

## B.2 Graphical Comparison based on Assessment

In the following, six projections have been chosen to help the user in the decision of choosing between the different approaches and methods. (Other projections would have been possible, but are up to the reader.)

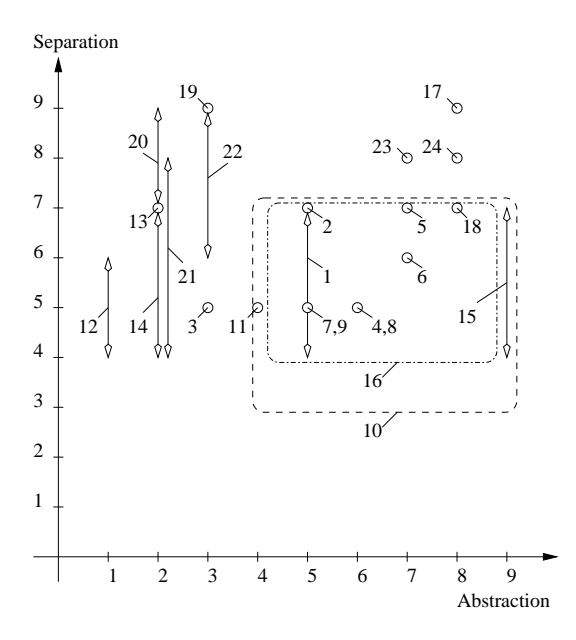

Fig. B.1: Comparison via separation and abstraction level

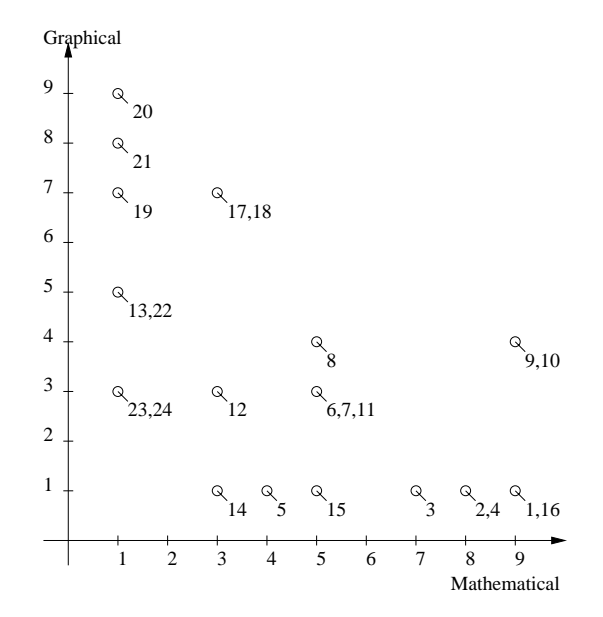

Fig B- Comparison via graphical and mathematical level

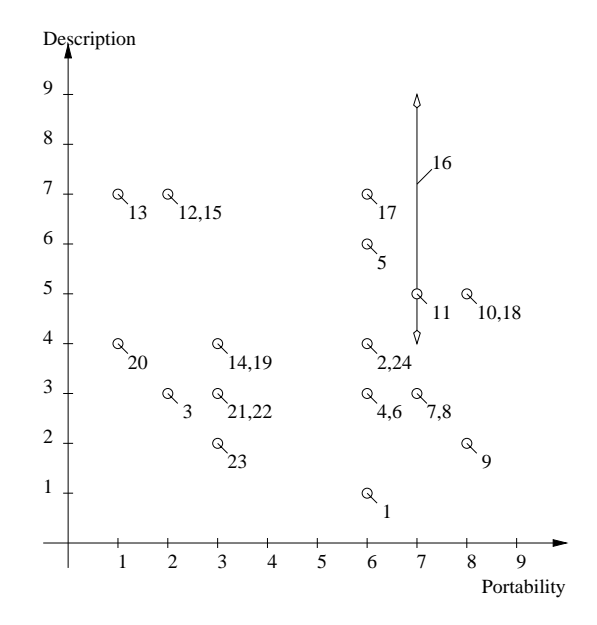

Fig. B.3: Comparison via description and portability level

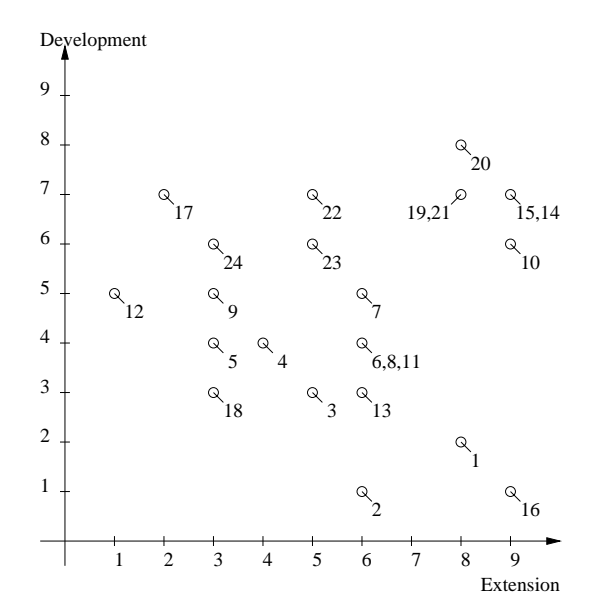

Fig. B.4: Comparison via development and extension level

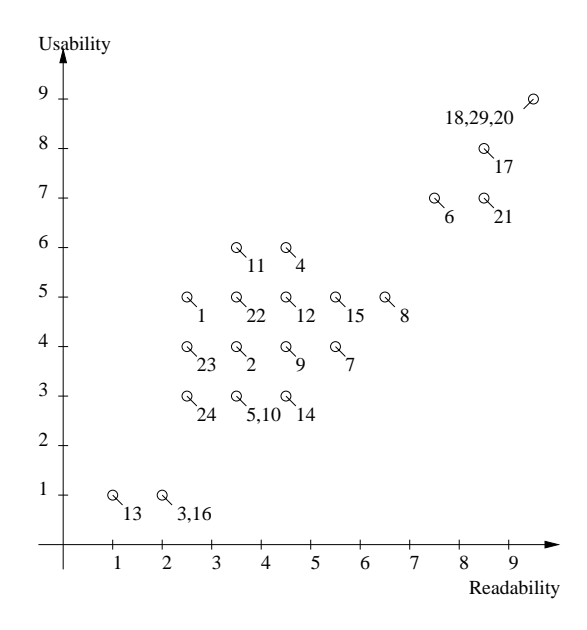

Fig. B.5: Comparison via usability and readability level

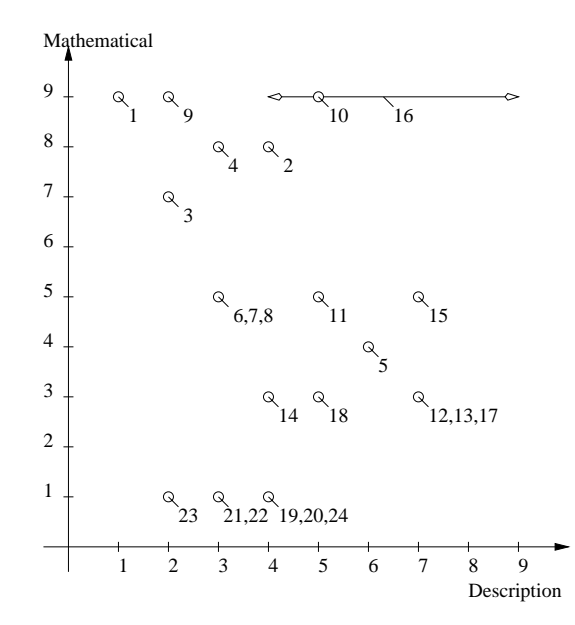

Fig B Comparison via mathematical and description level

## C PETRI NET CLASSIFICATIONS

1.  $C/E$  Systems. Condition Event systems belong to Petri Nets of level one. The structure is very simple and the net must full the -liveness and forward and backward reachability That means that transitions can occur even concurrently, either backward or forward.

Some tools also exist, like HyperNet, a modelling and analysing tool, or WinPetri, a Petri Net tool for Windows.

- 2. EN Systems. Elementary Net systems are a simpler class than  $C/E$  systems. fulfilling only the forward reachability property.
- 3. **1-safe systems** are nets whose places can be marked by at most one unstructured token. They are often characterised as a subclass of ordinary Petri Nets as they have infinite place capacities, unary arc weights and boolean markings.
- State Machines are a simple subclass of -safe systems Every transition can have only one input place and one output place With state machines it is not possible to model concurrency

properties  $\forall t \in T : |\cdot t| = |t \cdot | = 1$ : State Machine. A State Ma:<br> $T : | \cdot t | = |t \cdot | = 1$ 

An example of a simple state machine can be seen in Fig.  $C.1$ .

5. PT Nets. Place Transition Nets belong to level 2, because their places may be marked by more than one token (counter tokens). They have arc weights and place capacities There are many tools for this important class of Petri Nets, CPN/AMI or

WinPetri, just to mention two of them.

6. PN. Ordinary Petri Nets also belong to the second level and are a subclass of PT Nets. They have infinite place capacities and unary arc weights:

Denition C- Ordinary Petri Net A PN net is a PT system  $(S, I, F, K, W, M_0)$  with the properties  $\forall s \in S$ :  $K(s) = \infty$  and  $\forall f \in F$ :  $W(f) = 1$ . The net  $\Sigma = (S, T, F, M_0)$  is then called an (ordinary) Petri Net.

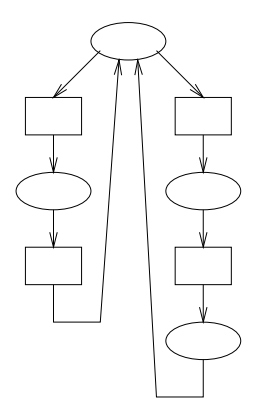

Fig.  $C.1$ : State machine: simple example

7. FC Nets. Free Choice are a subclass of ordinary Petri Nets. They avoid confusion, as they have the property, that if two transitions have a common input place, they have no other input places. Every arc from a place is either a unique outgoing arc or a unique incoming arc to a transition

 $\mathcal{L}$  for a FC is a particle system A FC is a PN net  $\mathcal{L}$  and  $\mathcal{L}$  and  $\mathcal{L}$ With the properties  $\forall t, t \in I$ ,  $t \neq t : t \cap t \neq \emptyset \Rightarrow |t| = 1 = |t|$ tem. A FC Net is a PN net  $\Sigma = (S, T, I)$ <br>:  $\cdot t \cap \cdot t' \neq \emptyset \Rightarrow |\cdot t| = 1 = |\cdot t'|$ 

There are many extensions to FC Netswhich have weaker structural constraints. One of them is the extended FC Net or the behaviourally FC Net.

Denition C Extended Free Choice System An EFC Net is a PN net  $\Sigma = (S, T, F, M_0)$  with the properties  $\forall t, t' \in T : t \cap t' \neq \emptyset \Rightarrow |t| = |t'|$ tem. An EFC Net is a PN<br> $T : t \cap \cdot t' \neq \emptyset \Rightarrow | \cdot t | = | \cdot t' |$ 

net  $\Delta = (S, I, F, M_0)$  with the properties  $\forall i, i \in I : i \cap \{i \neq \emptyset \Rightarrow |i \in I| = |i \cap I|$ <br>Definition C.5: Behaviourally Free Choice System. An BFC Net is a PN net  $\Sigma = (S, I, F, M_0)$  with the properties  $\forall i, i \in I$  :  $(i \cap U \neq \emptyset \Rightarrow$ **1.** An BFC Net i<br>T :  $t \cap \cdot t' \neq \emptyset =$  $\forall M \in |M_0\rangle$  M enables  $\iota \Leftrightarrow M$  enables t

Fig. C.2 shows some simple examples of FC Nets.

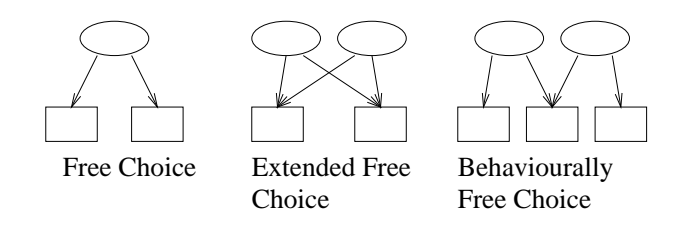

Fig C- FC Nets simple net structures

- SSystems S-systems are a subclass of FC nets where every transition has at most one pre- and post place. That means that  $\forall t, t \in I$  :  $| \cdot | t | \leq 1 \land | \cdot | t | \leq 1$ . every transition has at  $T : \vert \cdot t \vert < 1 \wedge \vert \cdot t' \vert < 1.$ Synchronisation is not possible
- TSYSTEM A T SYSTEM A T SYSTEM IS A SUBCLASS OF A T SYSTEM IS AT A FC NETWORK OF A FC NETWORK OF A T AND A THREE most one pre- and post transition.  $\forall s \in S : \cdot s \leq 1 \wedge \cdot s \leq 1$ . Since there  $S : \cdot |s| < 1 \land \cdot |s'| < 1.$  Since are no (forward) branched places, there can never be any conflicts.
- 10. Marked Graph. The characteristic is that the marked graph has an underlying net where every place has only one input transition and one output transition,  $\forall s \in S : | \cdot s | = 1 = | \cdot s |$ . **1.** The characteristic is there every place has only one  $S : | \cdot s | = 1 = | \cdot s' |$ .
- 11. ER Nets. Environment/Relationship nets are Petri Nets of level three. Their tokens represent environments which are functions associating values to variables
- 12. ALG Nets. An Algebraic Net consists of a pair, an algebraic specification and a net with sorted places. Their arcs are marked with terms over the specification and their transitions have predicates (a set of equations). The algebraic net scheme consists of a basic coloured net where colours and firing rules are represented by the interpretation of terms over a given algebraic specification. An example of an algebraic net can be seen in Fig.  $C.3$ .

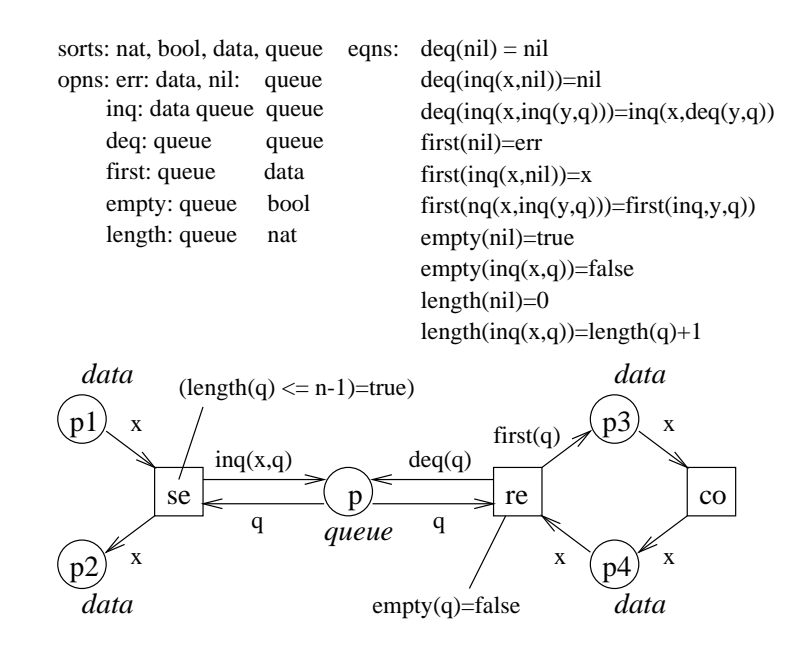

Fig. C.3: ALG Net: sender/receiver model

- 13. **OBJSA** Nets. Object SA (Superposed Automata) Net Systems are high level Petri Nets where the net can be decomposed in State Machine Components. The domains of the individual tokens are defined as abstract data types using the  $OBJ2$  language. A SA Net is a automata with the property that components cannot share places
- 14.  $HL+ADT$  Nets. High level Petri Nets with abstract data types belong to the third level and have tokens and firing rules that are specified over an algebraic specification.
- 15. Product Nets. Product Nets are Petri Nets which are extended by inhibitor and erase arcs, transition inscriptions and individual tokens. Product Nets consists of
	- $\bullet$  a preamble where the used sets and functions are defined,
	- an unlabelled net including inhibitor and erase arcs and
	- $\bullet$  a labelling with arc labels (n-tuples), optional transition inscriptions and domains for places
- 16. CP Nets. Coloured Petri Nets are described in chapter three in more detail.
- 17. **Regular Nets**. A Regular Net is a Coloured Petri Net with the property that the domains of places and transitions are made of any Cartesian product of basic object classes. Every class appears not more than once in the product.
- $W = \frac{1}{2}$ Nets and have the same modelling power as CP Nets. The difference is that the expression of the colour functions and classes is written in a more explicit (and parametric) form.
- 19. **Trad. HL Nets**, Traditional High Level Nets are a superclass of Coloured Petri Nets and  $Pr/T$  Nets (see below).
- 20.  $Pr/T$  Nets. Predicate/Transition Nets have been the first class of high level Petri Nets It uses the notation and concepts of many-sorted algebras

## D. DESIGN/CPN EXAMPLES

#### $D.1$ design contracts and contracts of the contracts of the contracts of the contracts of the contracts of the contracts of the contracts of the contracts of the contracts of the contracts of the contracts of the contracts of t

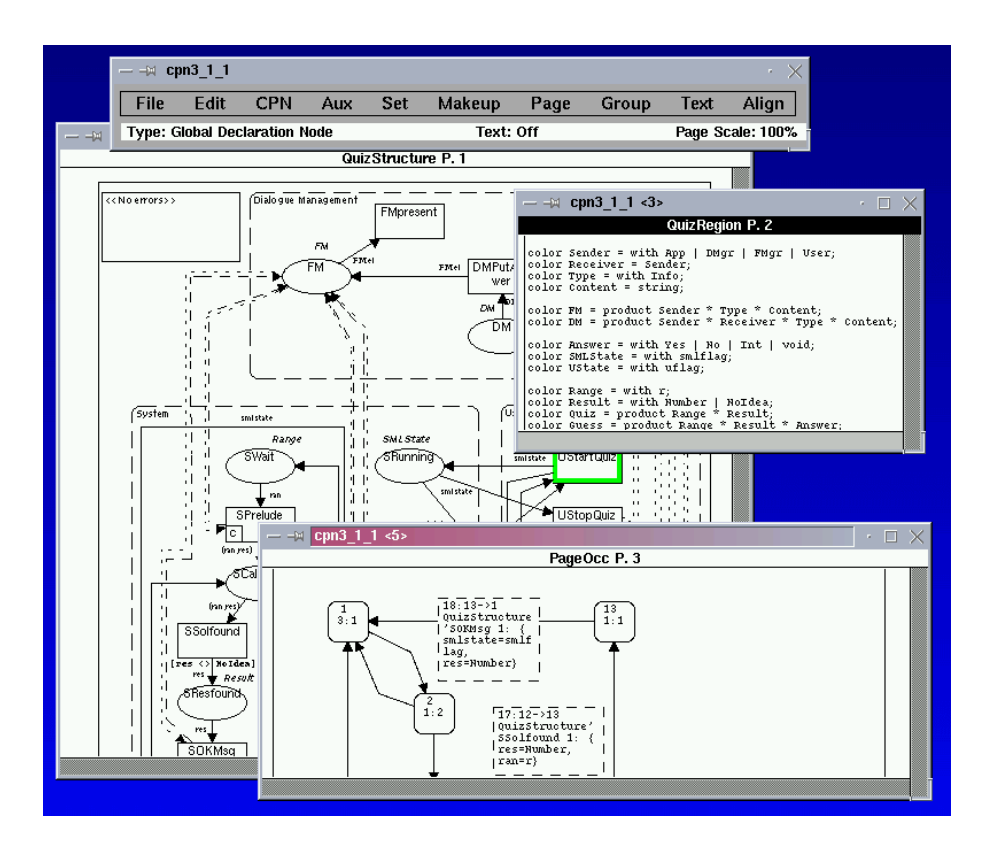

Fig. D.1: Design/CPN: screen shot

\_\_\_\_\_\_\_\_\_\_\_\_

## D ProducerConsumer System Statistics

Statistics

Occurrence Graph Nodes: 13 Arcs: 20 Secs: 0

```
Status: Full
 Scc Graph
  Nodes 
Boundedness Properties

 Best Integers Bounds Upper Lower
 Best Upper Multi-set Bounds
 RAS2'Res 1 1'r+ 3's+ 2't
 RAS2'State 1
                      per permitted and the contract of the contract of the contract of the contract of the contract of the contract 
                    -
qb -
qc -
qd -
qe
 Best Lower Multi-set Bounds
 RASRes  empty
 \mathbf{r} - \mathbf{r} - \mathbf{r} - \mathbf{r} - \mathbf{r} - \mathbf{r} - \mathbf{r} - \mathbf{r} - \mathbf{r} - \mathbf{r} - \mathbf{r} - \mathbf{r} - \mathbf{r} - \mathbf{r} - \mathbf{r} - \mathbf{r} - \mathbf{r} - \mathbf{r} - \mathbf{r} - \mathbf{r} - Home Properties
                Home Markings: All
Liveness Properties
Dead Markings: None
 Dead Transitions Instances: None
 Live Transitions Instances: All
Fairness Properties

RAS2'Move 1 Impartial
```
## <u>statistics with the statistics of the statistics of the statistics of the statistics of the statistics of the s</u>

```
Statistics
Occurrence Graph
 Nodes 
 Arcs: 6
 Status: Full
Scc Graph
 Nodes: 1
Boundedness Properties

Best Integers Bounds Upper Lower
```

```
Best Upper Multiset Bounds
   new A - rno - rno - rno - rno - rno - rno - rno - rno - rno - rno - rno - rno - rno - rno - rno - rno - rno - 
   new Professional Professional Property and Property and Personal Property and Personal Property and Personal P
  Best Lower Multi-set Bounds
  New'A 1
                                  empty
   new extensive and the contract of the contract of the contract of the contract of the contract of the contract of the contract of the contract of the contract of the contract of the contract of the contract of the contract
   New Swait is a structure of the structure of the structure of the structure of the structure of the structure
   vers en en en emperatura de la construcción de la construcción de la construcción de la construcción de la con
Home Properties

 Home Markings: All
Liveness Properties
---------------------
                                                    Dead Markings: None
  Dead Transitions Instances: None
  Live Transitions Instances: All
Fairness Properties

   new matches in the large stream and the stream of the stream of the stream of the stream of the stream of the
   news and the second control of the second control of the second control of the second control of the second co
   new presence in the fact of the second contract of the second contract of the second contract of the second co
   new question is an impartially and the state of the state of the state of the state of the state of the state o
```
### <u>occurrence</u> and the Set of the Set of the Set of the Set of the Set of the Set of the Set of the Set of the Set of the Set of the Set of the Set of the Set of the Set of the Set of the Set of the Set of the Set of the Set

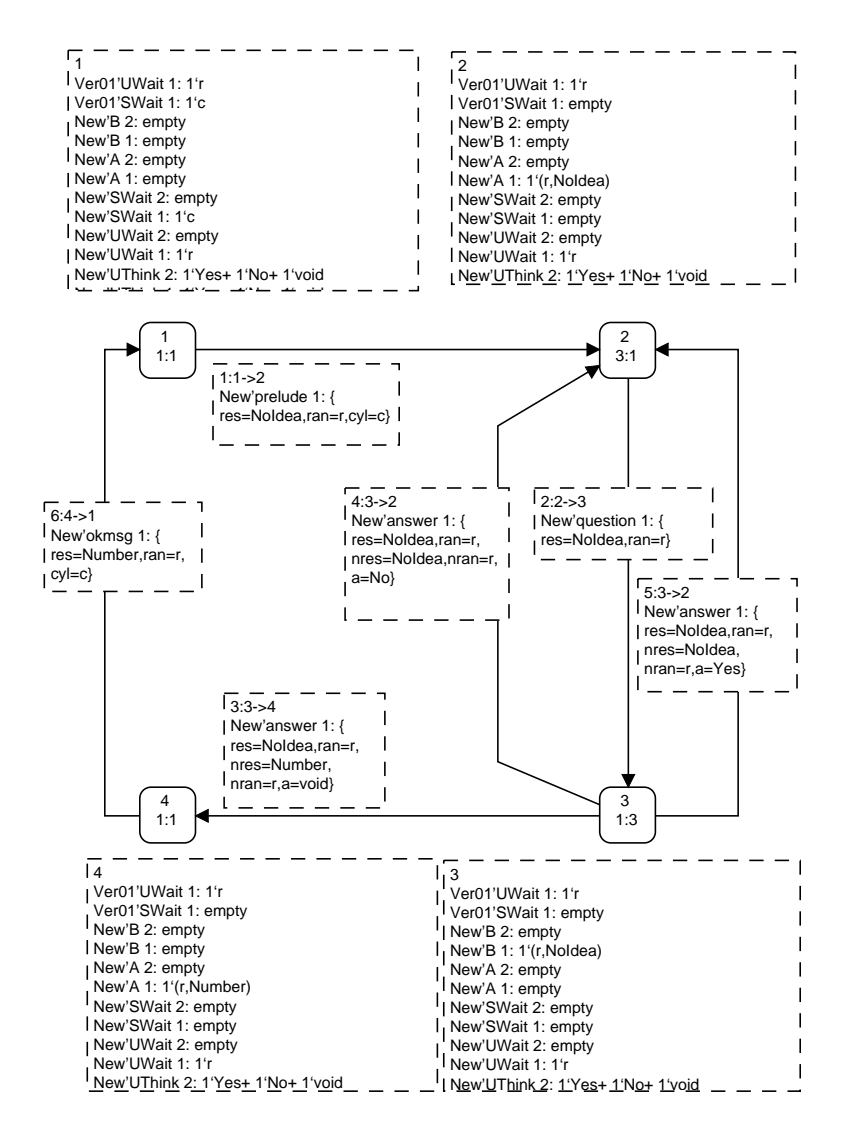

 $\mathbf{P}$  D-contract the occurrence set  $\mathbf{P}$  and  $\mathbf{P}$  are occurrence set of  $\mathbf{P}$ 

# E. ANALYSES RESULTS

#### $E.1$ Quiz Example General View

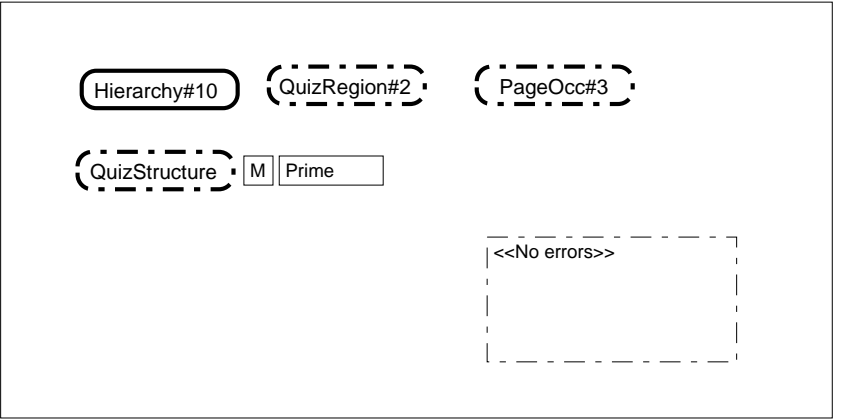

Fig. E.1: Analysis: Quiz v1.0 hierarchy

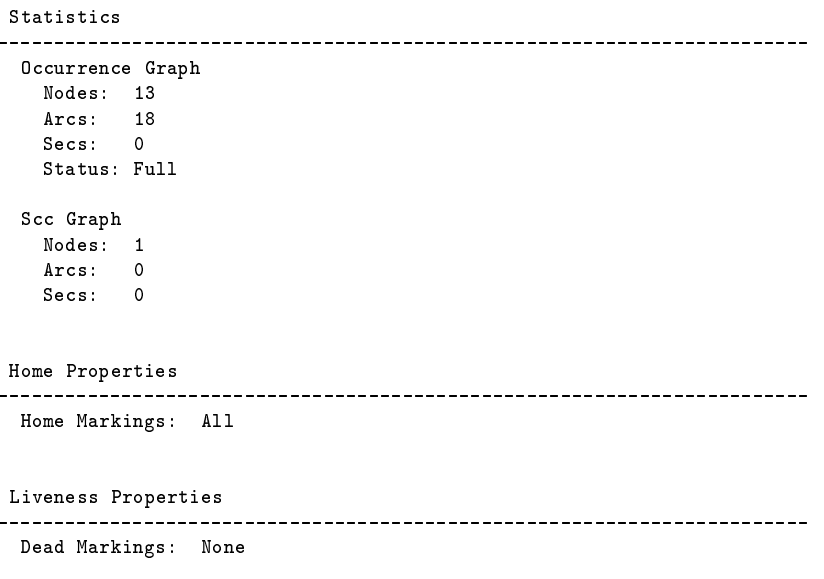

<<No errors>>

```
color ElState = with elact;
color Text = string;
color UAnswer = with Yes | No | Void | Int;
color Initiative = with Start | Stop | Break;
color Range = with r | nor;
color Answer = with Found | NoIdea;
color QuizState = product Range * Answer;
color SMLState = with Srun | Sstop;
color SState = product SMLState * QuizState;
color UState = with ust;
color Element = with BIQel | SQel | Infoel | Initel | Wait;
color Argument = with arg;
color DMState = Element;
var el : Element;
var elst : ElState;
var txt,utxt, stxt : Text;<br>var uans, sans : UAnswer;<br>var ran : Range;<br>var ran : Range;<br>var sts : SState;<br>var stu : UState;
var std : DMState;
fun squestion txt = 
 let 
 fun getinp txt = 
 DSUI_GetString {prompt=txt, def=""}
 handle _ => ""
     in
       ..<br>getinp txt
     end;
fun biquestion txt = 
     let 
        fun getinp txt = 
            DSUI_GetString {prompt=txt, def=""}
     in
(case (getinp txt) of<br>
"no" => No<br>
"yes" => Yes<br>
=> Void<br>
<br>
handle => Int
     end;
fun NextStep (st) = case st of
 (Sstop,_) => 1'(Initel)
| (Srun,_) => 1'(Wait);
```
- Analysis value of the contractions of the contract of the contract of the contract of the contract of the contract of the contract of the contract of the contract of the contract of the contract of the contract of the co

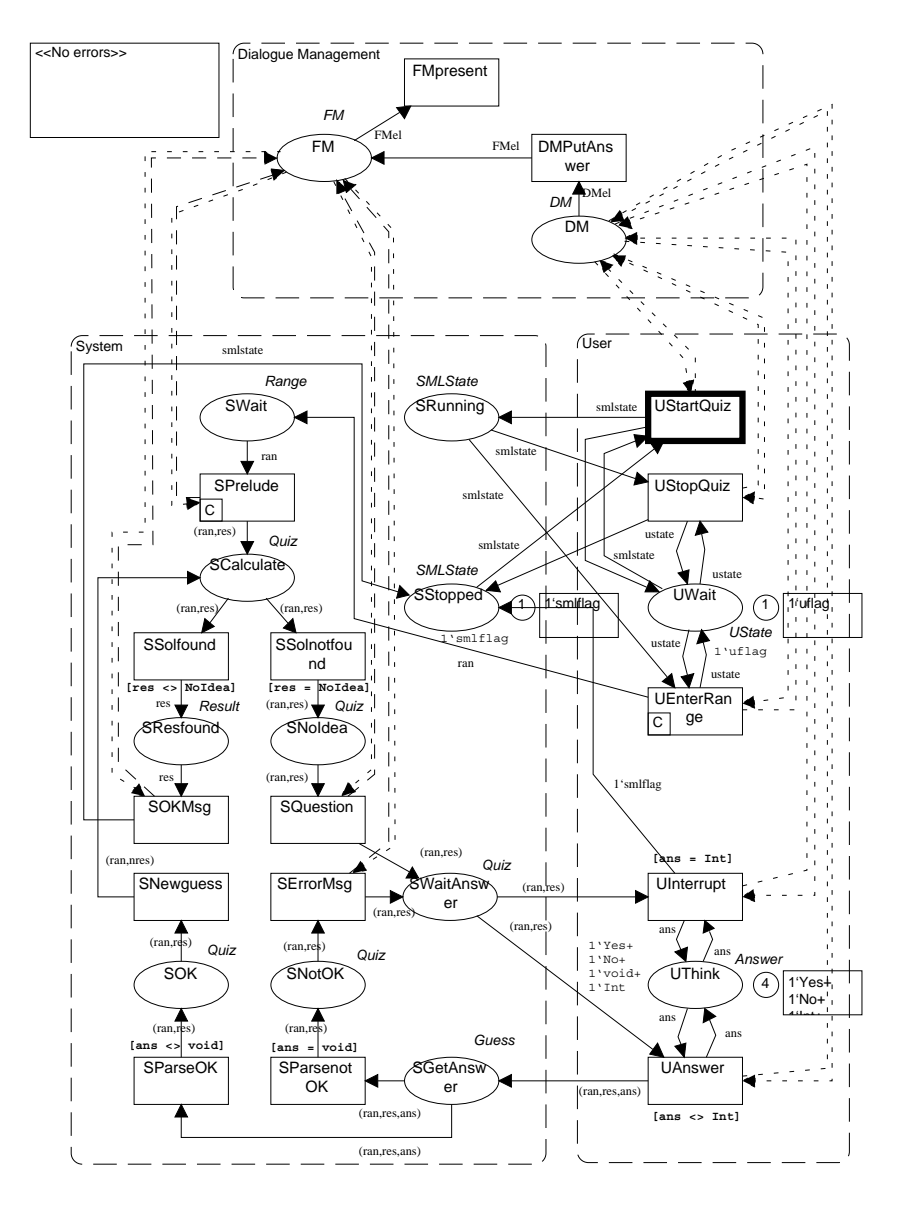

 $Fig. E.3:$  Analysis: Quiz v1.0 structure

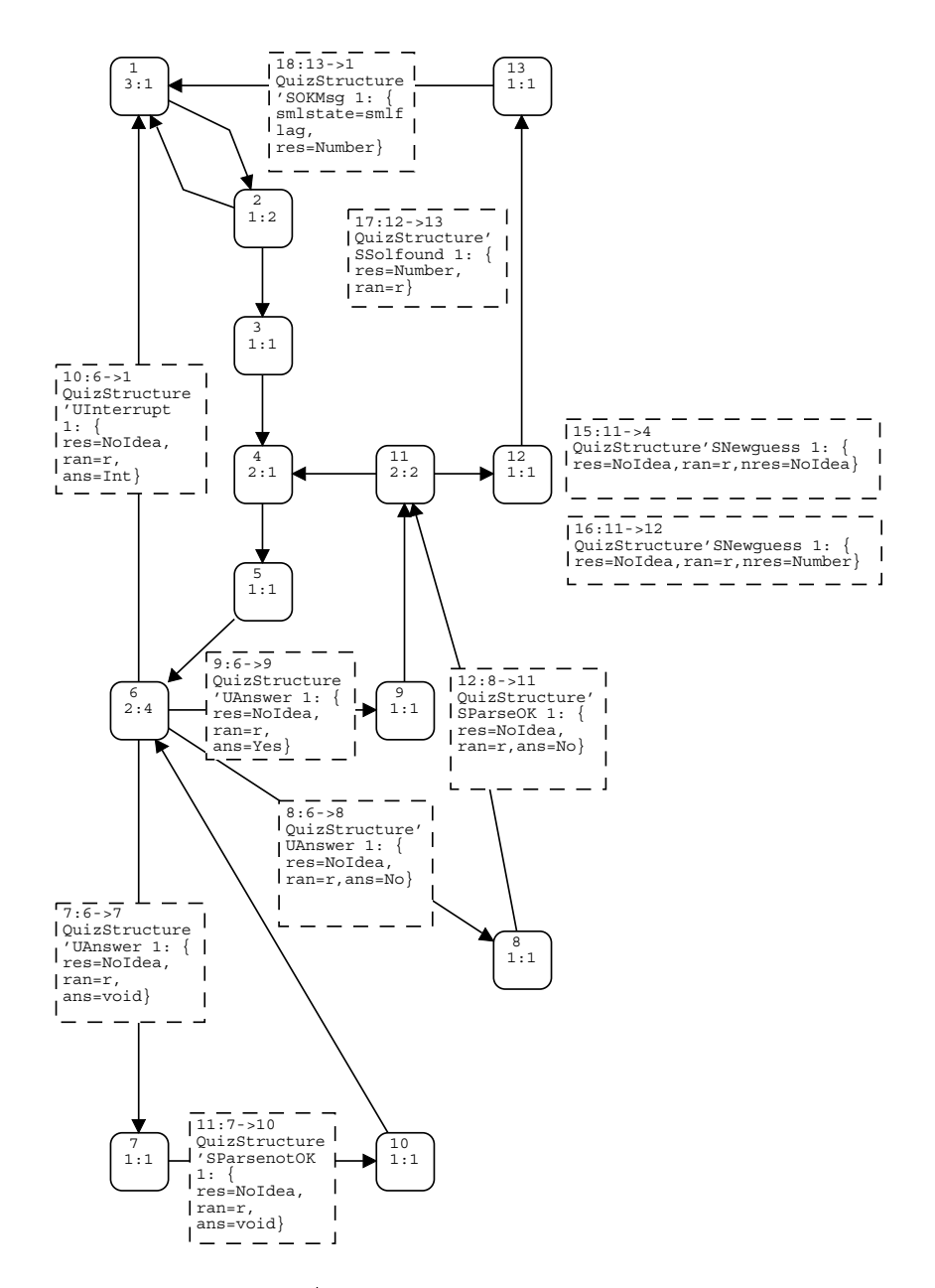

Fig. E.4: Analysis: Quiz v1.0 occurrence set

## E Quiz Example Detailed View

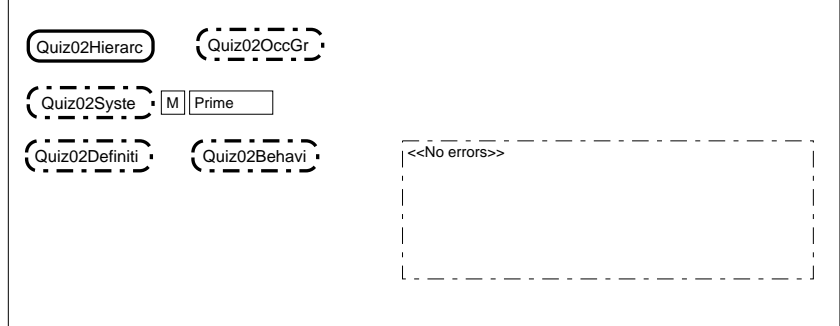

Fig. E.5: Analysis: Quiz v2.0 hierarchy

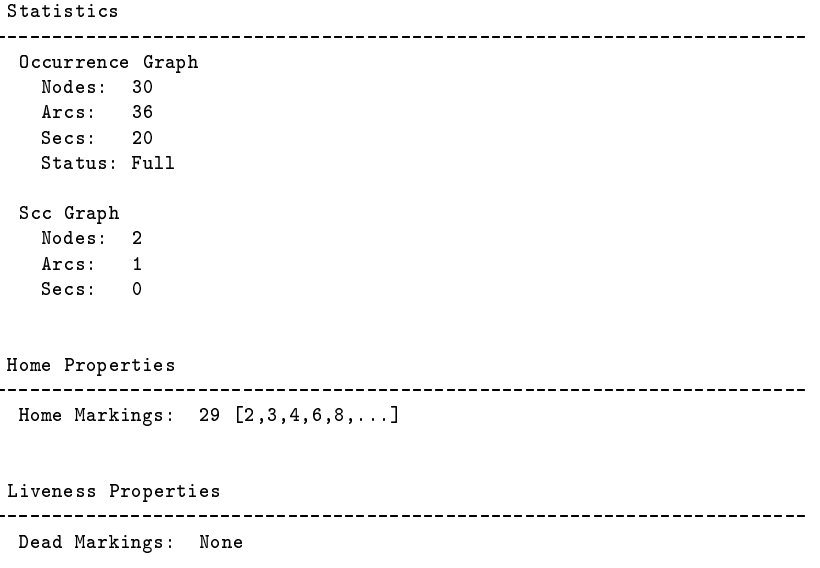

```
(* Quiz V 2.0 Behaviour of UI System *)
(* S-Element Functionality I *)
fun sqelement txt = 
let fun getinp txt = DSUI_GetString {prompt=txt, def=""} handle _ => ""
in s (getinp txt) end;
(* I-Element Functionality *)
fun initelement txt =
let fun getinp txt = DSUI_GetString {prompt=txt, def=""} handle _ => ""
in ini (quiz (getinp txt)) end;
(* BI-Element Functionality I *)
fun bielement txt = let fun getinp txt = DSUI_GetString {prompt=txt, def=""} in (case (getinp txt) of "no" => bi No | "yes" => bi Yes | _ => bi Void ) handle => bi Int end;
(* I-Element Functionality I *)
fun ielement txt = DSUI UserAckMessage (txt);
(* Application States Changing *)
var sst.nsst: SMLState; var gsta,ngsta: Range; var gstb,ngstb: Answer;<br>fun setnewstate (resp,sst,(gsta,gstb),ist) = let<br>fun welcome (nl,nh) = "Think of a number between " ^ Integer.makestring(nl)<br>fun welcome (nl,nh) = "Th
in (Satop,eps) (low-bor) (noise)<br>
(Satop,eps), (low-mor), NoIdea)<br>
(Satop,eps), is (GetRange, "Standard ML of New Jersey vil0.8, August 5, 1998\nval use<br>
= fn: string -> unit\n-"))<br>
(Sinti, in exp.(low-mor), qatb) => (sat
fun initDM (ist) = case ist of<br>
is (GetRange,env) => 1'(InitElem,dmenv env)<br>
is (GetYesNo,env) => 1'(BQIElem, dmenv env)<br>
is (SendTxt, env) => 1'(IElem, dmenv env)<br>
is (SendTxt, env) => 1'(IElem, dmenv env)
              \Rightarrow empty;
```
Fig E Analysis Quiz v
 behaviour declaration

```
(* Quiz V 2.0 - General Definitions *)
(* State of Dialogue Elements *)
color ElState = with elact; (* Element is active, passive otherwise *)
color Integer = int; color IList = list Integer; var elst : ElState;
color Text = string; var utxt,stxt : Text;
(* Possible User Response *)
color SResponse = Text; color InitResponse = IList;
color BIResponse = with Yes | No | Void | Int;
color Response = union s: SResponse + bi: BIResponse + ini: InitResponse + eps;
var resp,nresp : Response;
(* Possible States of the DM *)
color DMAct = with InitElem | SQElem | BQIElem | IElem;<br>color DMEnv = union dmenv : Text + dmeps; color DMState = product DMAct * DMEnv;<br>var dmst : DMState; var dact : DMAct; var denv : DMEnv;
(* Possible states of the App *)
color SMLState = with Srun | Sstop | SInit; color Limit = int;<br>color Bound = union b: Limit + nor; color Range = record low: Bound * up: Bound;<br>color Guess = product Limit * Limit;<br>color Answer = union find: Limit + gs: Gu
(* Simulation of SML Start *)
fun quiz txt = 
let
    fun nospace ([]) = [] | nospace (l::ls) = if l=" " then nospace ls<br>else l :: (nospace ls)
fun syntaxquiz (1st) = <br>
let val txt = implode 1st;<br>
fun comma 1 = if 1 = "," then true else false<br>
val size = length 1st; val fquiz = if substring (txt, 0, 4) = "quiz"<br>
val flb = if substring (txt, 4,1) = "(" then true e
fun getbound (lst) =<br>
let fun copos (l:lsst) = if l = "," then st<br>
let copos (lsst):lsst) = if l = "," then st<br>
else copos (lsst): val size = length lst; val pos = copos(lst,0);<br>
val stringd = substring(txt,0,copos(lst,0)
let fun numtest ([1] = true<br>
| numtest (1:15) = if ((ord 1 - 48) >= 0 andalso (ord 1 - 48) <= 9)<br>
then true andalso numtest (15) else false<br>
in numtest (explode st) end;<br>
in numtest (explode st) end;<br>
in getval st = let fu
end<br>in getbound (syntaxquiz (nospace (explode txt))) handle => [] : int list
\sum_{\text{end}}
```
Fig. E.7: Analysis: Quiz v2.0 definitions declaration

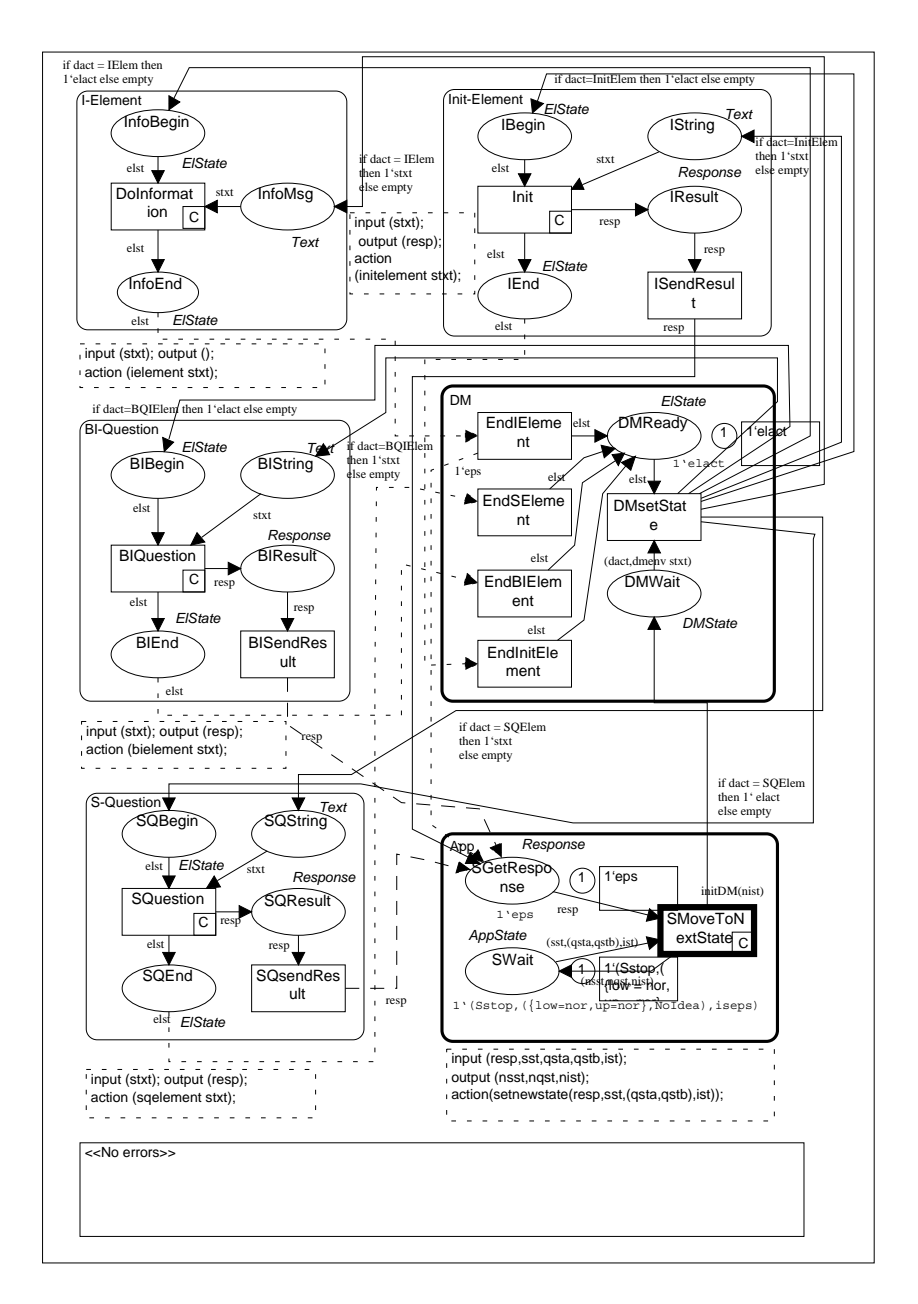

Fig. E.8: Analysis: Quiz v2.0 structure
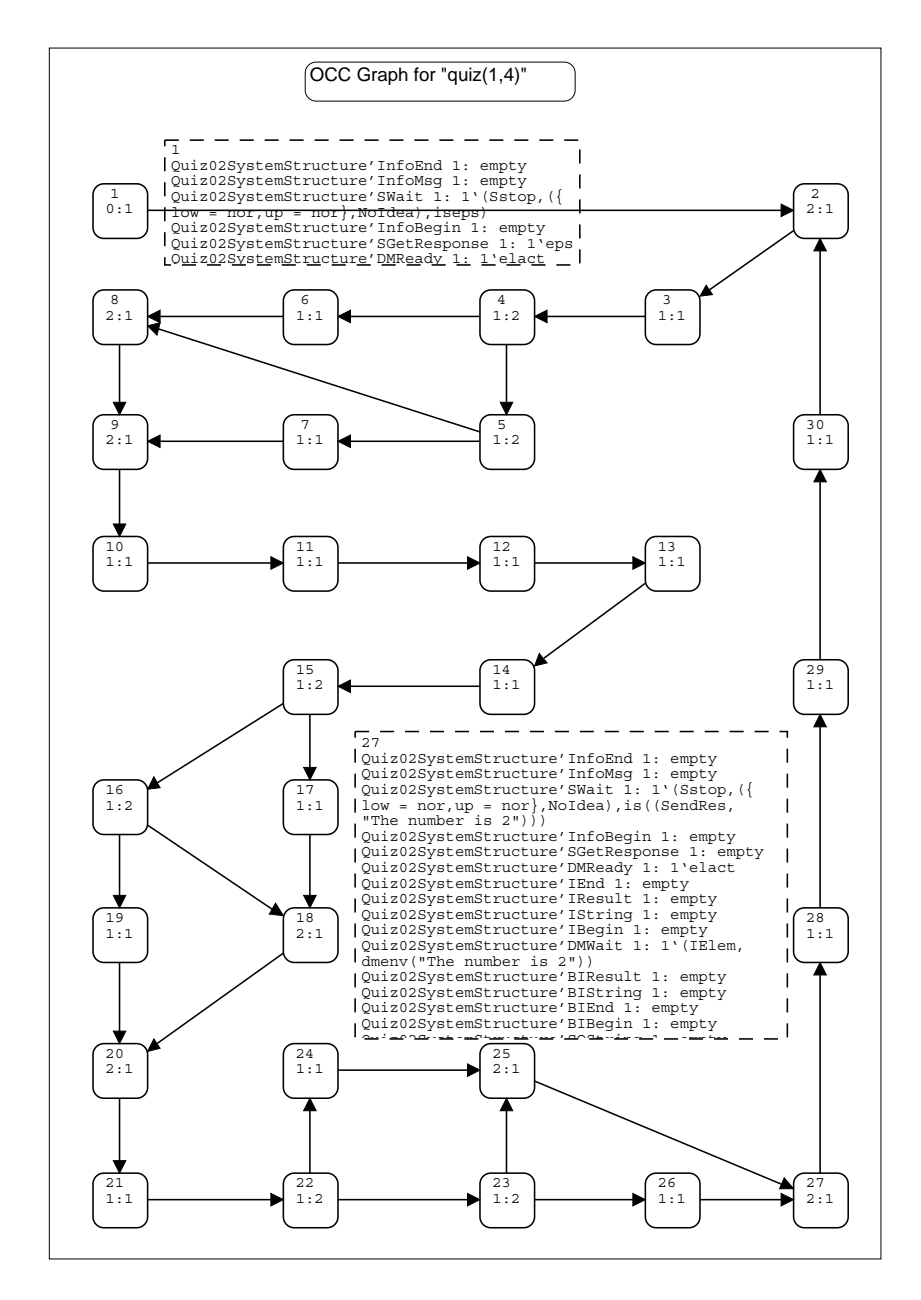

Fig. E.9: Analysis: Quiz v2.0 occurrence set

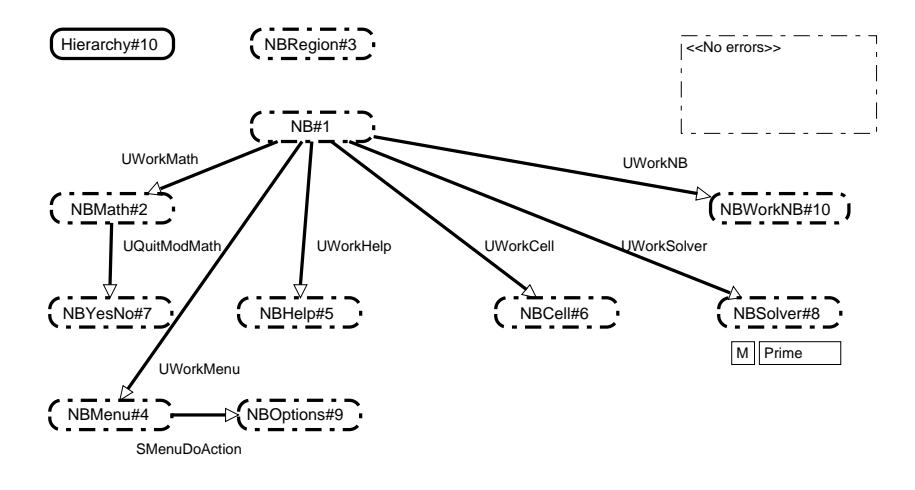

Fig. E.10: Analysis: Notebook v1.0 hierarchy

| Statistics       |                                                           |  |
|------------------|-----------------------------------------------------------|--|
| Occurrence Graph |                                                           |  |
| Nodes: 28        |                                                           |  |
| Arcs: 51         |                                                           |  |
| Secs: 1          |                                                           |  |
| Status: Full     |                                                           |  |
| Scc Graph        |                                                           |  |
| Nodes: 4         |                                                           |  |
| Arcs: 8          |                                                           |  |
| Secs: 0          |                                                           |  |
| Home Properties  |                                                           |  |
|                  |                                                           |  |
|                  | Home Markings: 25 [9,22,24,10,23,]<br>Liveness Properties |  |
|                  | Dead Markings: None                                       |  |

color Sender = with App | DMgr | FMgr | Usr; color Receiver = Sender; color Type = with Info | Question | Interrupt; color Content = string; color FM = product Sender \* Type \* Content; color DM = product Sender \* Receiver \* Type \* Content; color MathEnv = with menv; color Expression = string; color Result = with solvtext | solvgraph; color Solver = product Expression \* MathEnv \* Result; color OptEl = with optelem;<br>color OptionList = list OptEl;<br>color OptionState = with OptMod | OptNotMod;<br>color Option = product OptionList \* OptionState;<br>color Menu = with menuel;<br> color NBCell = with nbcell;<br>color NBPage = list NBCell;<br>color NBRame = string;<br>color NBFlag = with nbnew | nbmod | nvsaved;<br>color NB = product NBPage \* NBName \* NBFlag;<br>color NBList = list NB;<br>color MathState = with muru | color User = with UCMenu | UCHelp | UCMath<br>| color UserC = with UCMenu | UCHelp | UCMath<br>| UCSolver | UCCell | UCNB;<br>| Color UAction = with MStart | MQuit | MBrowse<br>| MESELect | MNOSelect HBrowseEnd | CBrowse | CEdit | CFinish | SafeYes | SafeNo<br>| SolvEnter | SolvNoEnter<br>| SolvInt | SolvNoInt<br>| OptOK | OptCancel<br>| OptOK | OptCancel<br>| NBnew | NBclose | NBload | NBsave; var FMel : FM; var DMel : DM; var sol : Solver; var hlp : HelpApp;<br>var opt : OptionList;<br>var men : Menu;<br>var men : Menu;<br>var nbc : NBCell; var ma: Math; var mst: MathState; var nbl: NBList; var mact: MathAction; var u: User<mark>;</mark><br>var uc: UserC; var uact,nuact: UAction; <<No errors>>

Fig. E.11: Analysis: Notebook v1.0 regions

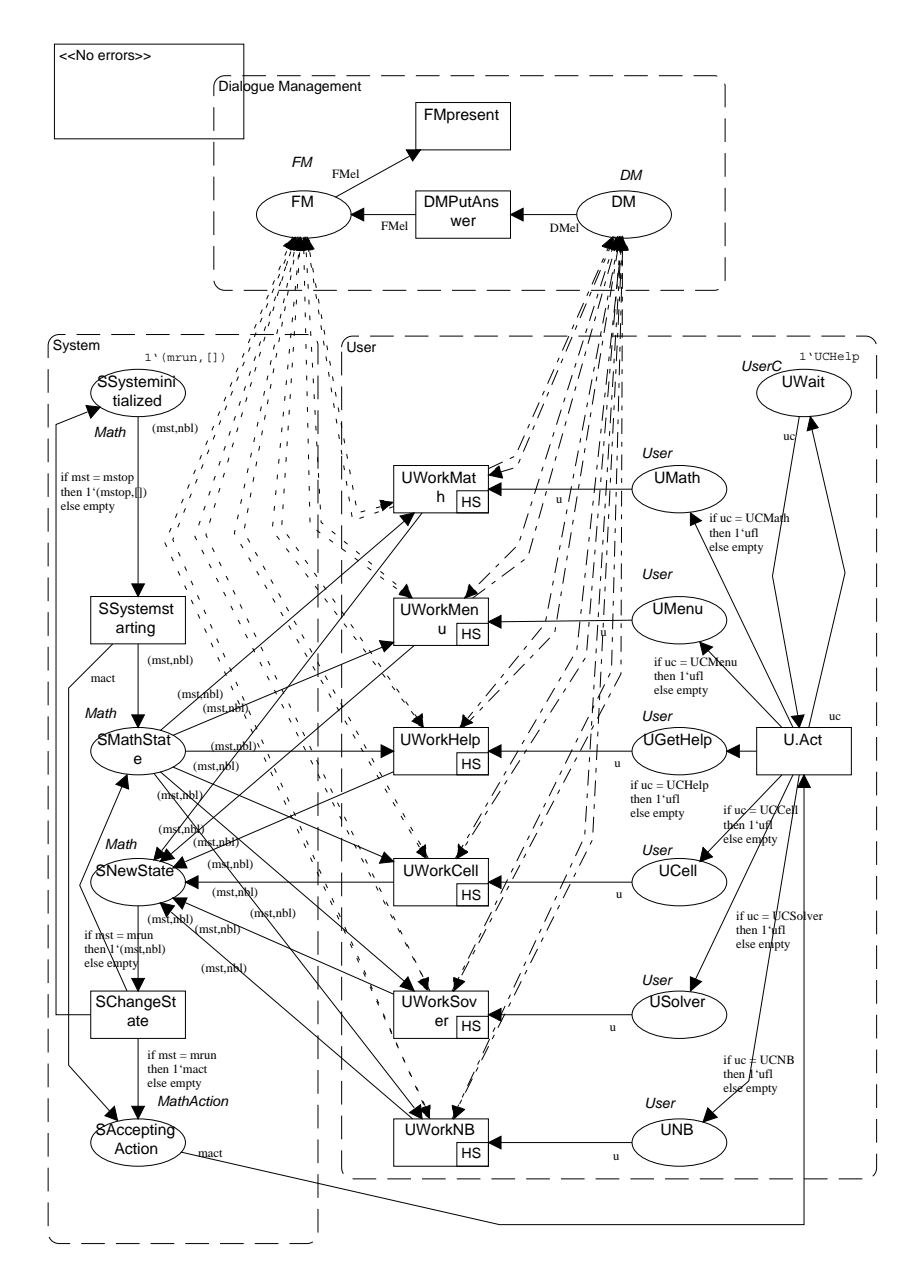

Fig E- Analysis Notebook v
general structure

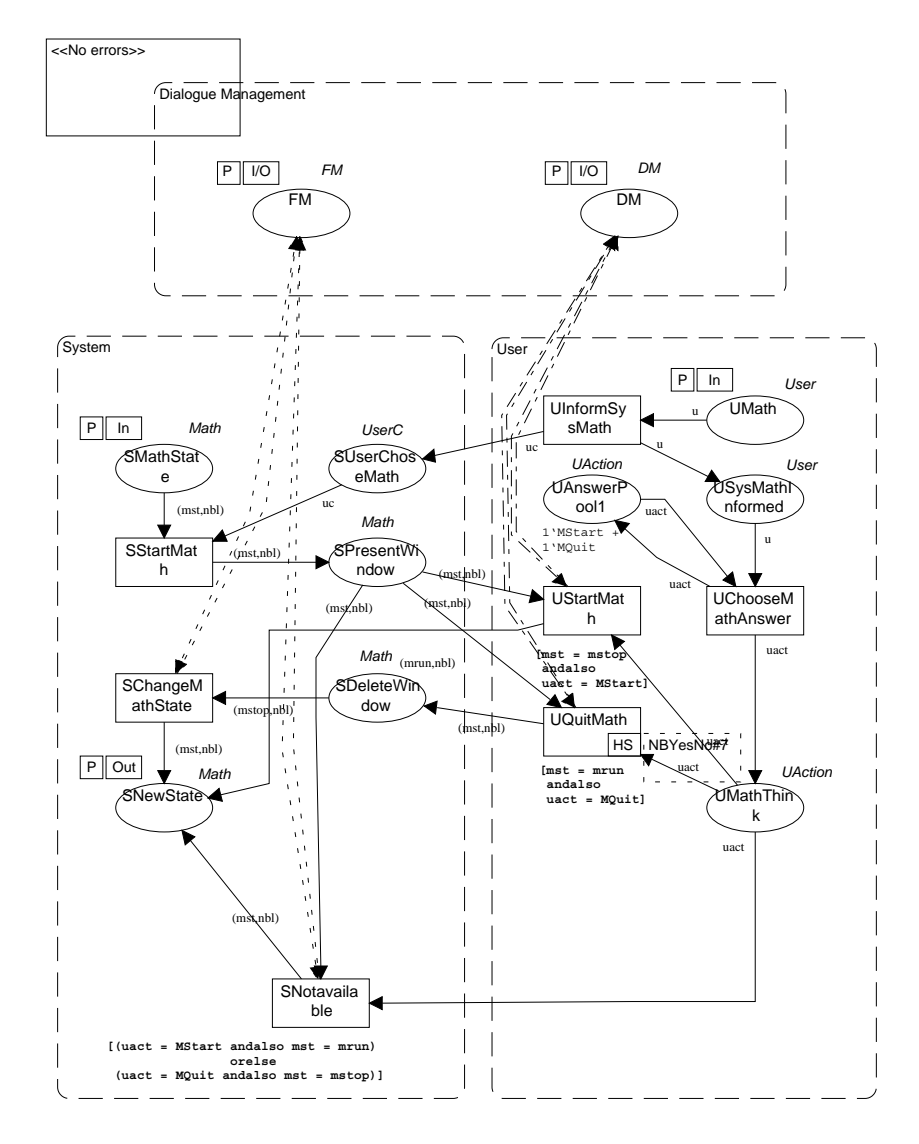

Fig. E.13: Analysis: Notebook v1.0 starting Mathematica

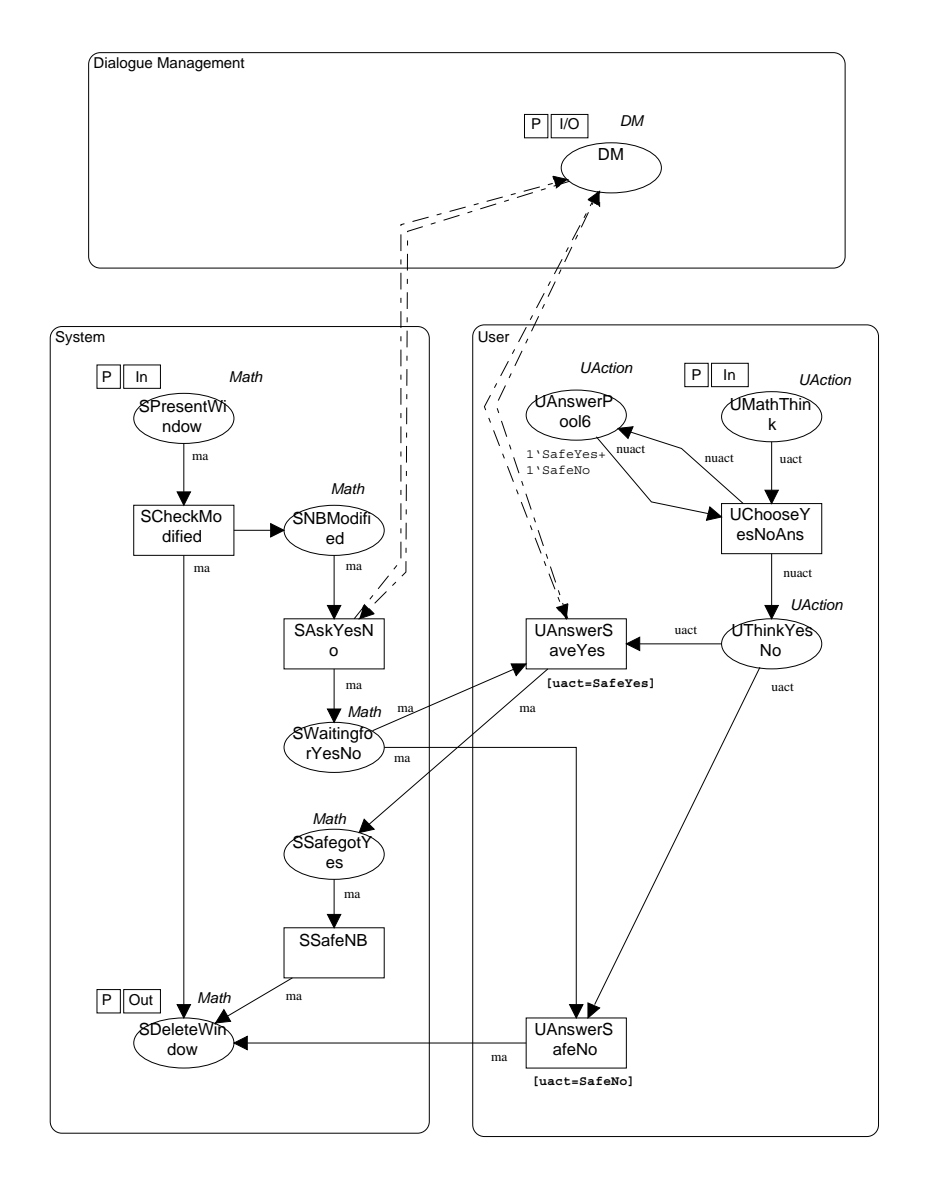

Fig. E.14: Analysis: Notebook v1.0 yes/no behaviour

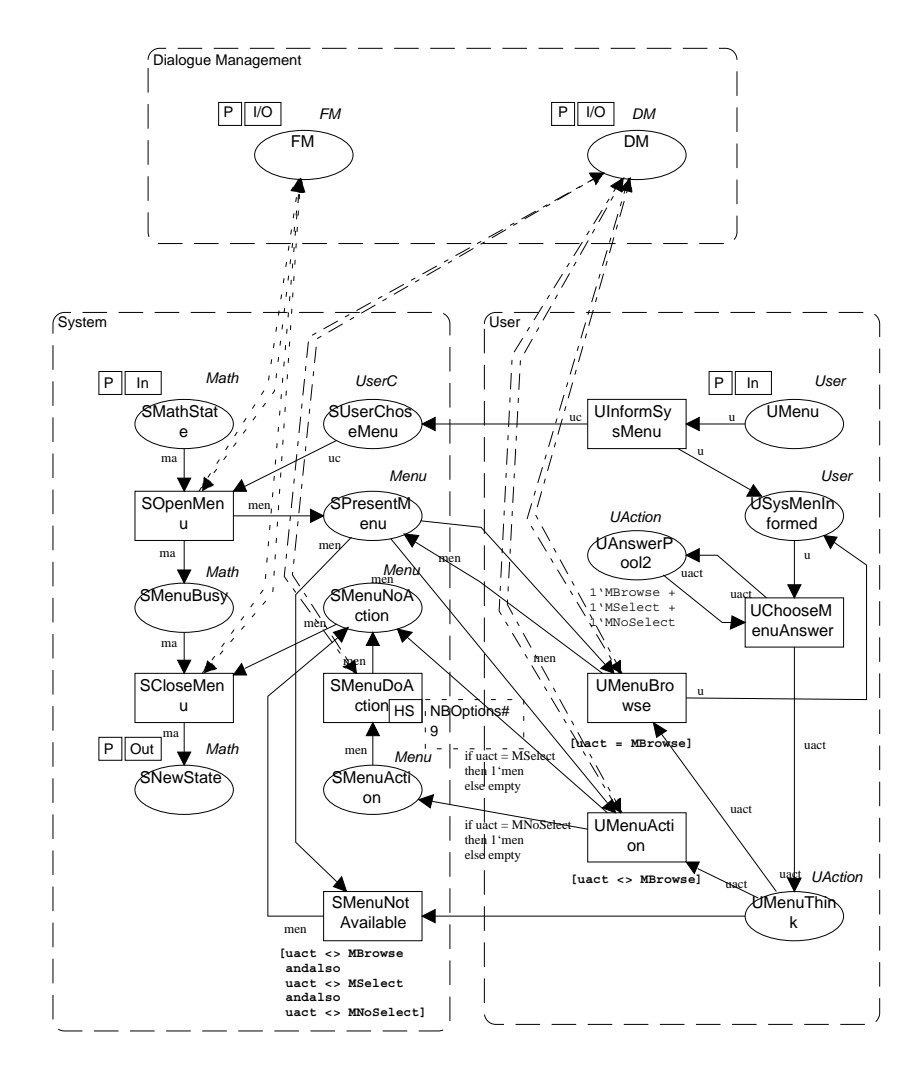

Fig. E.15: Analysis: Notebook v1.0 menu

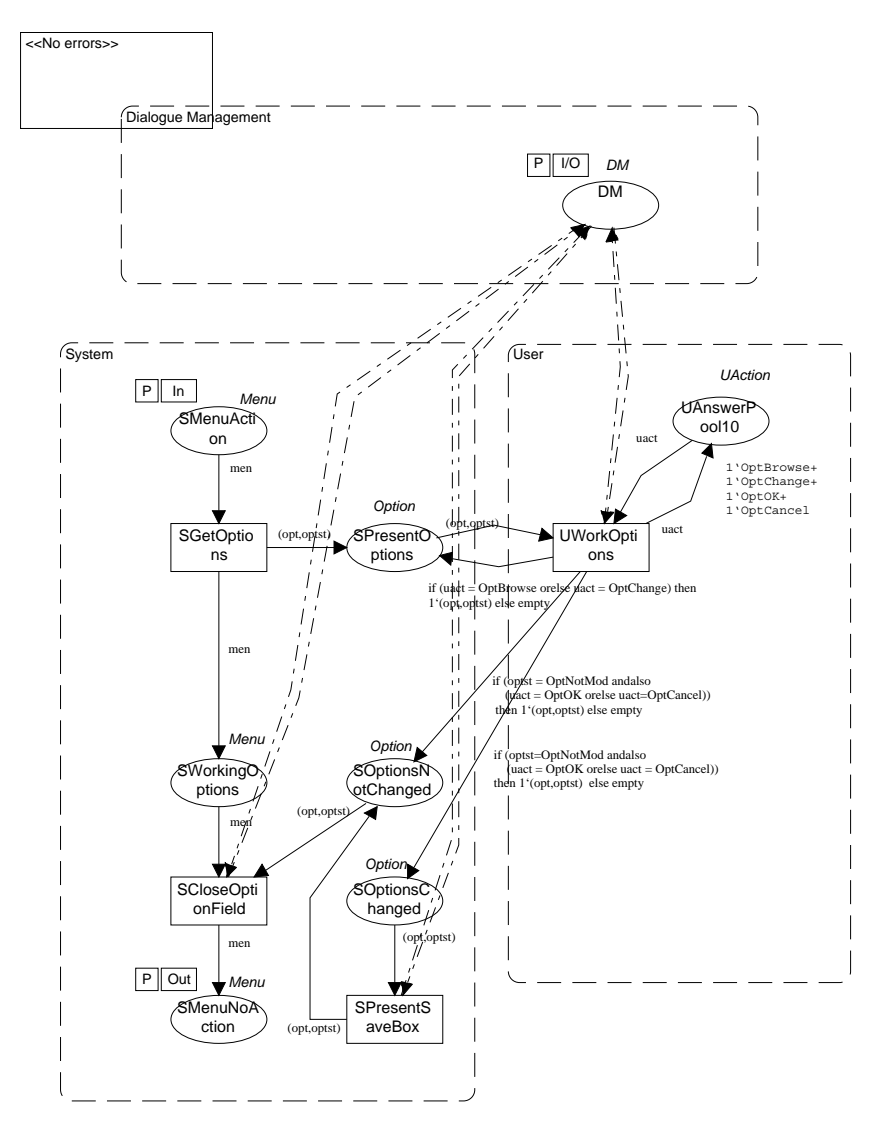

Fig. E.16: Analysis: Notebook v1.0 menu options

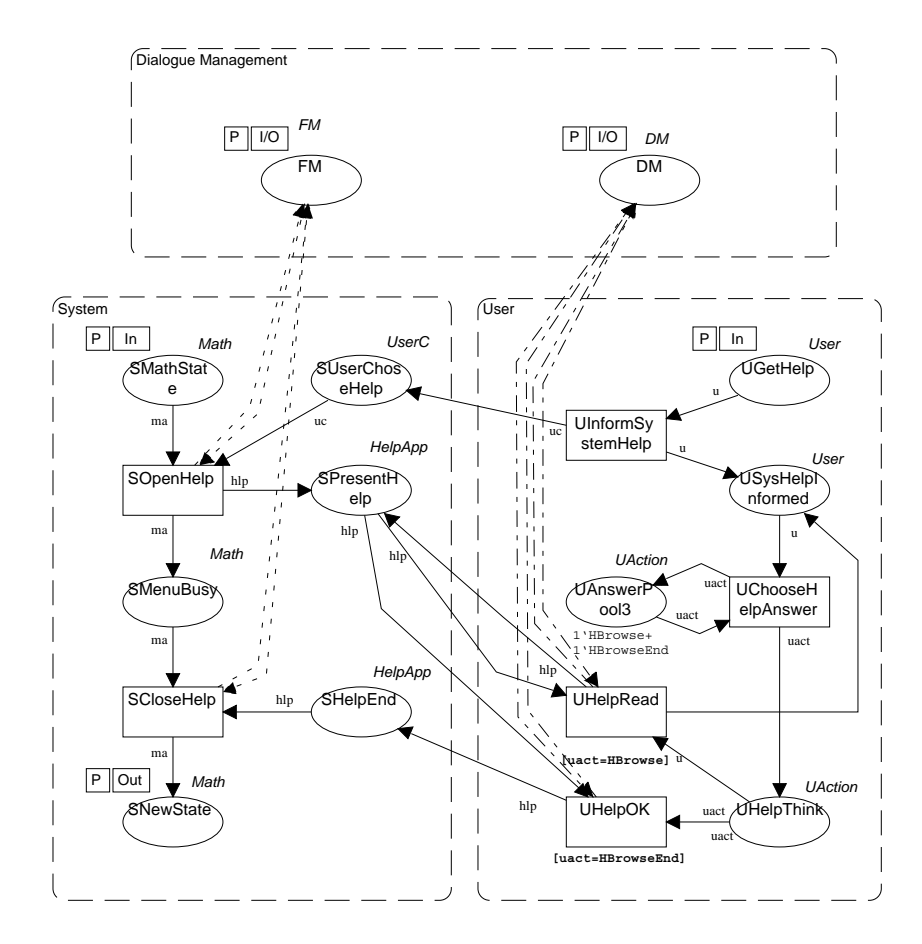

Fig. E.17: Analysis: Notebook v1.0 help system

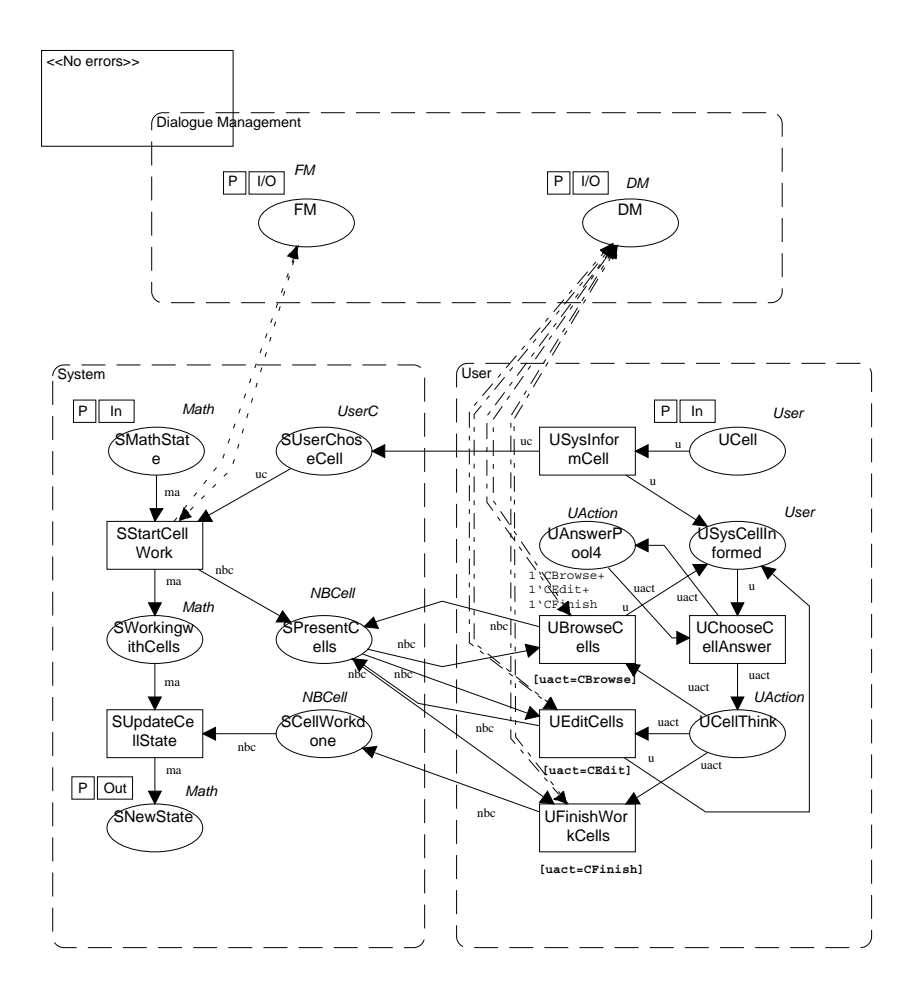

Fig. E.18: Analysis: Notebook v1.0 cell behaviour

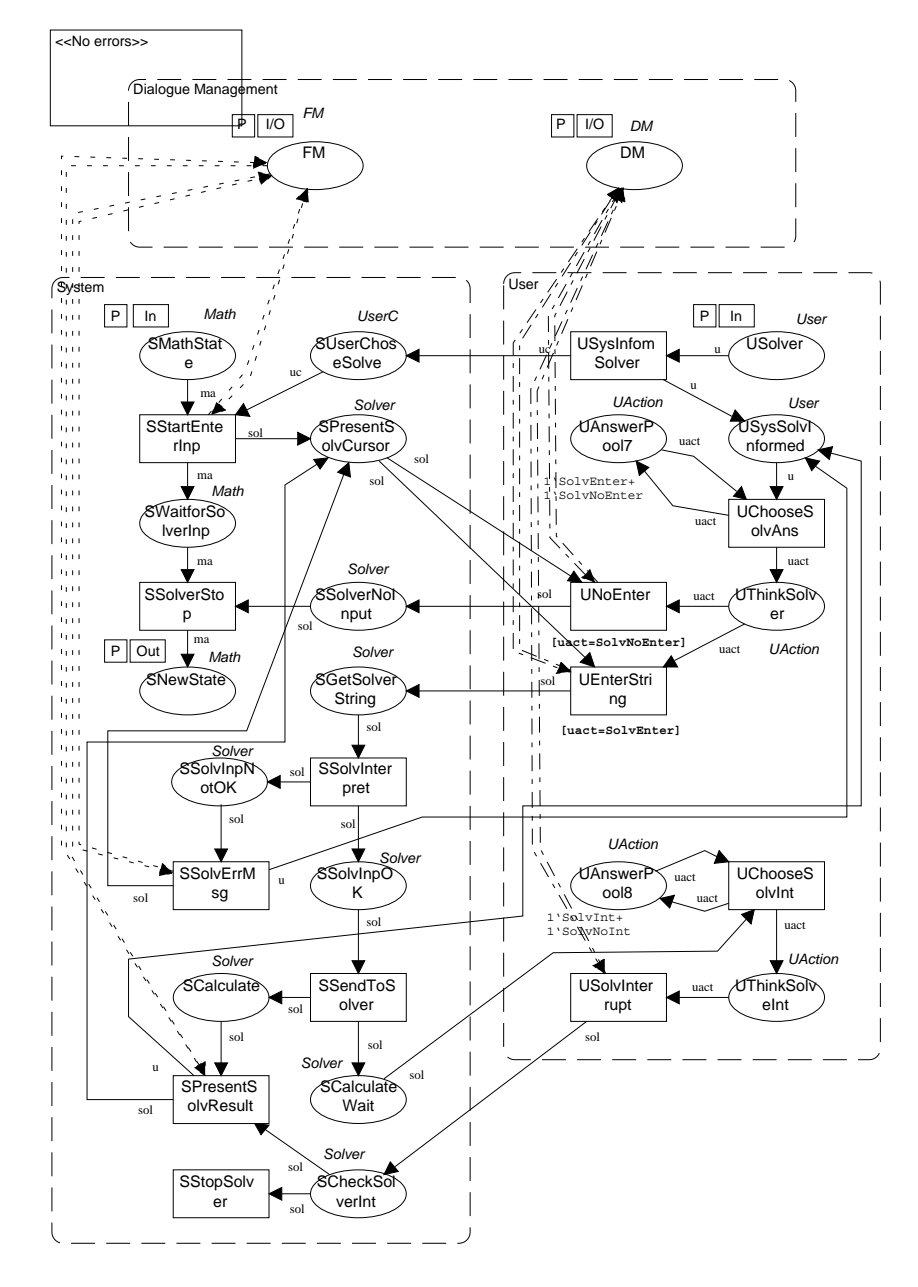

Fig. E.19: Analysis: Notebook v1.0 solver

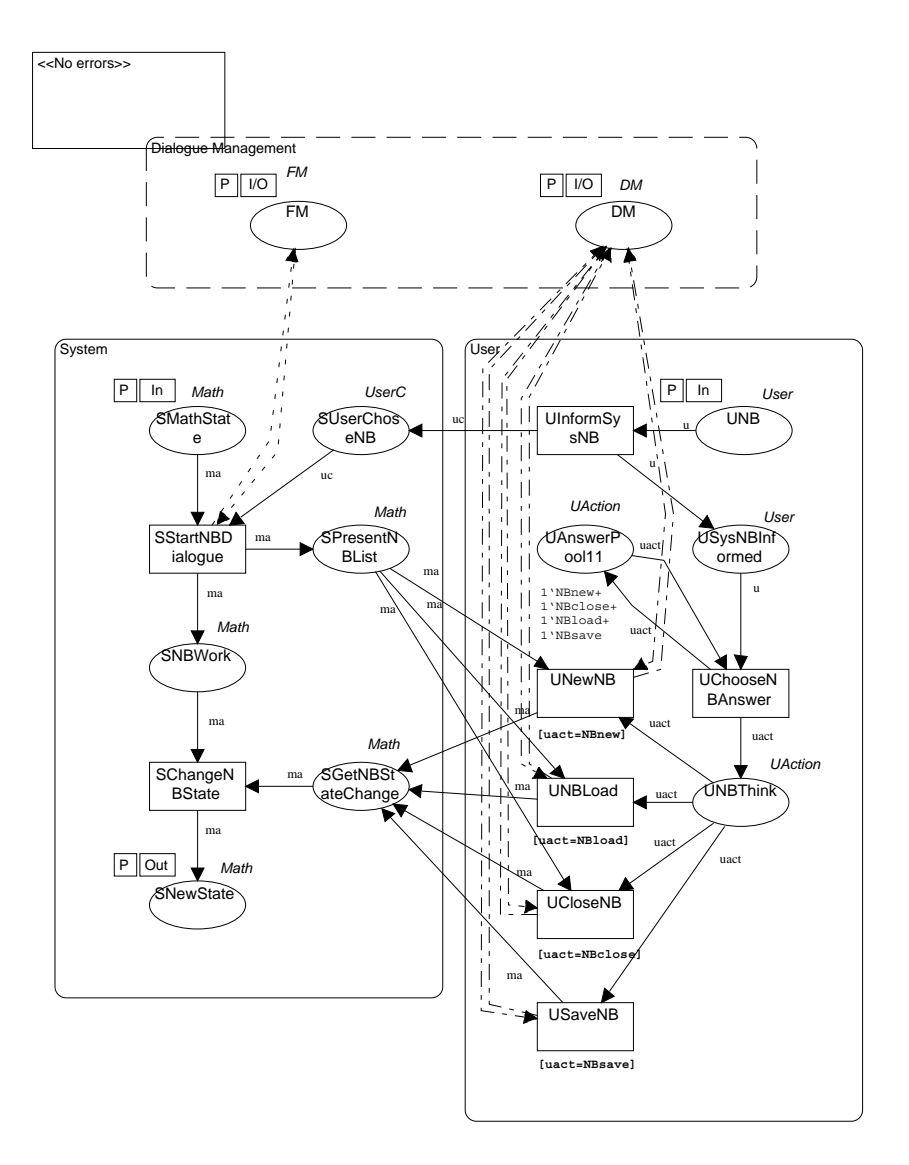

Fig E- Analysis Notebook v
NB work

## F. SYNTAX OF CPN/ML

The next nine pages describe the syntax of Design/CPN ML. The Design/CPN group of Aarhus University allowed the printing of this summary

## BIBLIOGRAPHY

- $[ASU86]$ Alfred V. Aho, Ravi Sethi, and Jeffry D. Ullman. Compilers Principles, Techniques and Tools Addison - Wesley
- $\mathcal{A}$  and  $\mathcal{A}$  are  $\mathcal{A}$  and  $\mathcal{A}$  . However, and  $\mathcal{A}$  and  $\mathcal{A}$  for  $\mathcal{A}$  for  $\mathcal{A}$  and  $\mathcal{A}$  for  $\mathcal{A}$  and  $\mathcal{A}$  and  $\mathcal{A}$  for  $\mathcal{A}$  and  $\mathcal{A}$  and  $\mathcal{A}$  and  $\mathcal{A}$  and  $\$ mal technique for automated dialogue development. In Ann Arbor, editori First Symposium on Disputuig Putting Interactive Systems DIS Interactive Systems Dispute Systems Dispute 1995.
- [Bau96] Bernd Baumgarten. Petri-Netze. Spektrum Akademischer Verlag, 2nd edition. 1996.
- [BC92] L. Bernadinello and F. De Cindio. A survey of Basic Net Models and the Modular Net Classes. Technical report, University of Milano, 1992.
- [BC94] Tommaso Bolognesi and Guiseppe Ciaccio. Cumulating constraints on the WHEN and the WHAT. Formal Desciption Techniques, 6, 1994.
- [BS93] Dominique Borrione and Ashraf Salem. Denotational Semantics of a Synchronous VHDL Subset
- [Buc96a] Bruno Buchberger. Mathematica as a rewrite language. Technical report. Research Institute for Symbolic Computation, University of Linz, 1996. Invited paper at "The Second Fuji International Workshop on Functional and  $\alpha$  -  $\alpha$  -  $\alpha$  -  $\alpha$  -  $\alpha$  -  $\alpha$  -  $\alpha$  -  $\alpha$  -  $\alpha$  -  $\alpha$  -  $\alpha$  -  $\alpha$
- $\mathcal{B}$ ment Based on Mathematica Invited talk at the Multi-Company of the Multi-Company of the Multi-Company of the Mu Programming Workshop Bonn September -
- [DFHP94] David Duke, Giorgio Faconti, Michael Harrison, and Fabio Paterno. Unifying Views of Interactors.  $ACM$ , 1994.
- [DRO84] Jr. Dan R. Olsen. Pushdown Automata for User Interface Management. ACM Transactions on Graphics ( July
- Eis Richard Eisenmenger HTML Markt und Technik

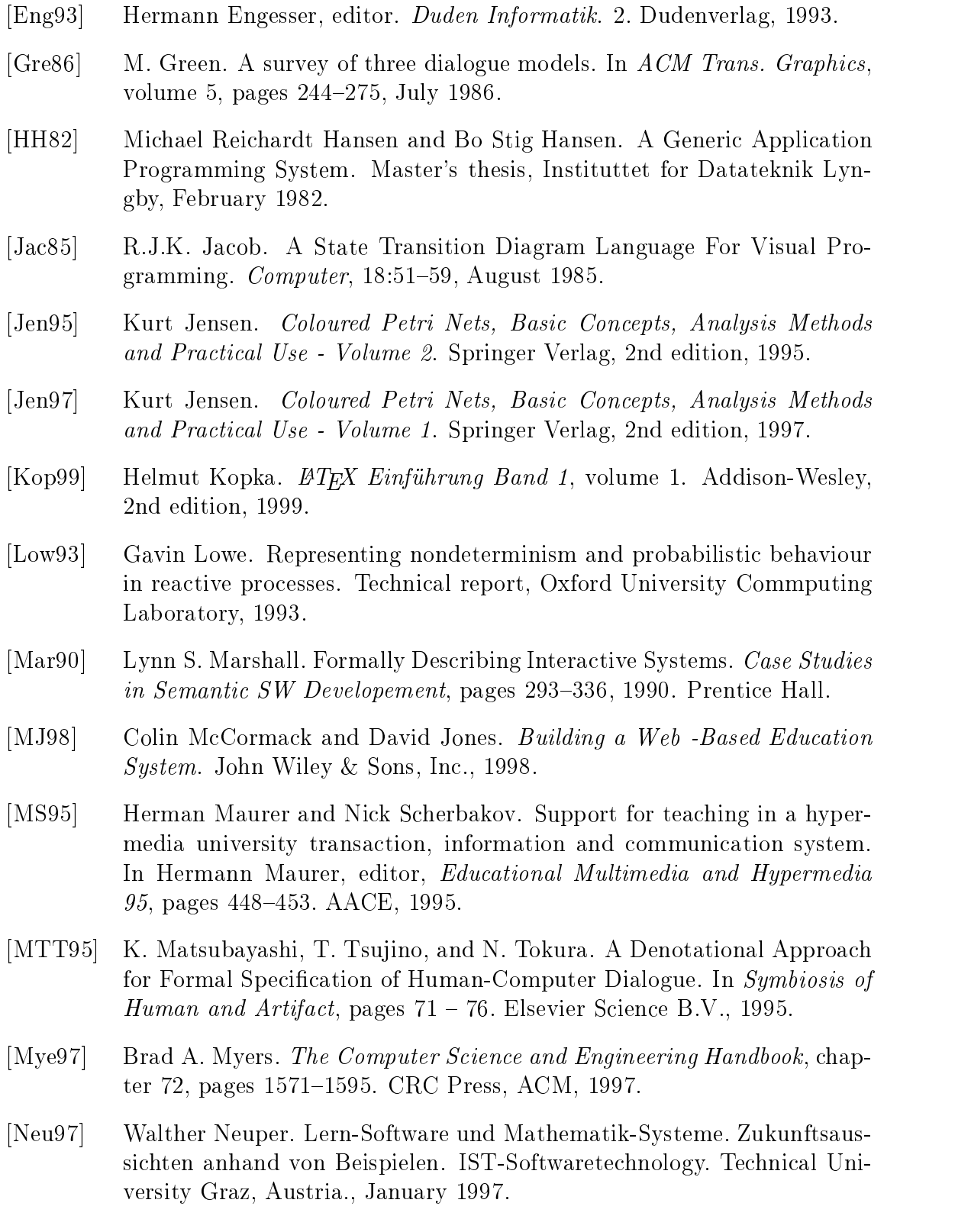

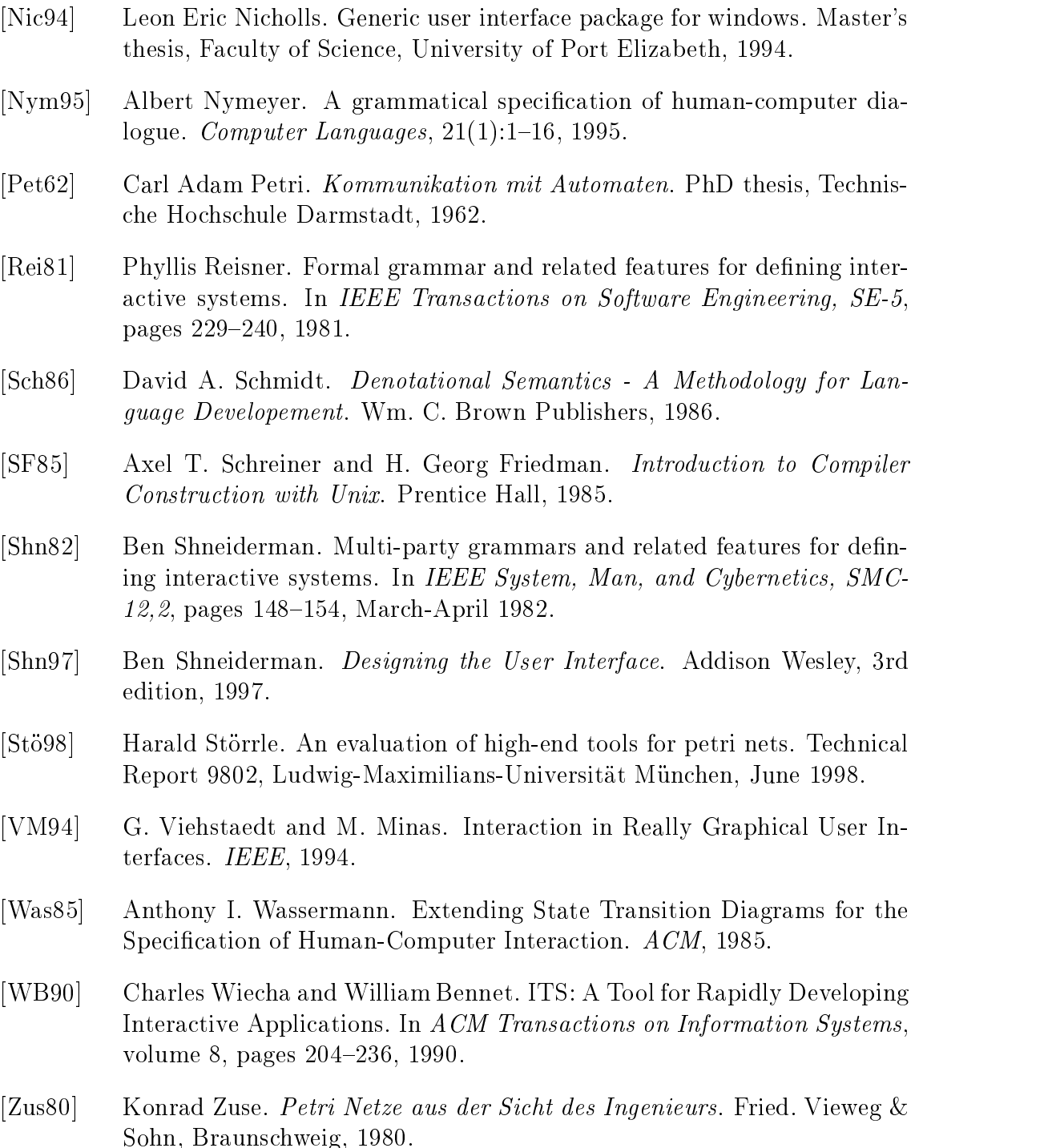

## INDEX

 $L_{\text{L}}$ -safe systems and systems are the systems of the systems of the systems of the systems of the systems of the s ADI model ALG net Analysis application, 73 dialogue manager format manager Application definition of, 5 programmer semantics, 5 Application controller Application frameworks Application subclass Automatic generation  $\blacksquare$  basic dialogue elements entre  $\blacksquare$ Basic elements information. 79 initiative, 79 navigation, 79 question, 79 ——**question** - <del>question</del> - question - question - question - question - question - question - question - question - question - question - question - question - question - question - question - question - question - questio BNF Backus Naur Form Building tools  $C/E$  systems, 113 Cards. 35 Classification approaches Petri Nets. 42 PT Net 

 $\sim$  0.223  $\sim$  233  $\sim$  233  $\sim$  233  $\sim$  233  $\sim$  233  $\sim$  233  $\sim$  233  $\sim$  233  $\sim$  233  $\sim$  233  $\sim$  233  $\sim$  233  $\sim$  233  $\sim$  233  $\sim$  233  $\sim$  233  $\sim$  233  $\sim$  233  $\sim$  233  $\sim$  233  $\sim$  233  $\sim$  233  $\sim$  233  $\sim$ Construction tools Context free grammars, 12 Context subclass, 73 CP Net binding, 57 CPN advantages analysis arc expressions binding, 54 binding element, 54 colour set Coloured Petri Nets CPN ML current current current current current current current current current current current current current current current current current current current current current current current current current current current curren declaration, 53 dynamic properties enabled transition guard initialisation expression, 53 Scc graph, 61 token colour, 52 Declarative languages Definition experiments and the contract of the contract of the contract of the contract of the contract of the contract of boundedness CP Net EF C net fairness, 61 FC net home properties, 60 liveness, 61 multi set 

net occurrence, 58 ordinary PN PT Net, 48 Scc graph,  $61$ state machine Denotational approach, 17 Design/CPN, 62 Desktop manager Desktop subclass, 72 Dialogue  $f$  is subset of  $f$  and  $f$  is the subset of  $f$  is the subset of  $f$  is the subset of  $f$  is the subset of  $f$  is the subset of  $f$  is the subset of  $f$  is the subset of  $f$  is the subset of  $f$  is the subset of  $f$  is relevant semantical problem syntactical problem universe of discourse useful and useless Dialogue elements Dialogue manager Dialogue system Dialogue system architecture basic sets ma jor problems dialogue units and a contract of the contract of the contract of the contract of the contract of the contract of the contract of the contract of the contract of the contract of the contract of the contract of the contract Didactics basics of Editing tools, 36 Elemen t manager EN systems, 113 ER net, 115 t languages and the contract of the contract of the contract of the contract of the contract of the contract of Fig. 1. The contract of the contract of the contract of the contract of the contract of the contract of the contract of the contract of the contract of the contract of the contract of the contract of the contract of the co Feedbac k manager Graphical editors Graphical specification, 33  $HL+ADT$  net, 116

HTML is a statement of the statement of the statement of the statement of the statement of the statement of th

HyperTalk I-Element Init-Element Initiative elements begin of dialogue context and context and context and context and context and context and context and context and context and context and context and context and context and context and context and context and context and context and contex dialogue type the change of the contract of the contract of the contract of the contract of the contract of the contract of the contract of the contract of the contract of the contract of the contract of the contract of th end of dialogue general interrupt initiative change, 79 timeout, 79 Inter system controller Interface builders ITS ITS la yers of M-Question Marked graph, 115 u trees and the contract of the contract of the contract of the contract of the contract of the contract of the Methodology parts of Multi set, 50 Multiparty BNF Nav-Element Navigation elements context, 79 dialogue information, 79 - Question - 2000 OBJSA net Occurrence graphs Petri Nets, 20, 29 Petri Nets definition, 44 events, 41 graphical notation Place in variants 

 $Pr/t$  net, 116 Presentation subclass, 72 Problem subclass Product net Prototypes, 35 Question elements binary choice, 79 general multiple choice, 79 navigation, 79 unary, 79 Reduction, 59 Regular net Resource allocation example S-Dialogue S-System Seeheim model State charts, 29 Structure subclass Style definition of, 24 System subclass T-System TAG Task action grammar Toolkits intrinsic layer layers, 37 normal, 37 virtual, 37 Transition CP Net, 57 PT Net, 48 Transition diagrams UAN User action notation, 21

UIMS, 6 USE approach, 27 User interface User interface definition of, 5 User interface designer User interface manager User interface subclass, 72 Users roles of Well formed net YACC parser, 14 scanner, 14